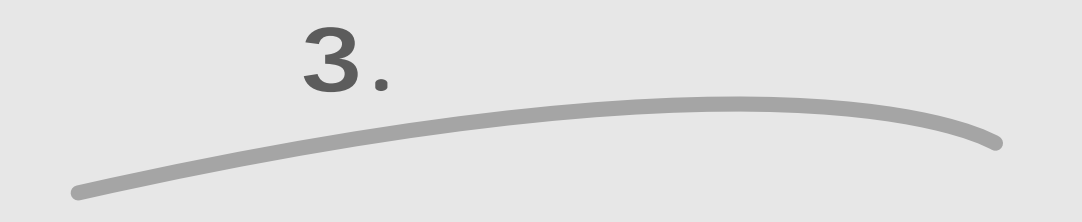

 $\blacktriangleright$ 

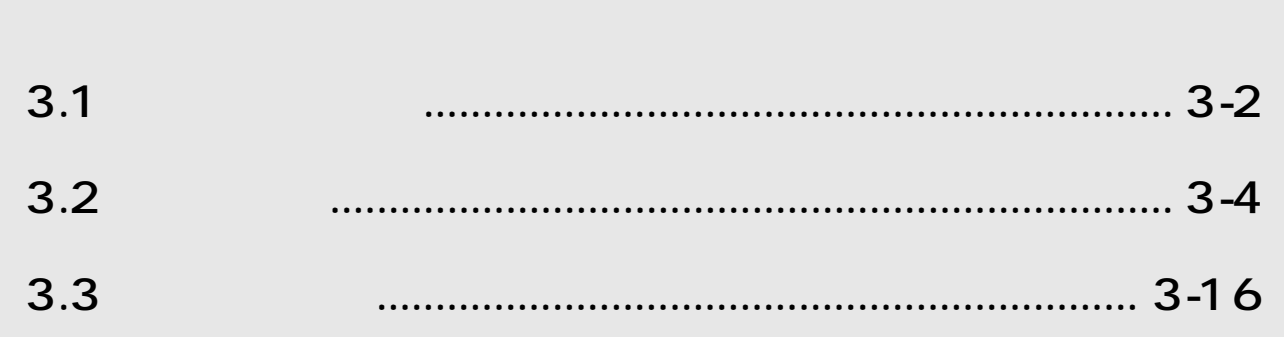

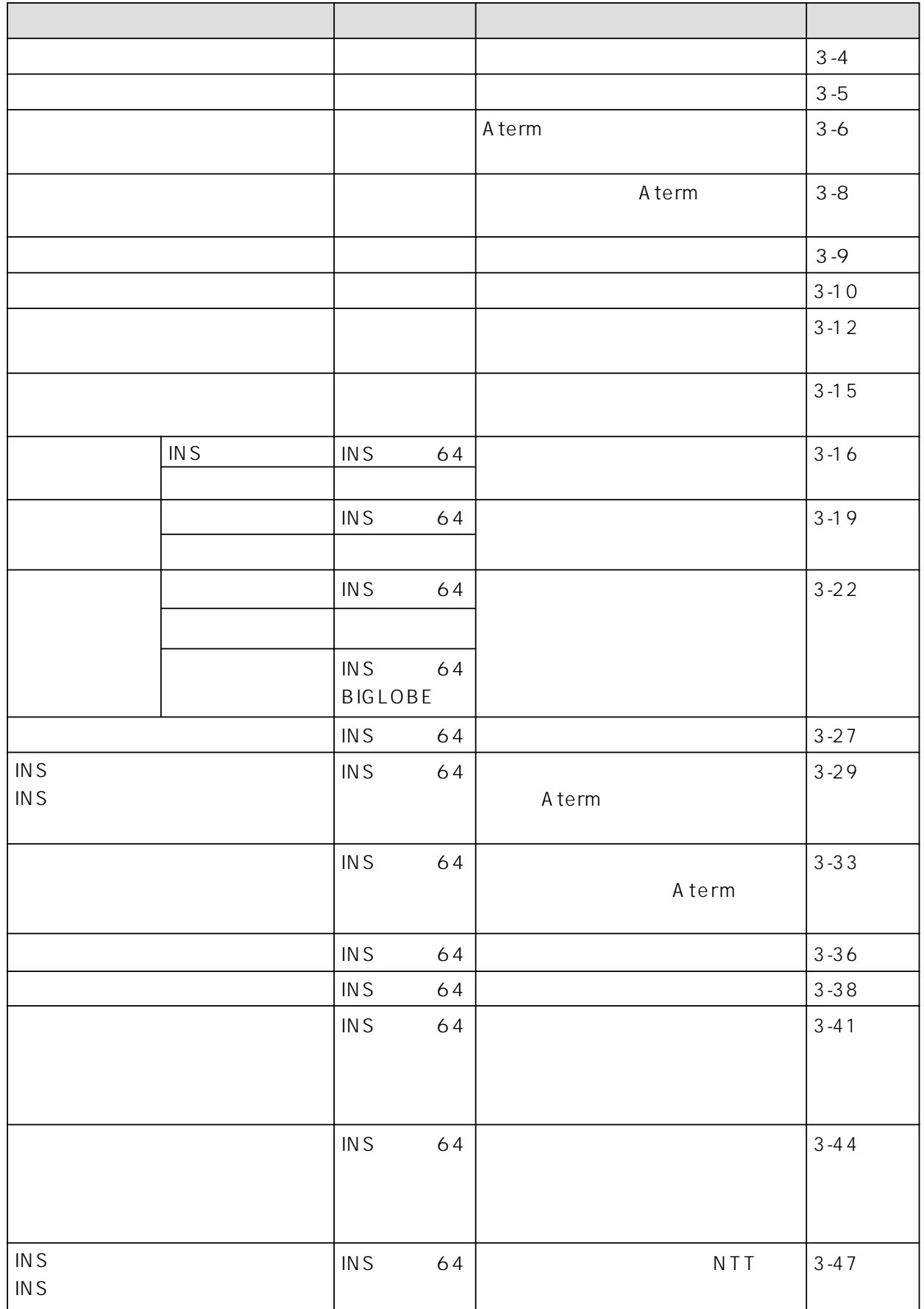

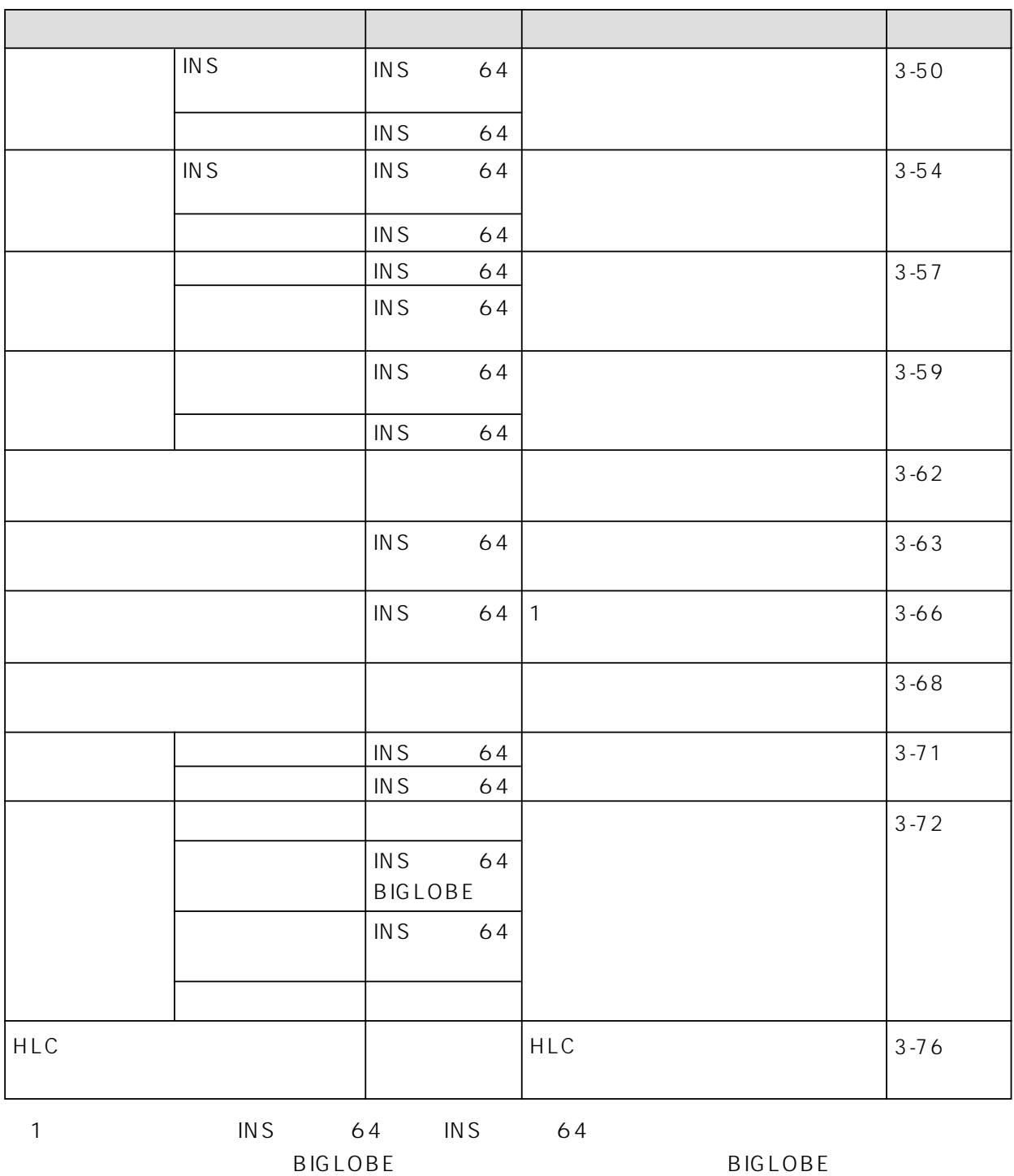

3

 $2 \text{ NSS}$  2. INS

 $\sim$  3.

 $3-3$ 

## **3.2 基本機能**

## $3.2.1$

A term

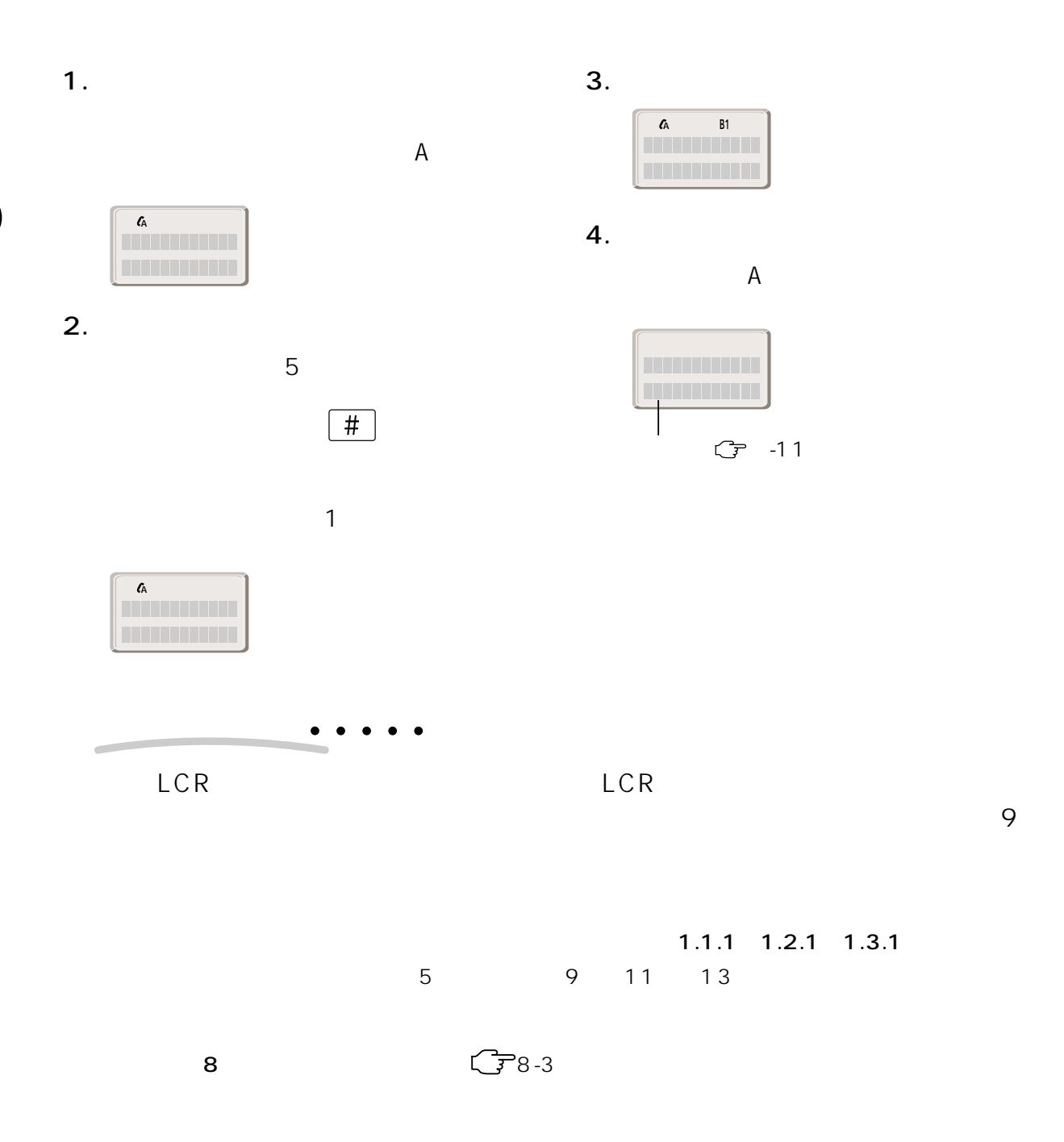

 $3-4$  3.

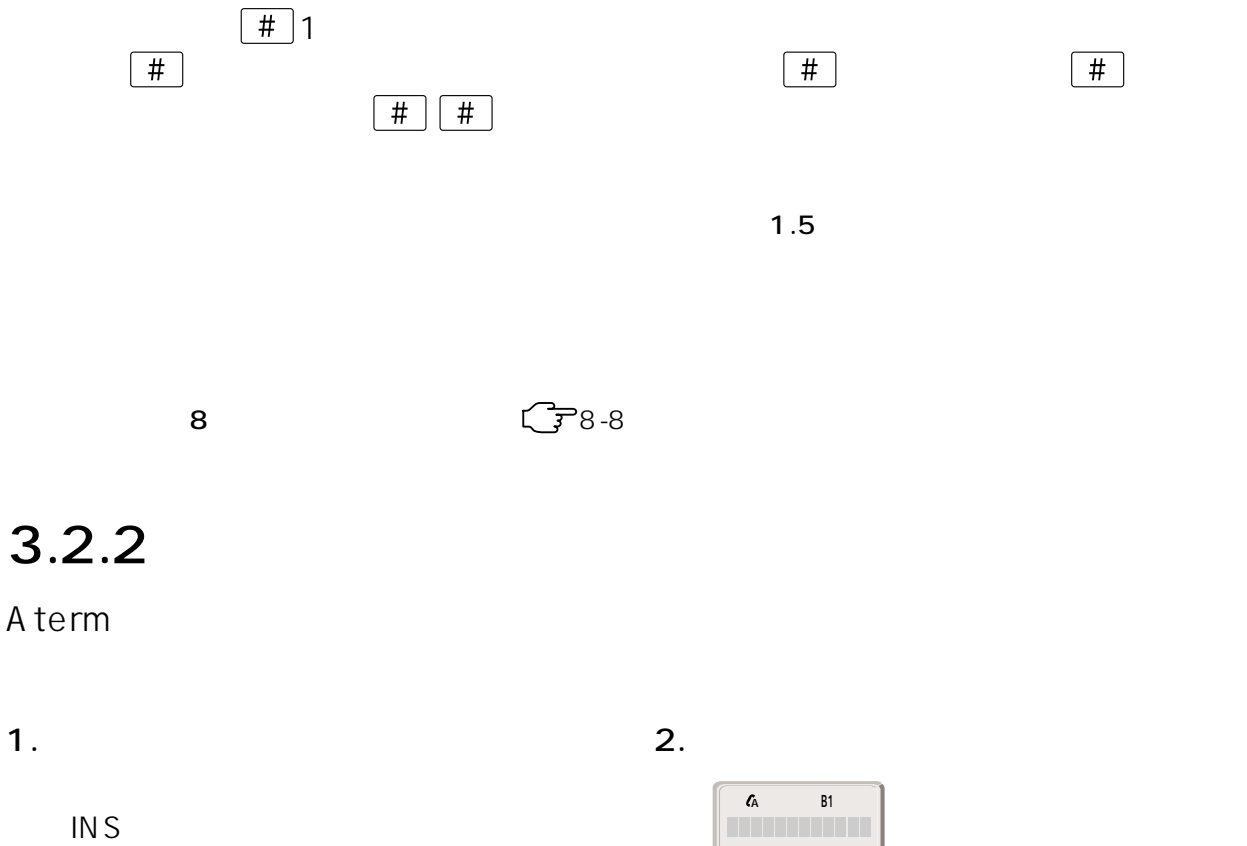

0312345678�  $\overline{\phantom{a}}$ 

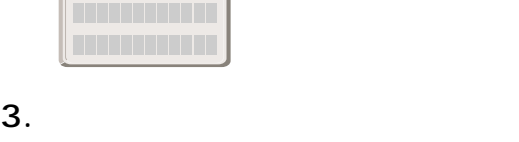

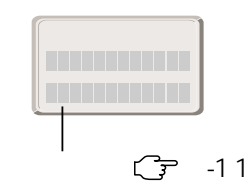

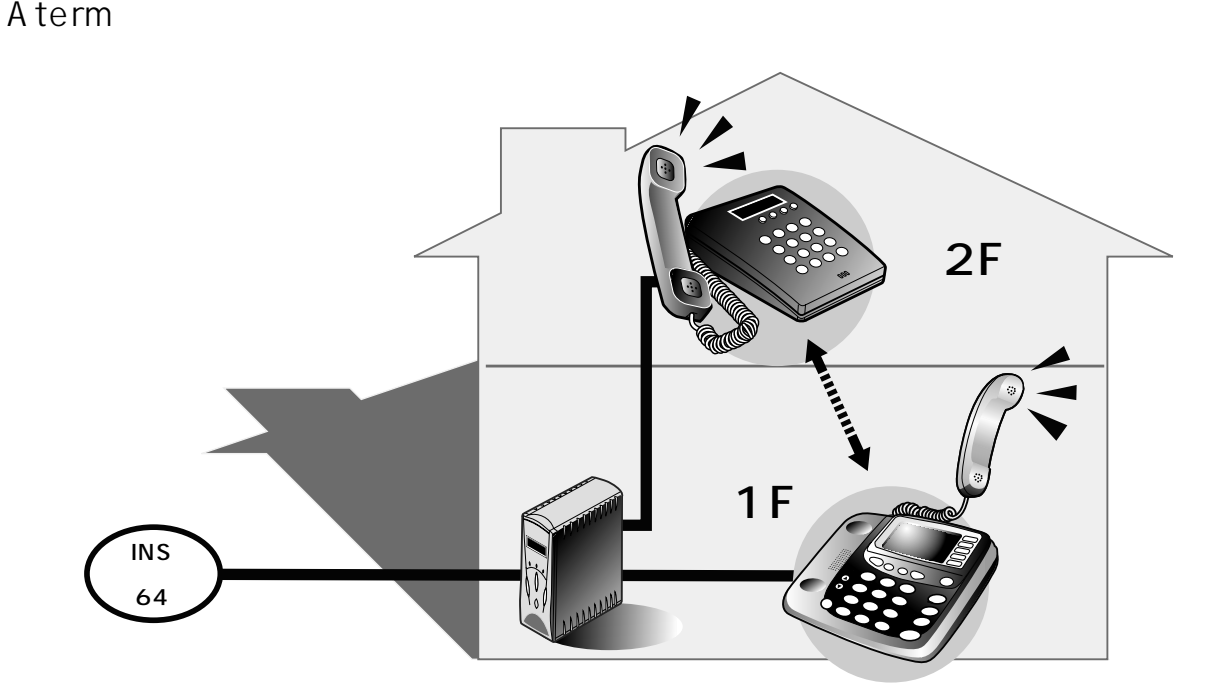

1.  $\blacksquare$ 

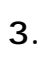

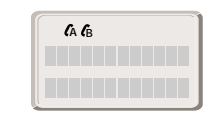

 $4.$ 

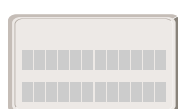

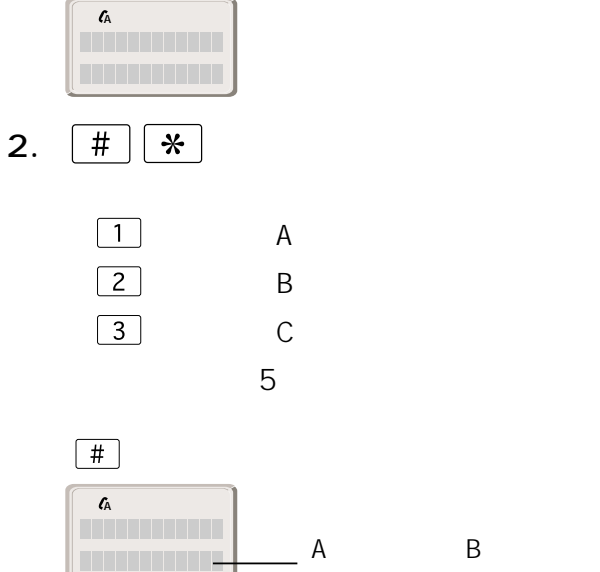

 $3-6$  3.

**?** 

 $\bullet$  $\bullet$  $\bullet\quad\bullet$ 

## Aterm INS 64

 $\mathcal{L}(\mathcal{L}(\mathcal{$ 

「8.電話機からの設定操作」 8-3ページ)

 $1.1.1$   $1.2.1$   $1.3.1$ 

 $3.2.4$ 

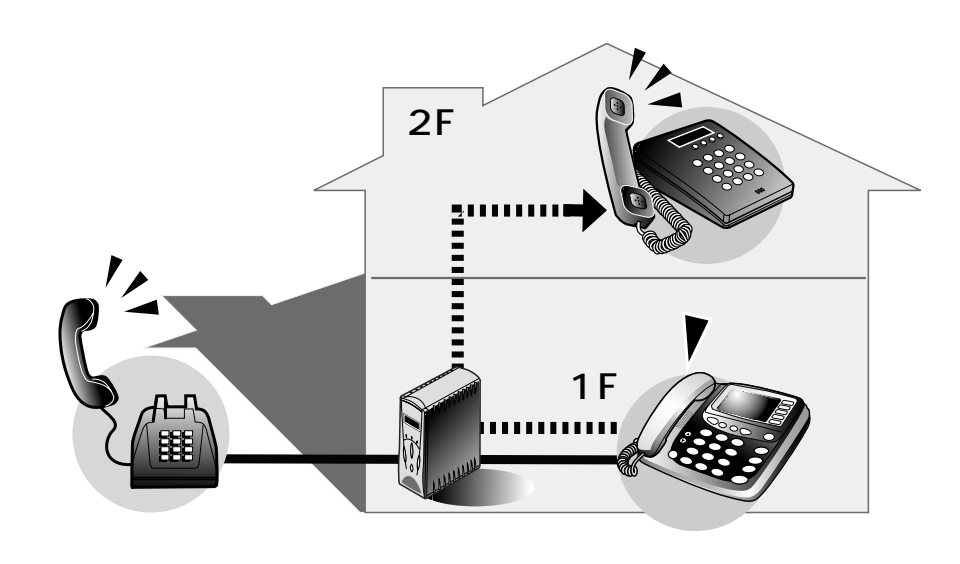

1.  $\blacksquare$ 

3

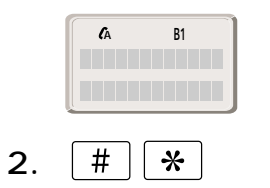

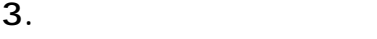

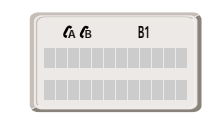

 $4.$ 

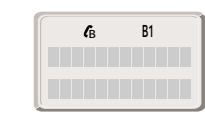

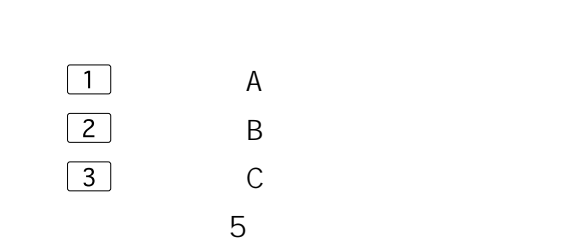

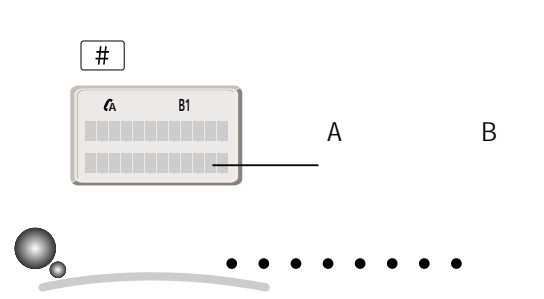

 $3.2.5$ 

 $\mathcal{C}^{\mathcal{A}}$ 

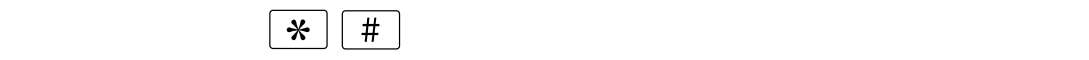

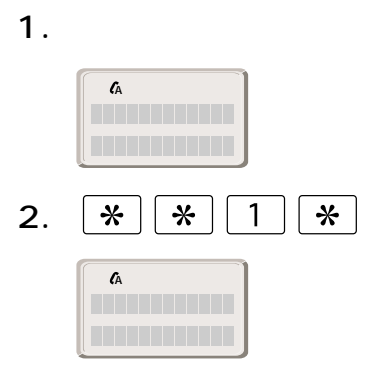

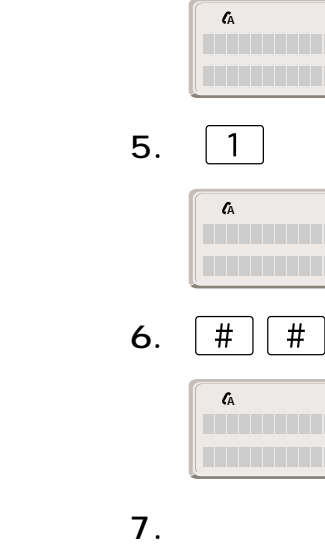

4.  $\boxed{*}$  1 4  $\boxed{*}$ 

 $\sim$ 

 $3.$  $\boxed{1}$  A

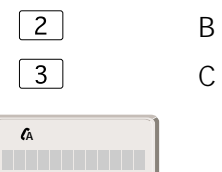

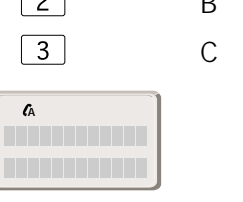

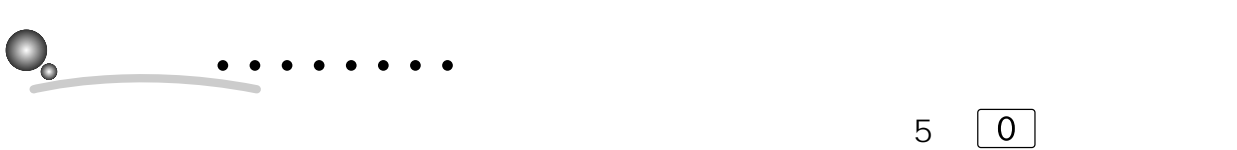

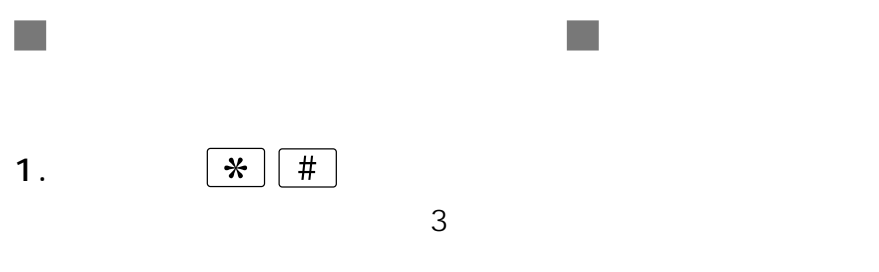

 $\bullet$ 

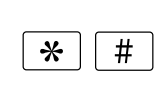

 $\overline{\mathbb{R}}$ 

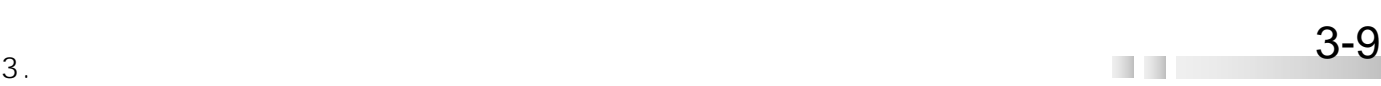

 $\bullet$  $1.1$   $1.2$   $1.3$ 「8.電話機からの設定操作」 8-4ページ)  $3.2.6$  $\overline{10}$  $\mathcal{L}_{\mathcal{A}}$  $\sim$ 1.  $\blacksquare$ 2. 名前 電話番号 サブアドレスを入力  $4.1$  $4.1$ 1) 2)  $\sum$  $3)$ ||1|| 短縮ダイヤル用の電圧幅です。最大10件登録できます。<br>| 入力・適能を行った場合は、必ず便能)#タンをクリックしてリストの内容を<br>| 夏齢してくたさい。 名前级 日電太郎 電話番号 00<br>電話番号 00 0311119999  $/1234$ 前回  $3.$  $4.$  $1<sub>3</sub>$ **?**  $\bullet$  $\bullet\quad \bullet$  $\sim$  1

 $\sim$  1

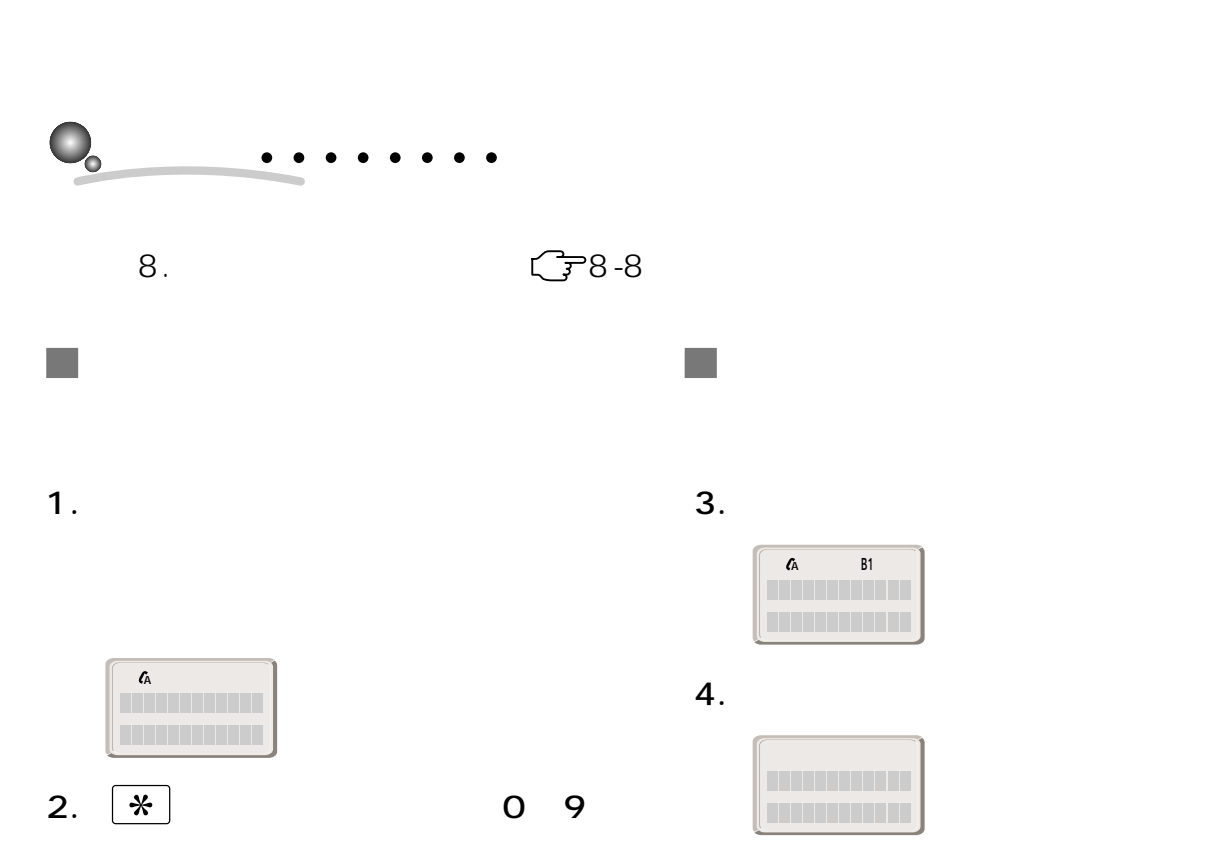

 $0~9$ 「01」のときは、 と押し

 $5$ 

A アナログ A ハッシン�

 $3.2.7$ 

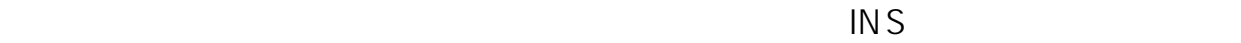

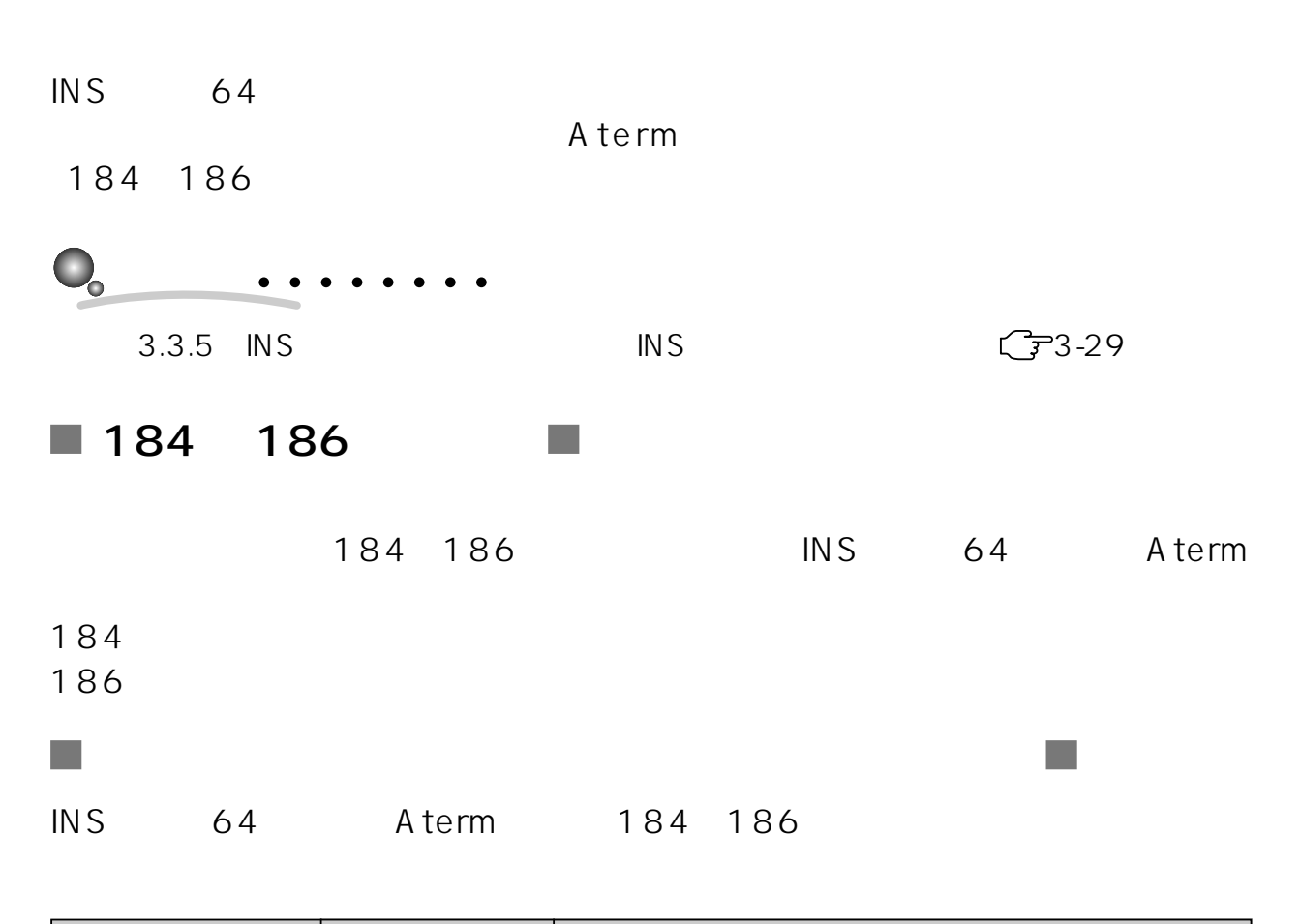

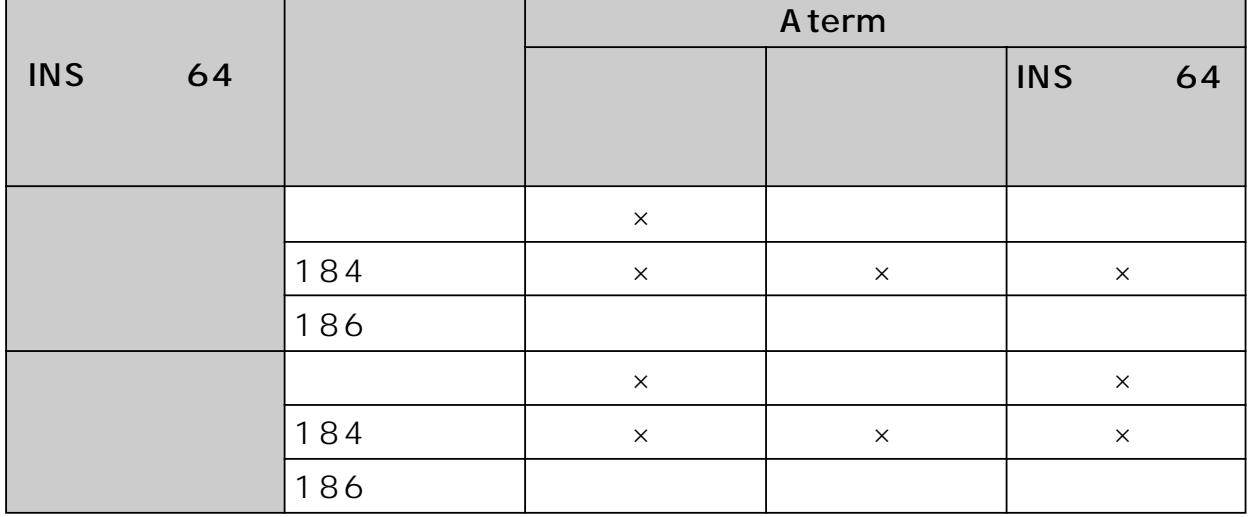

 $3-12$  3.

 $\mathsf{x}$ 

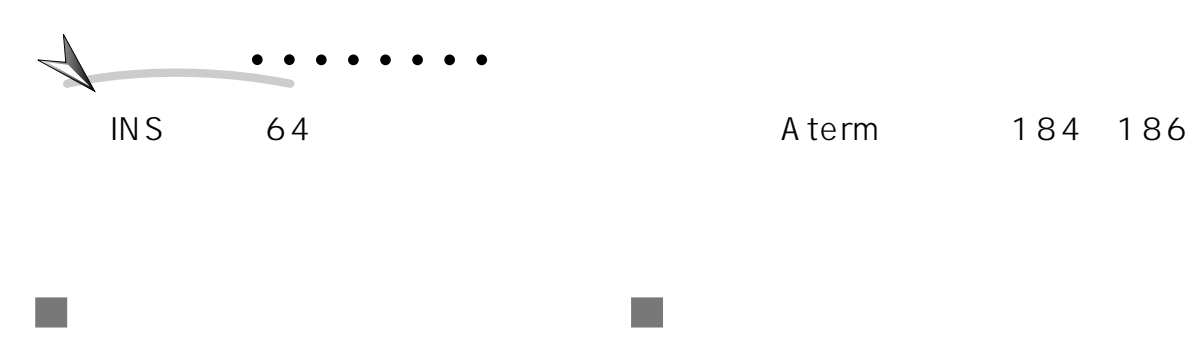

 $1.$ 

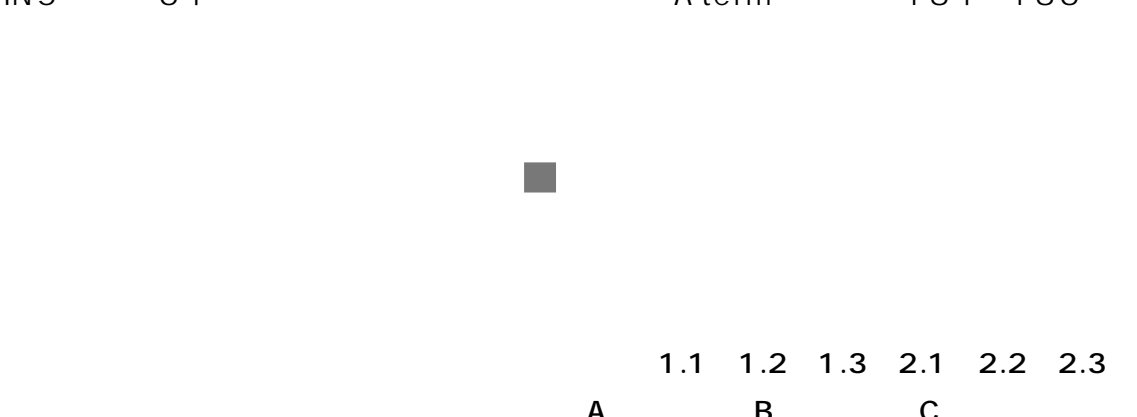

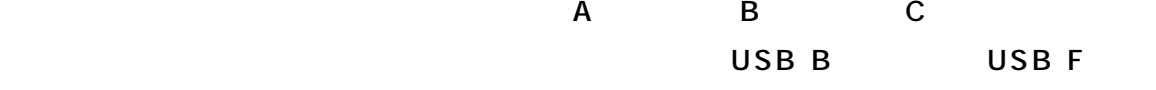

 $INS$  64

3

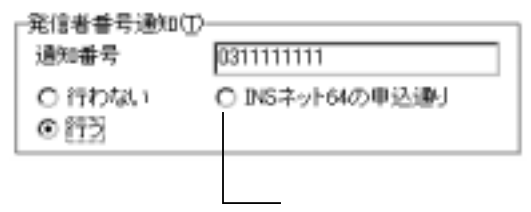

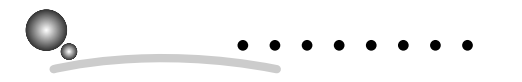

8. (子8-4

 $\mathcal{L}^{\mathcal{A}}$ 

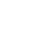

 $\mathcal{L}_{\mathcal{A}}$ 

3

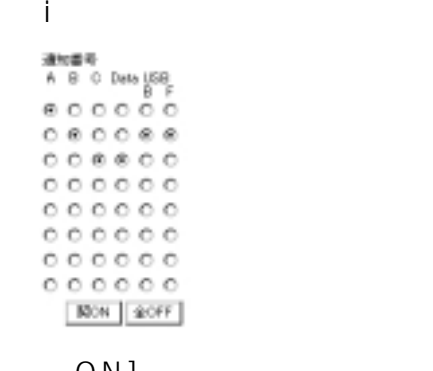

 $ON$ ]

OFF

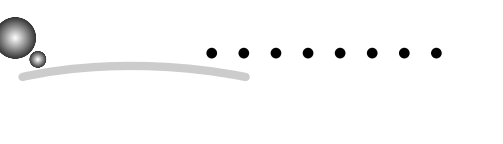

1.  $\blacksquare$ 

 $8.$   $C = 8 - 4$ 

者回線番号、i ナンバー情報となる。メイヤルイン番号、i ナンバー情報となる。

 $\mathcal{L}_{\mathcal{A}}$ 

 $\mathbf 1$ 

in the set of the set of the set

 $3.1 \quad 3.1i$ 

RETSK-1<br>ABODAUSB<br>BOOOBB<br>OBBBOO

1 [2 ON]

てのポートの通知番号が、i・ナンバー情

 $\mathbf{i}$  2

 $[1 \space O\ N]$ 

 $1$  ON  $\overline{\phantom{a}}$  2 ON

 $3-14$  3.

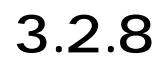

Aterm しょうきょうしょう しょうしょうしょう しょうしょうしょう 50 Aterm

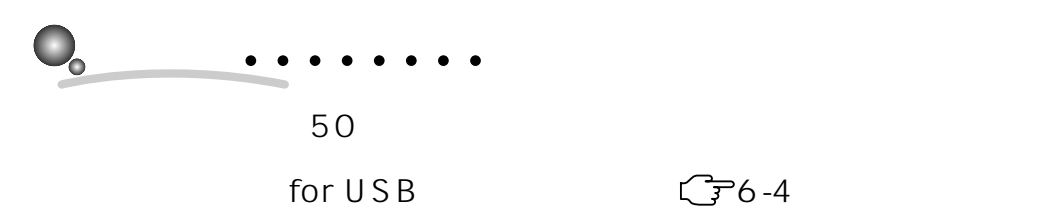

Aterm 6.1  $C = 6 - 2$ 

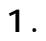

 $2. \ \ \boxed{*} \ \boxed{*} \ \boxed{5} \ \boxed{1}$ 

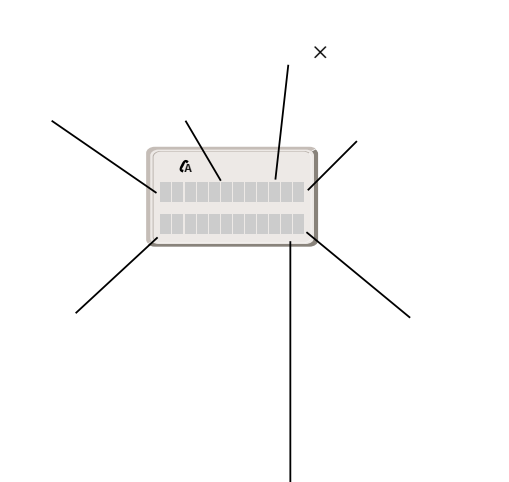

**?�?�**こんなときは�

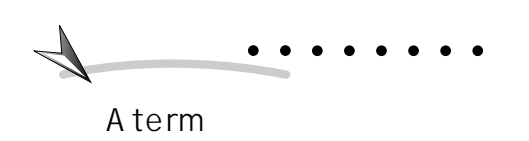

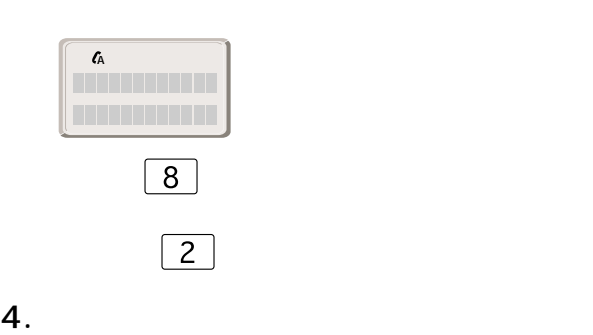

 $\begin{tabular}{|c|c|} \hline \rule{0pt}{14pt} \hline \rule{0pt}{2pt} \rule{0pt}{2pt} \end{tabular}$ 

 $5.$ 

 $\boxed{6}$  $\overline{4}$ 

ITX80 80/D

 $\mathcal{R}$  $\mathcal{X}$ 

3. 1 and  $\boxed{8}$ 

**3.3 便利な機能** 3.3.1 INS INS 64 Aterm

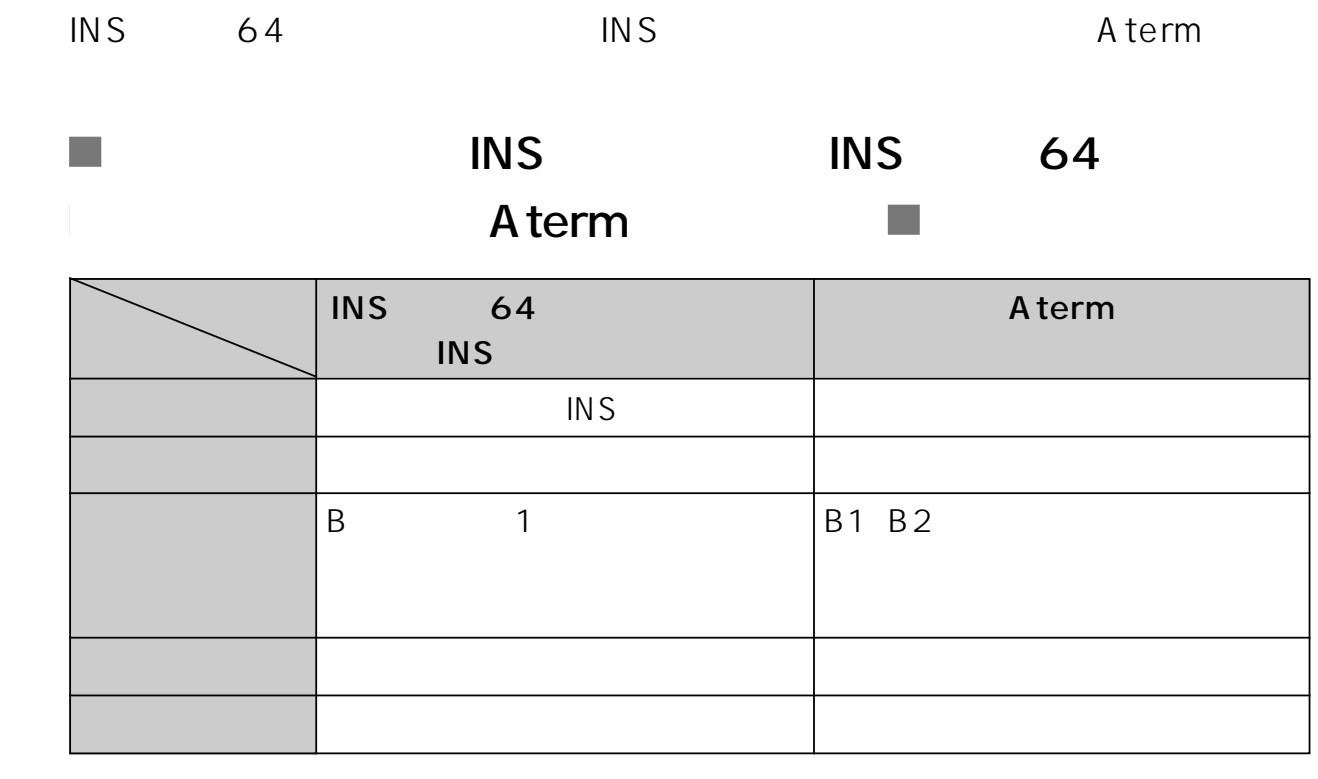

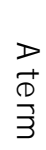

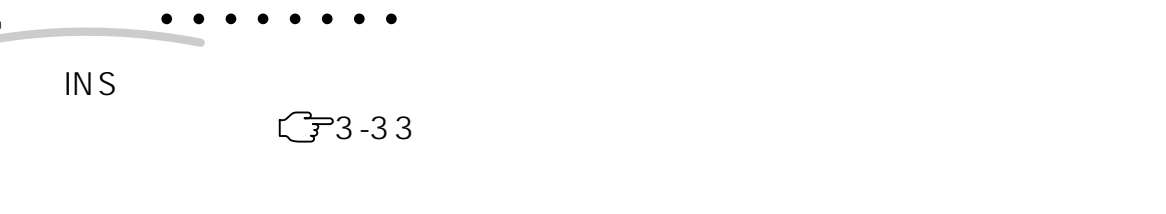

 $3.3.14$   $\qquad \qquad \qquad$   $\qquad \qquad$   $\qquad \qquad$  3-57

64

(INS

 $3-16$   $3.$ 

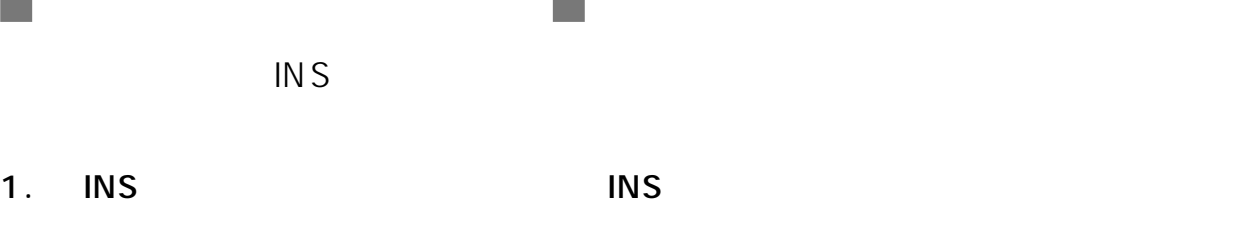

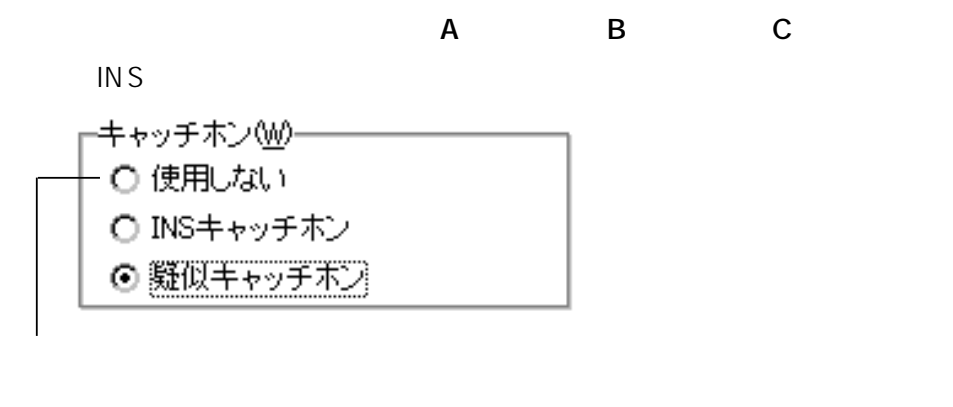

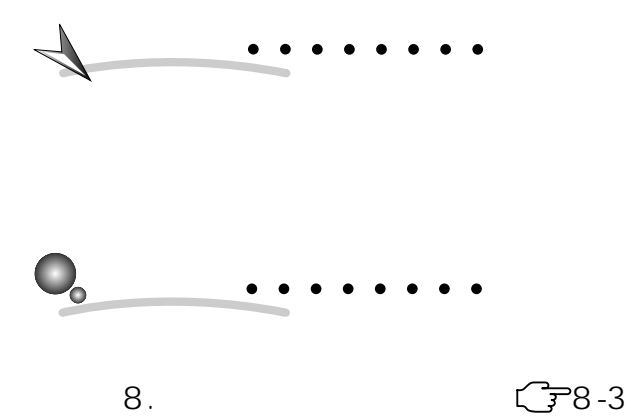

m.

Windows 1.1 1.2 1.3

3 INS

(INS

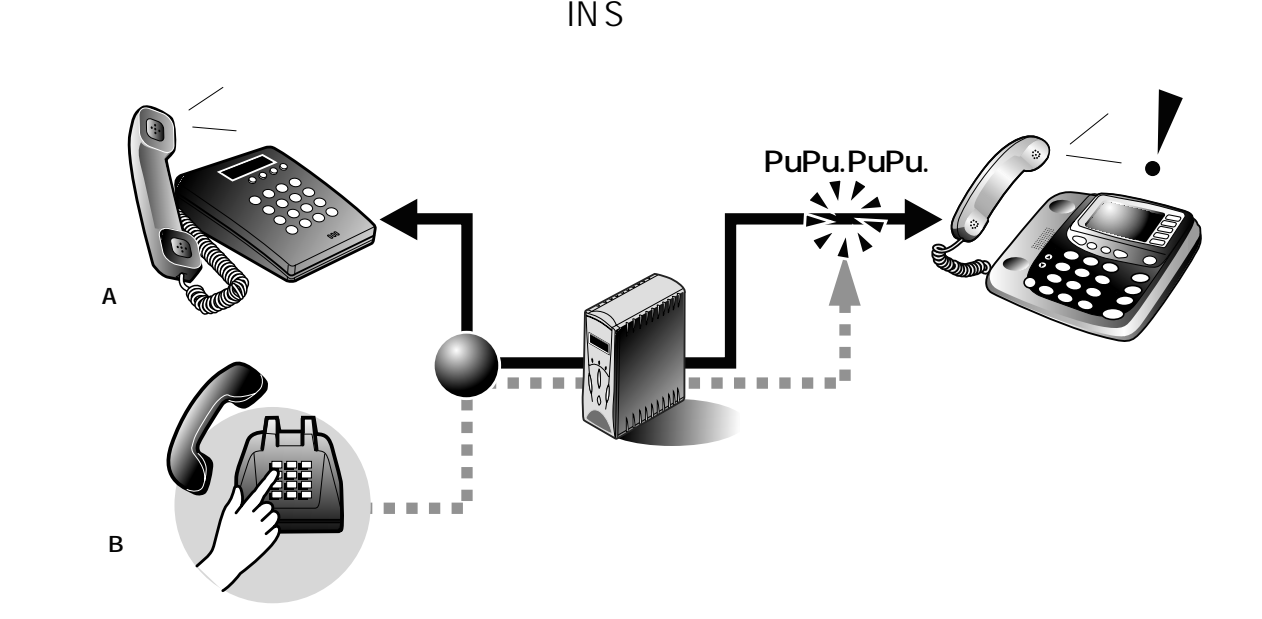

 $\mathbb{R}^3$ 

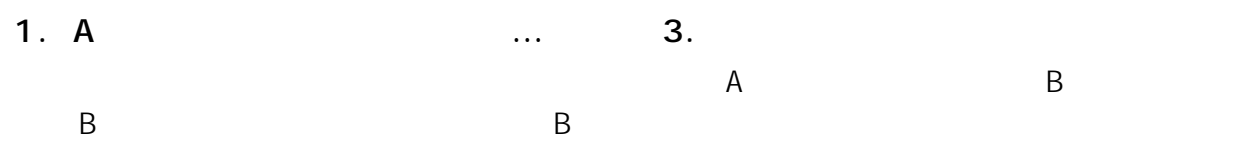

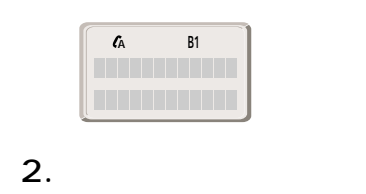

B<sub>a</sub> B A

 $\mathsf A$ 

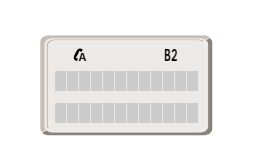

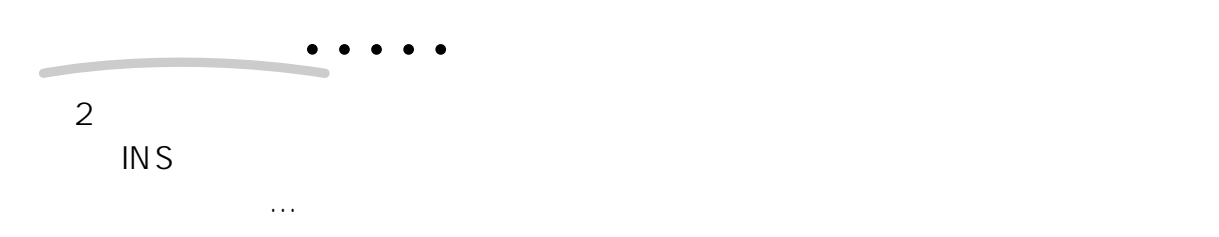

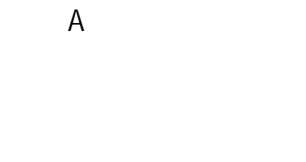

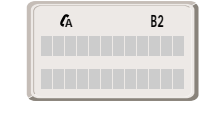

3

INS

 $\mathcal{L}_{\mathcal{A}}$ 

(INS

64

(Aterm

## 3.3.2 INS 64 Aterm

INS 64 Aterm

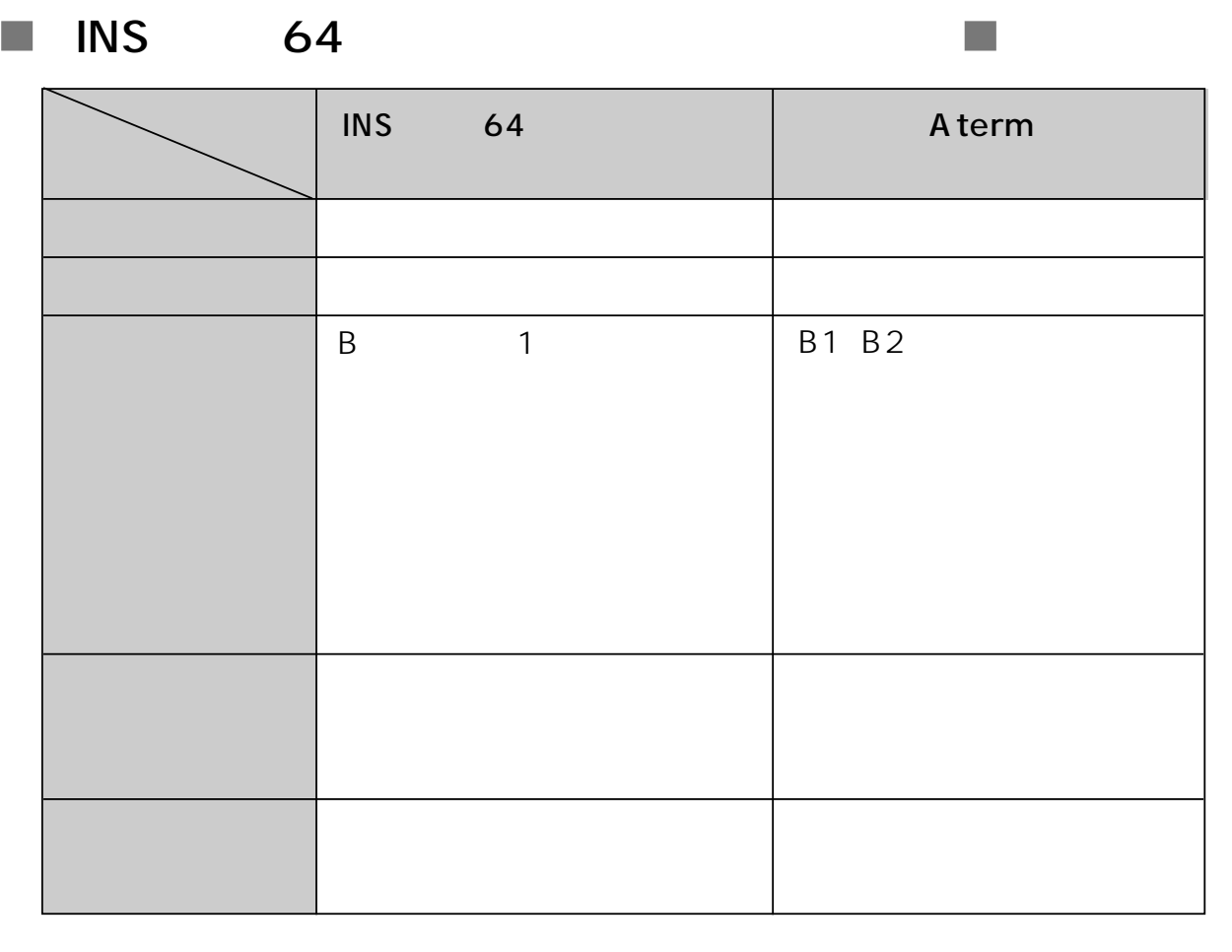

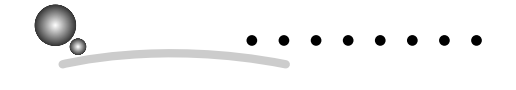

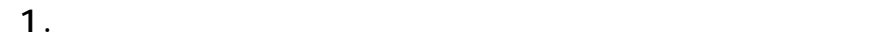

 $\mathcal{L}_{\mathcal{A}}$ 

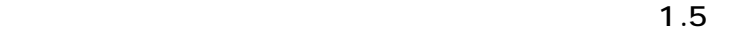

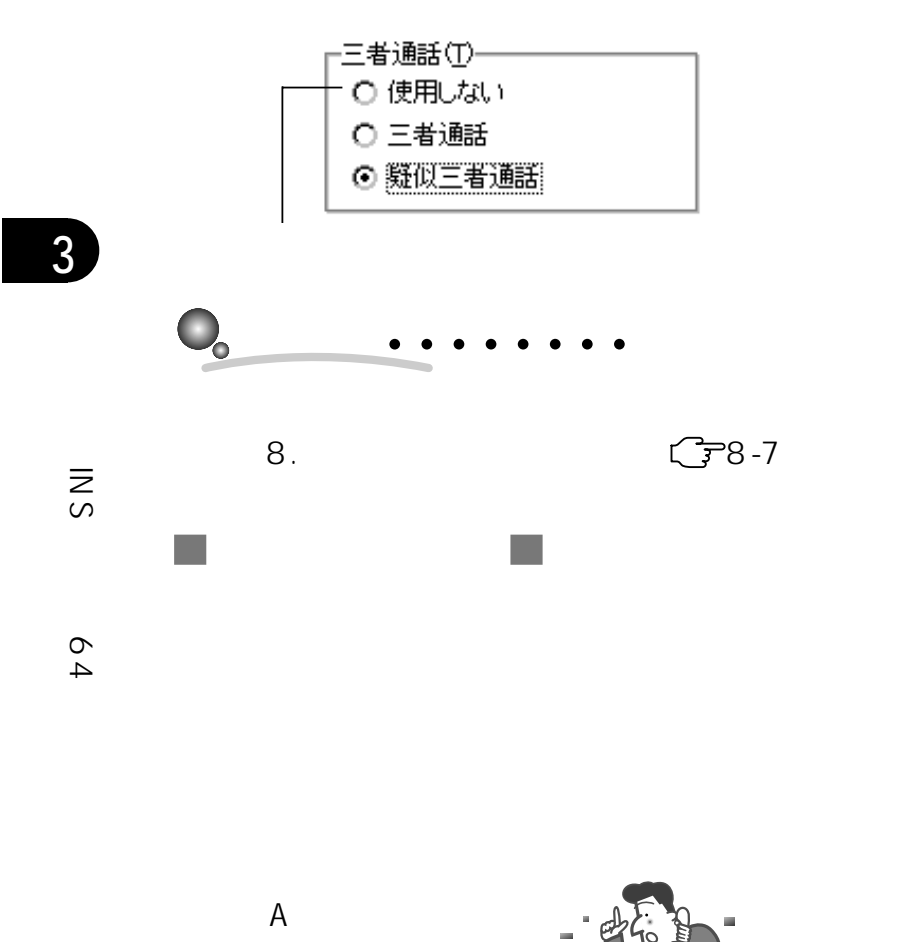

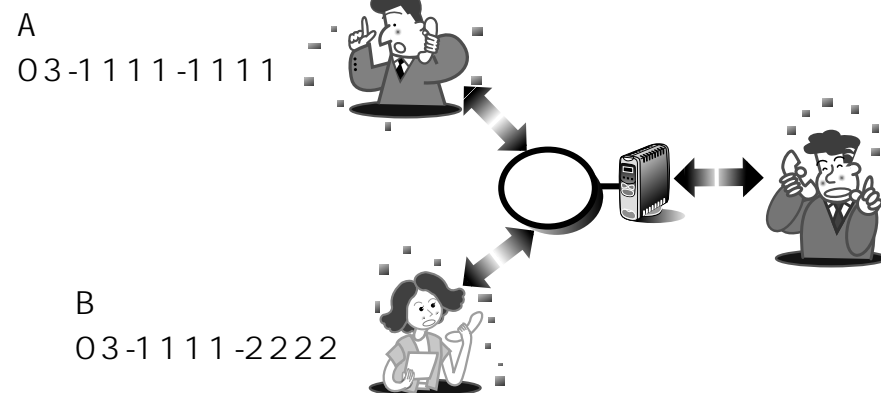

 $\mathcal{L}_{\mathcal{A}}$ 

(Aterm

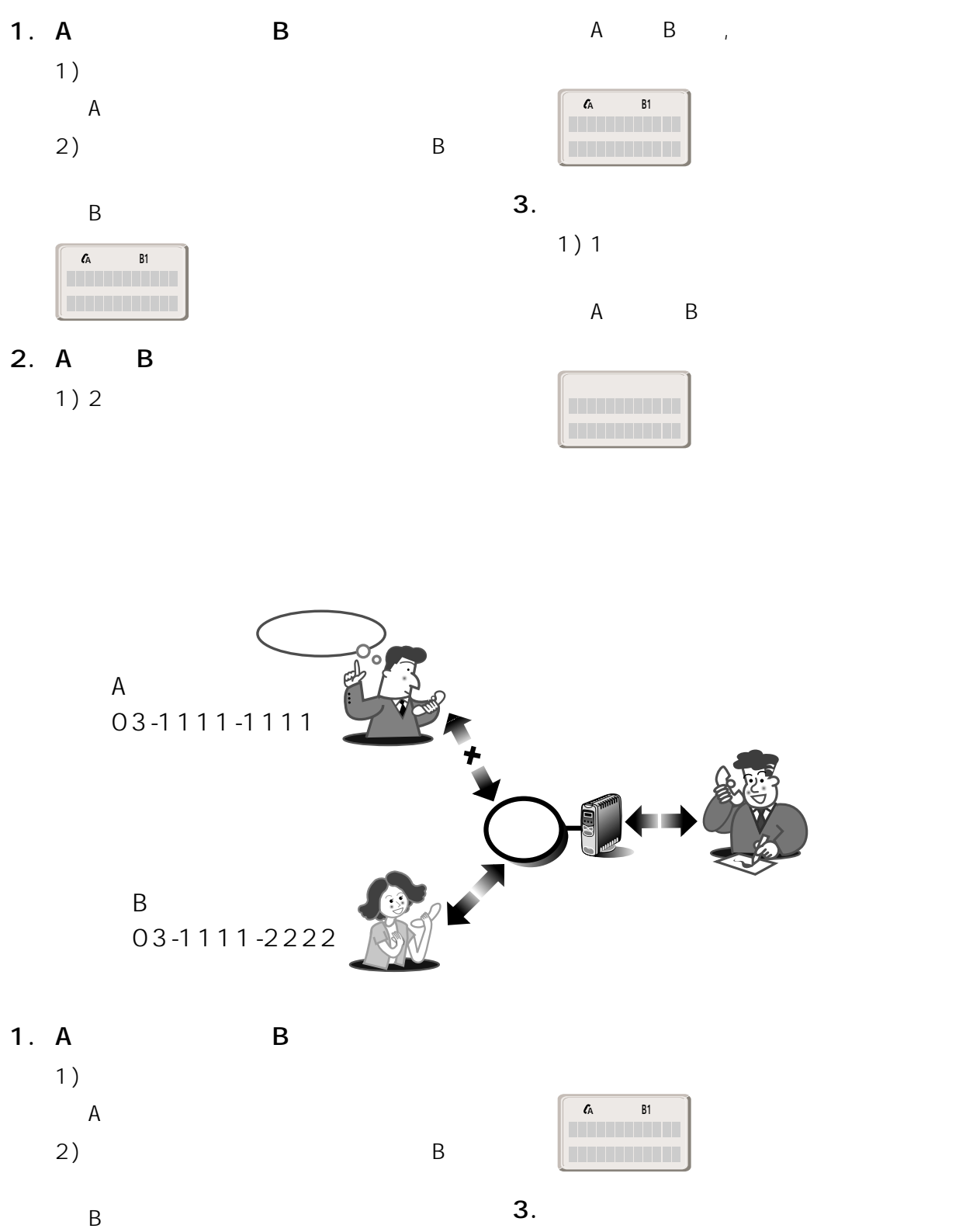

1) 1

2)  $\sum$ 

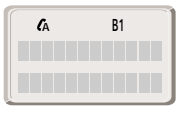

A **B1**

 $\overline{A}$ 

0311112222�

1) B

2. A

 $3-21$ 

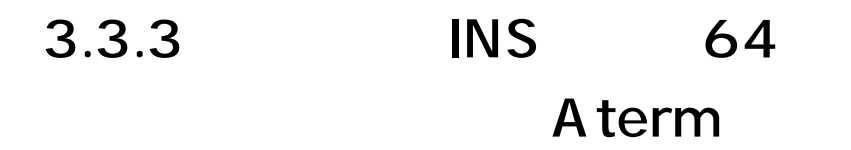

3

(INS

64

(Aterm

INS 64 Aterm

**?** 

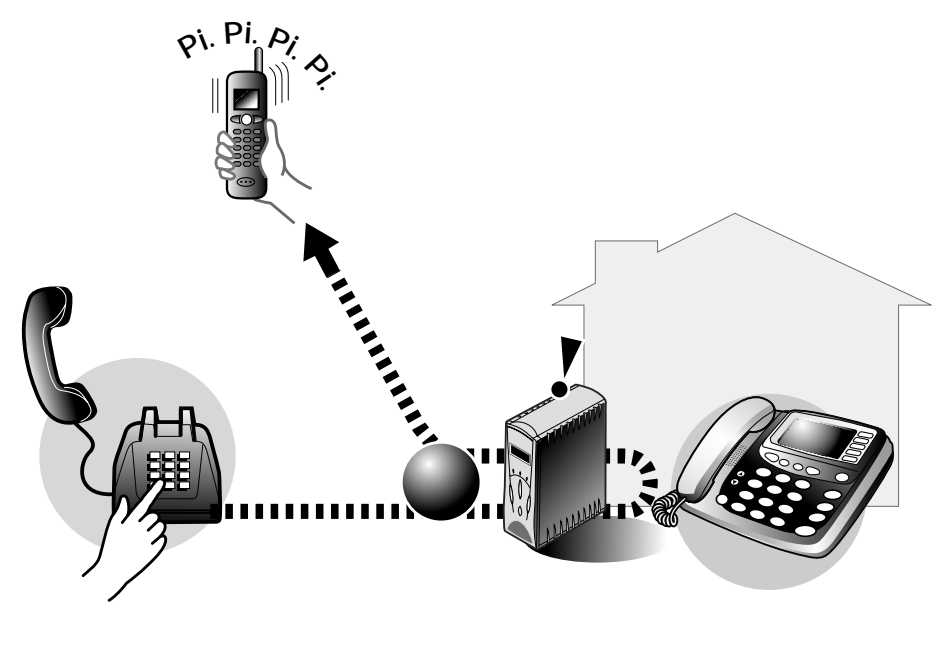

 $\overline{2}$ 

A term

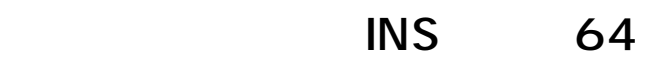

 $\mathcal{L}_{\mathcal{A}}$ 

A term

 $\mathcal{L}_{\mathcal{A}}$ 

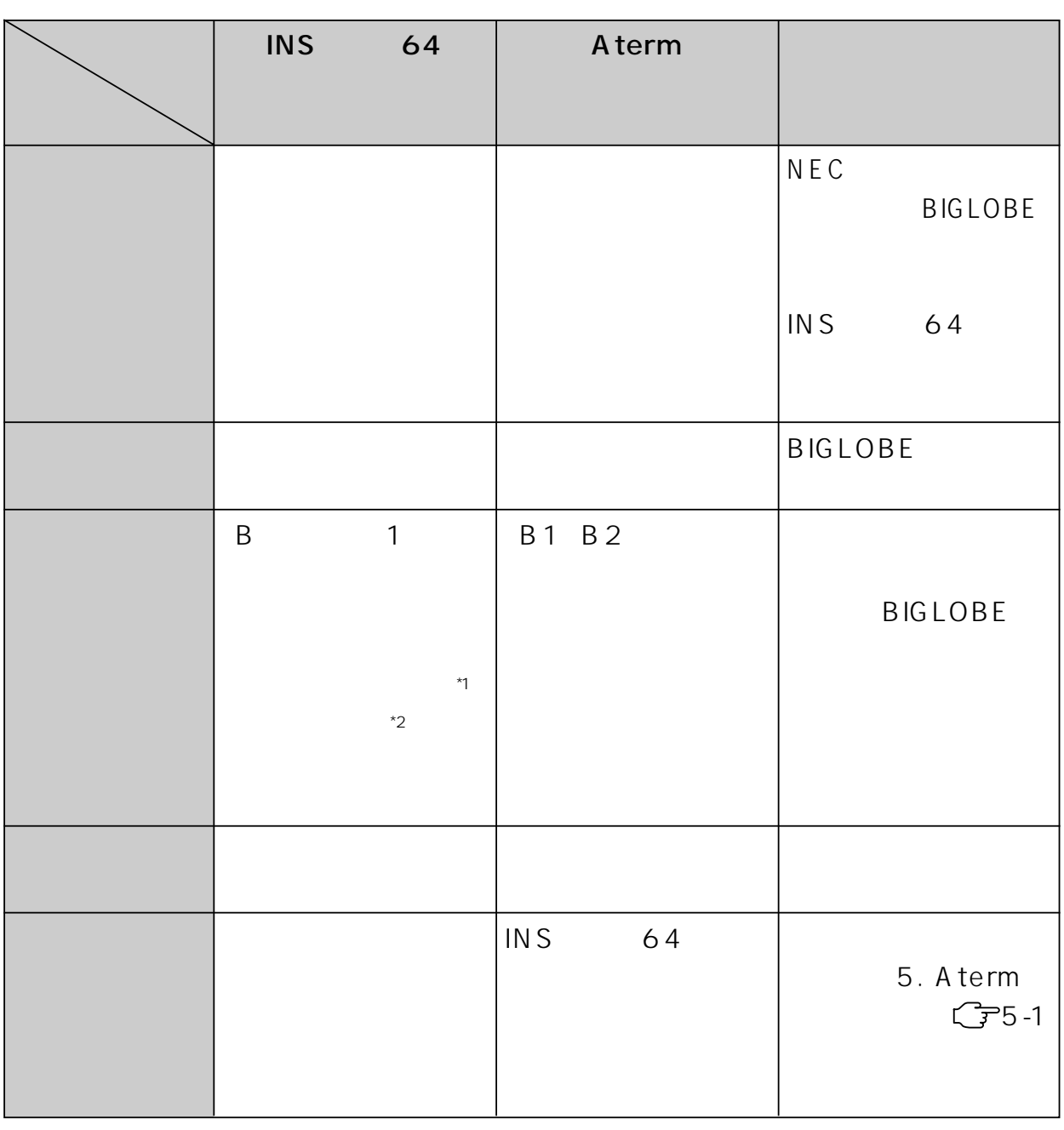

\*1  $\cdot$ \*2  $\sim$ 

3

64

(INS

(Aterm

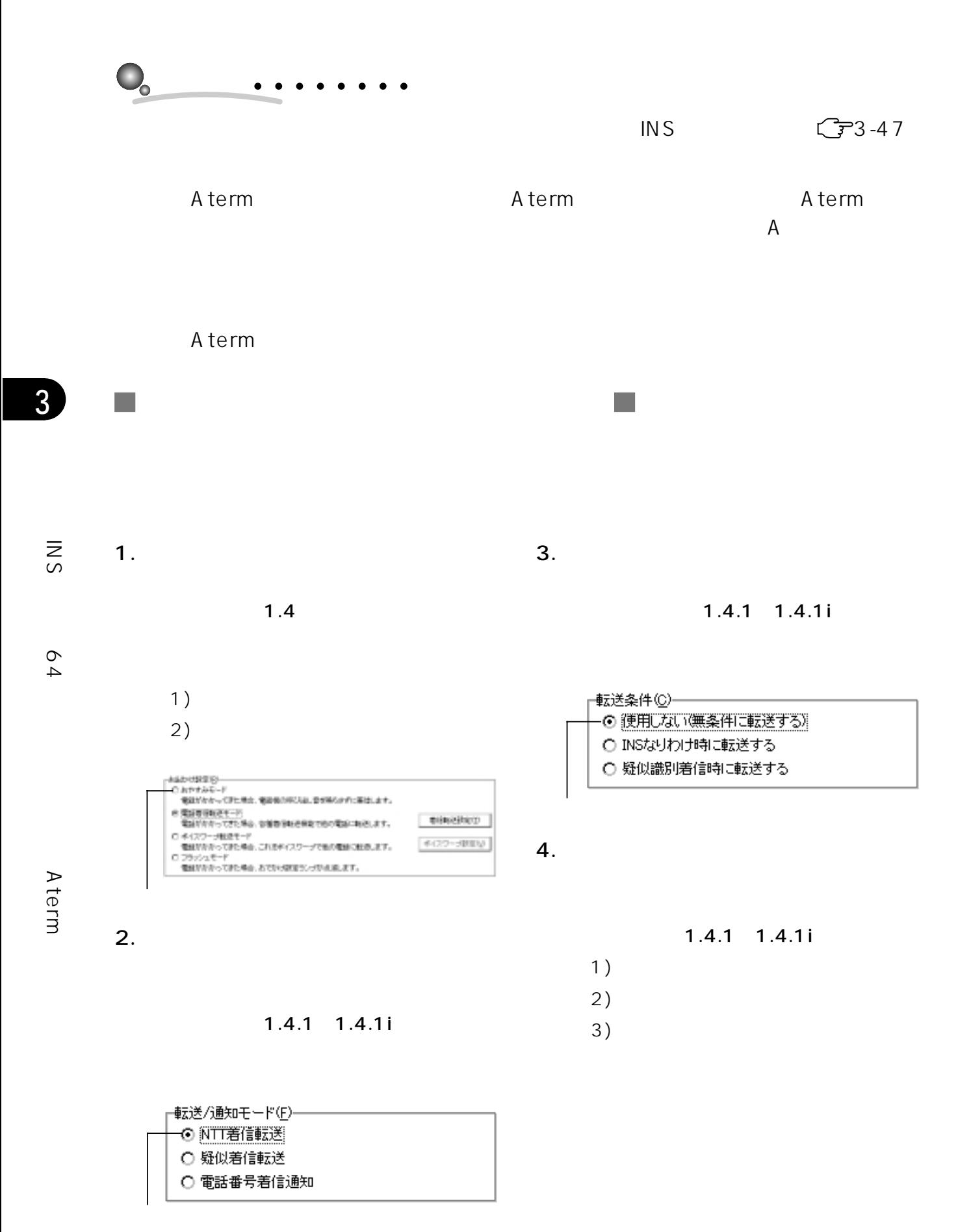

 $3-24$  3.

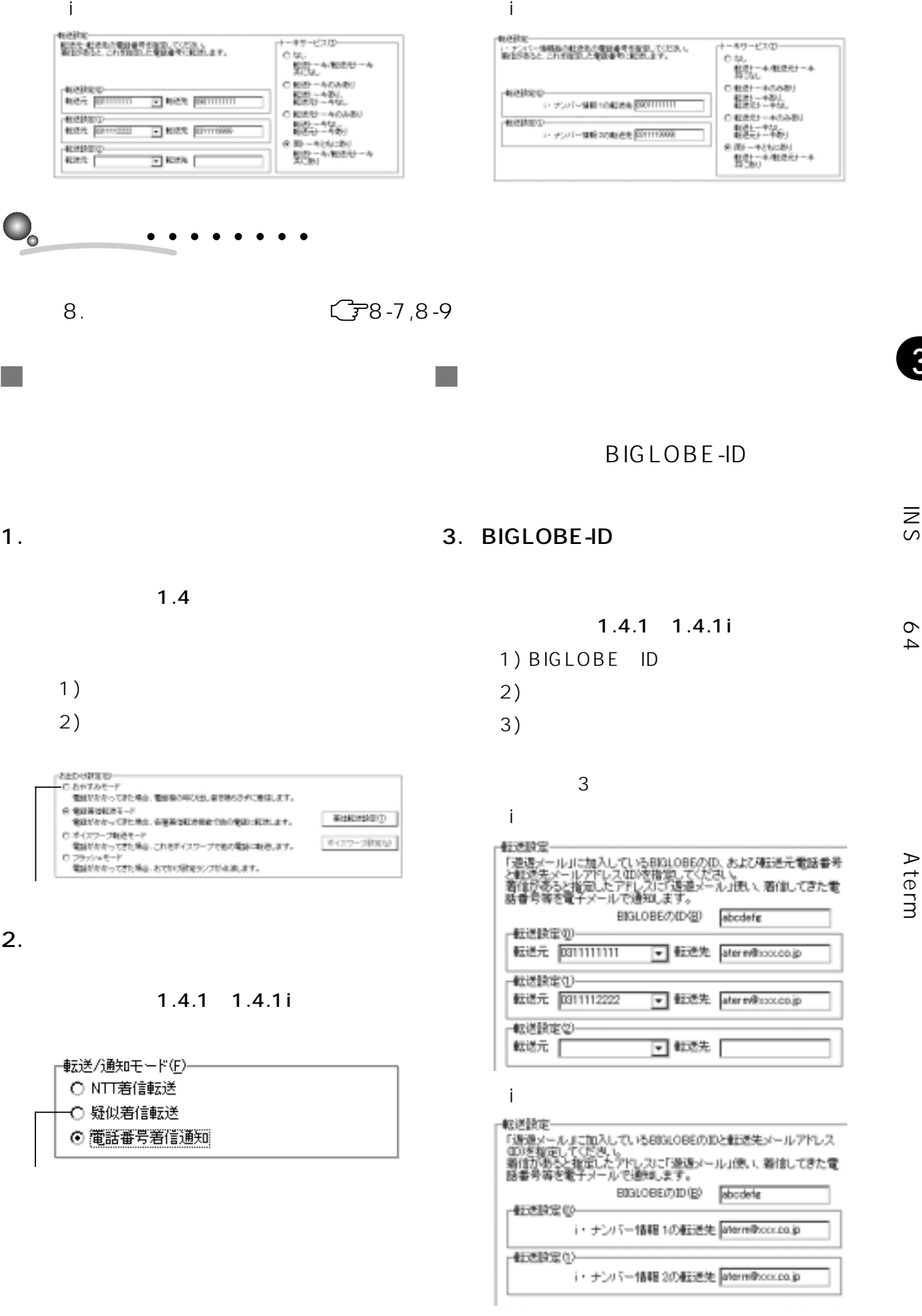

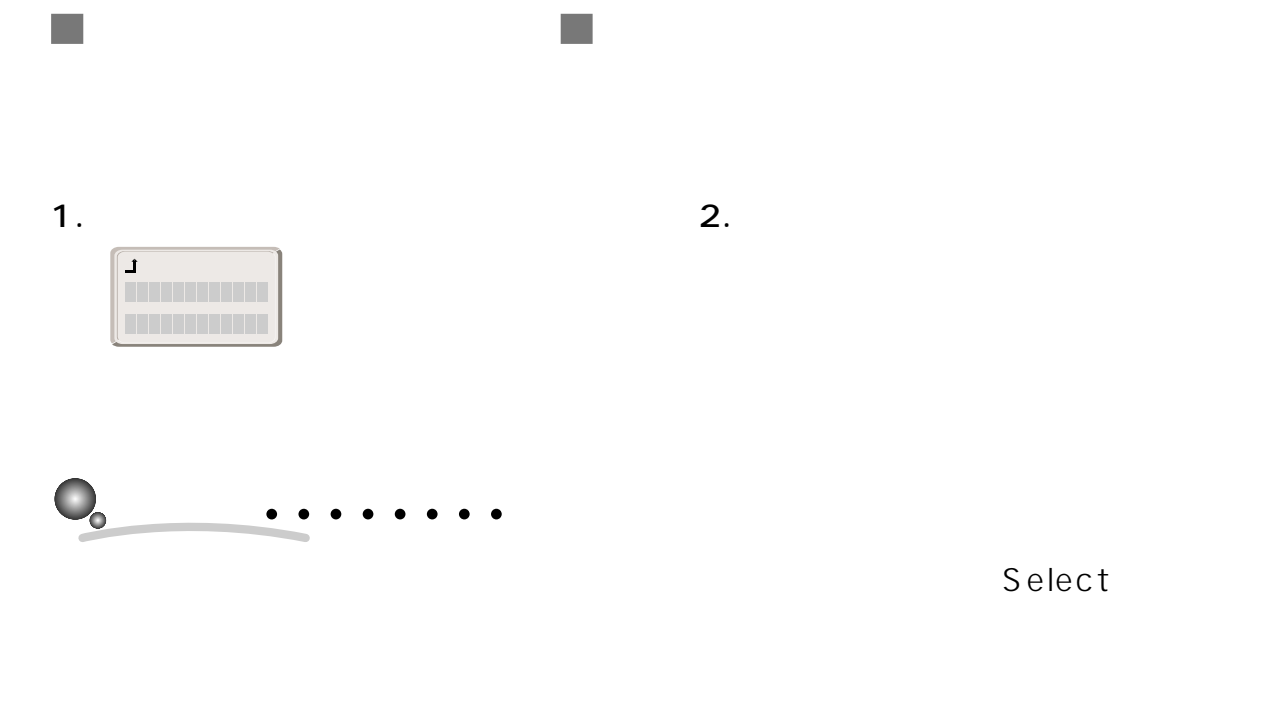

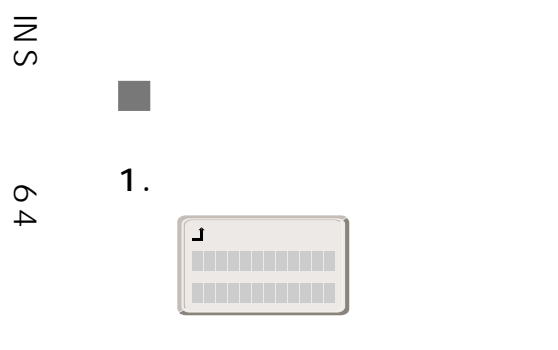

Select

 $\mathcal{L}_{\mathcal{A}}$  $2.$ 

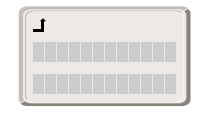

3.3.4 INS 64

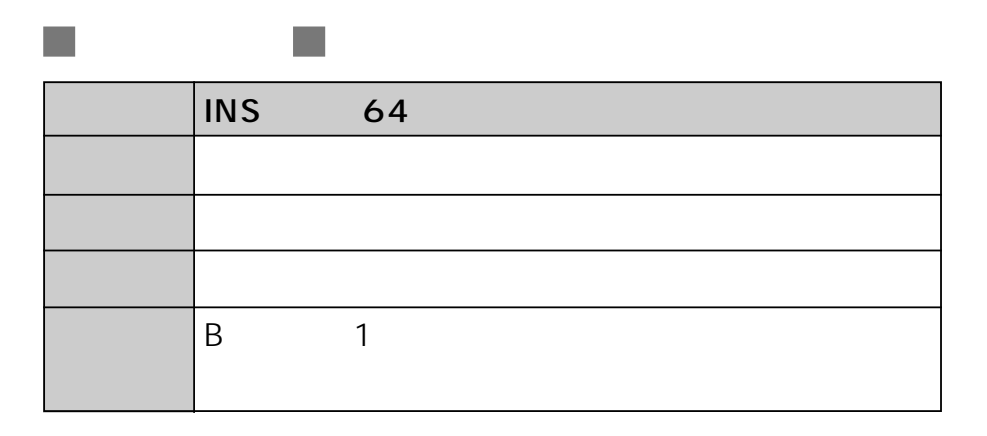

F.

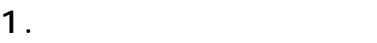

 $\overline{\phantom{a}}$ 

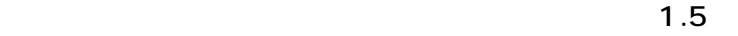

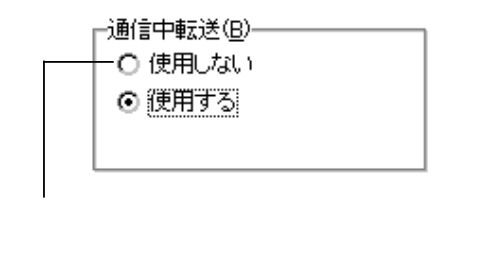

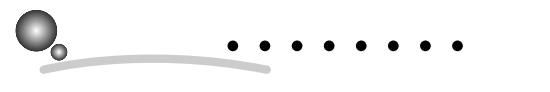

8. (子8-7

(INS

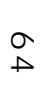

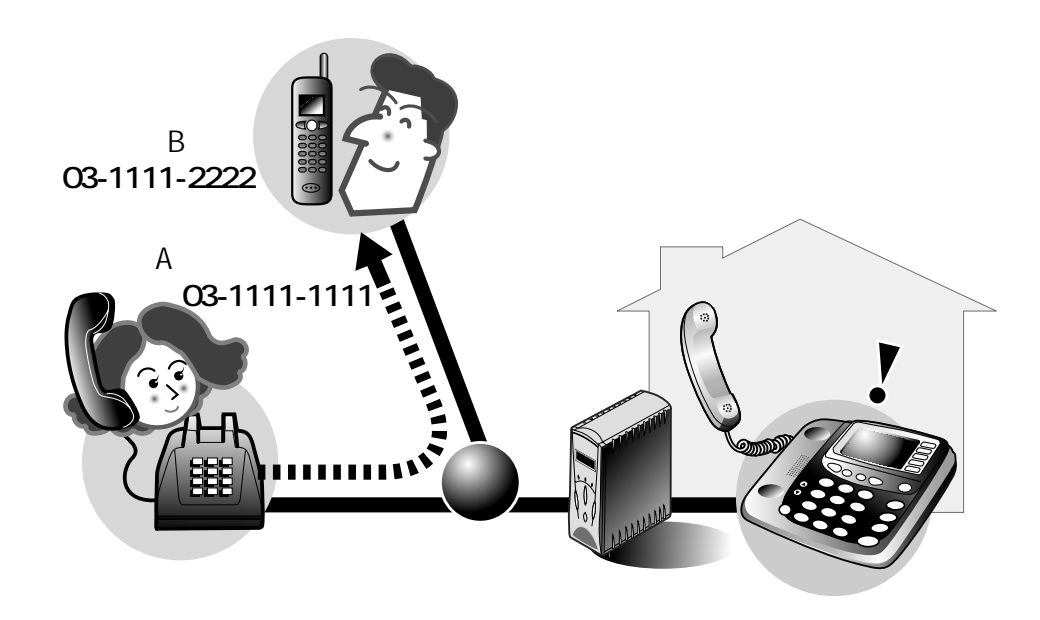

 $\mathbb{R}^3$ 

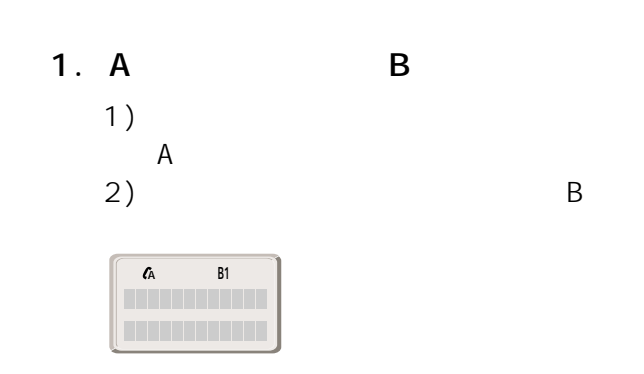

 $\bullet$ 

 $\bullet$ 

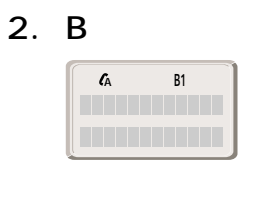

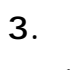

```
1)<br>2)
2) \sum
```
A B

 $\mathcal{L}_{\mathcal{A}}$ 

(INS

 $3-28$  3.

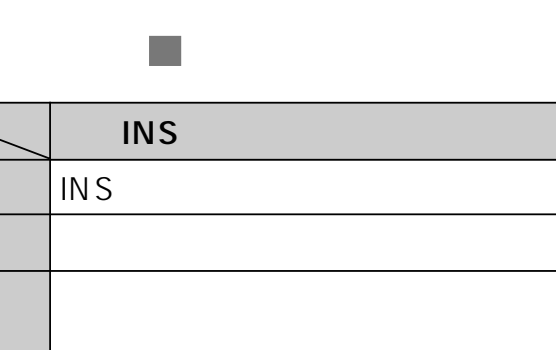

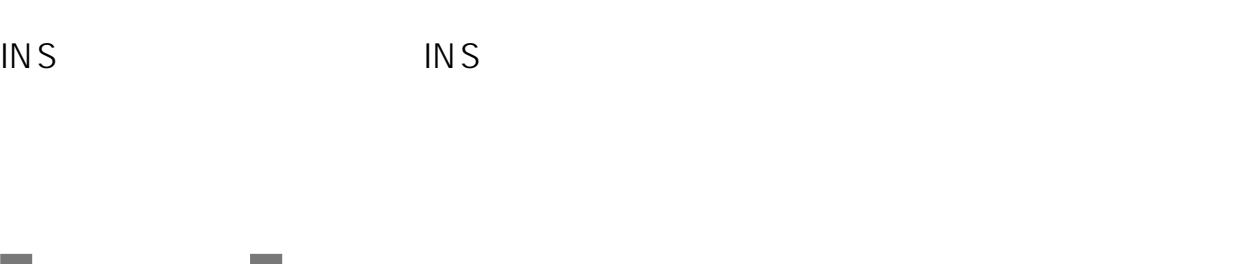

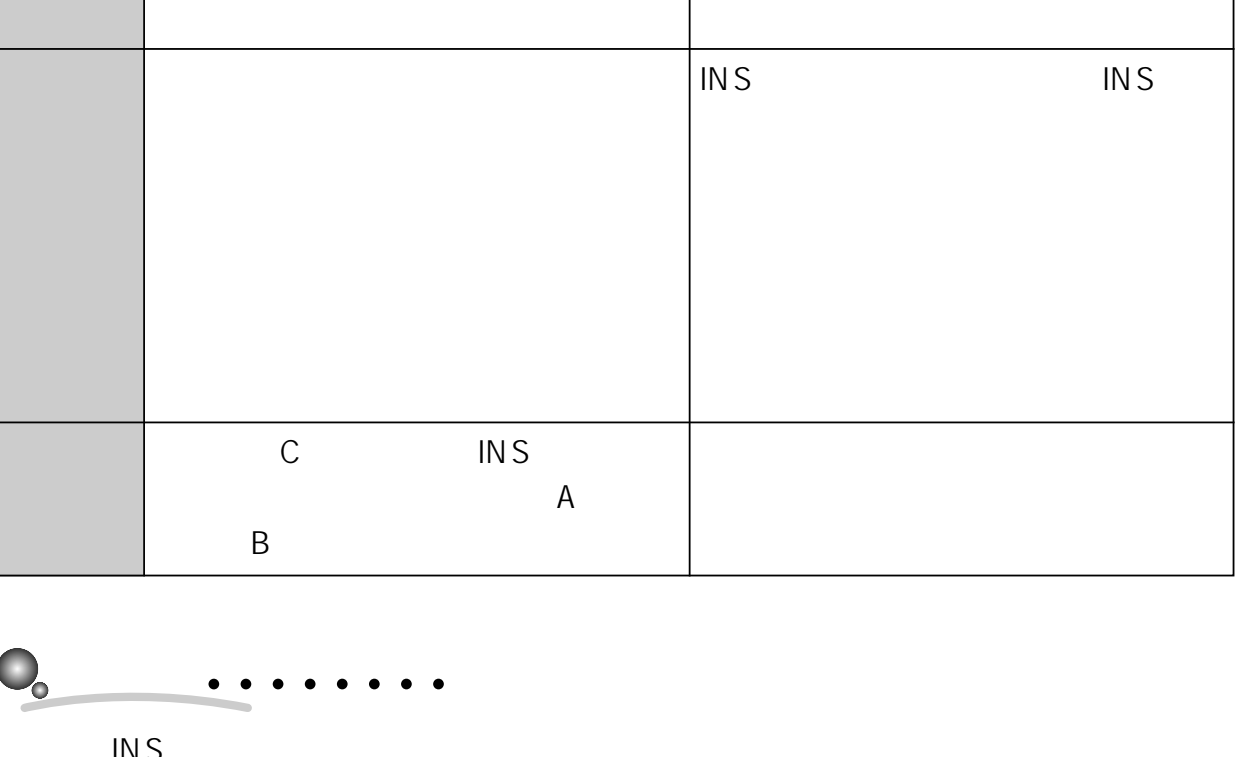

**INS** 

INSナンバー・リクエスト

 $INS$  64

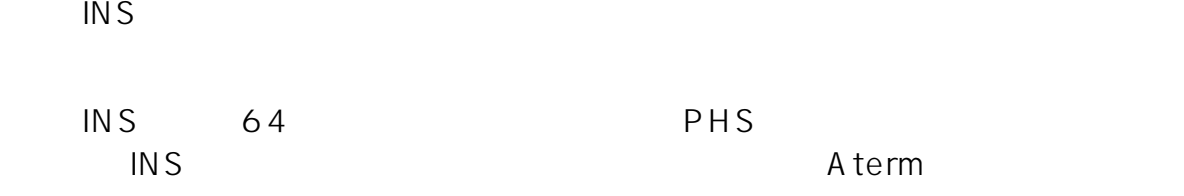

 $\overline{IN}$ S

INS Aterm

3

INS

INS

(INS

64

3.3.5 INS INS

a l

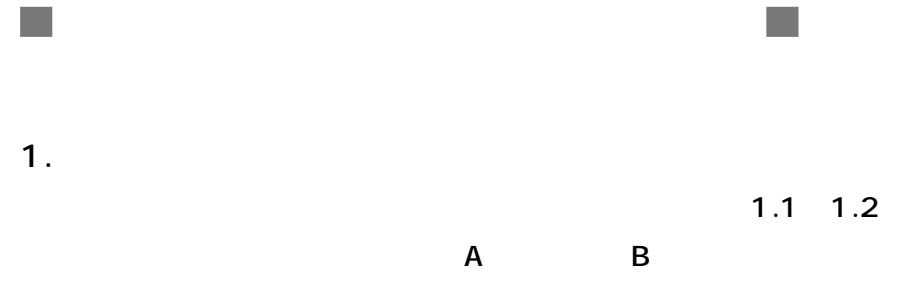

Windows

Macintosh

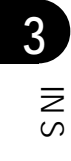

[他転動のサービスの 1886点50ワービスの<br>- C 使用しない<br>© <u>チンパー・ディスプレイを使用する</u><br>- C モデム・ダイヤルインを使用する<br>- C アナログ・ダイヤルインを使用する<br>- C ナンパー・ディスプレイ・モデムダイヤルインを使用する 番号の送出方法(L)

 $2.$ 

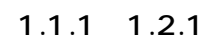

 $\mathsf A$  and  $\mathsf B$ 

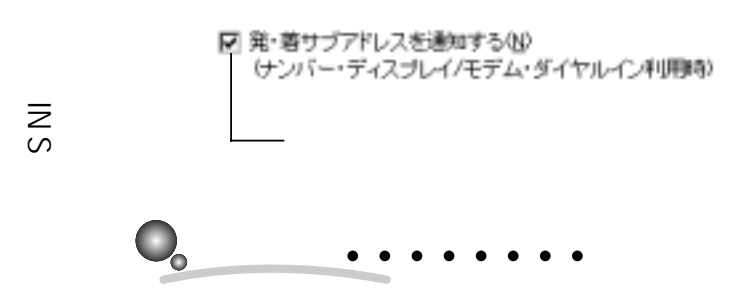

8. (子8-5

(INS

64

 $3-30$  3.

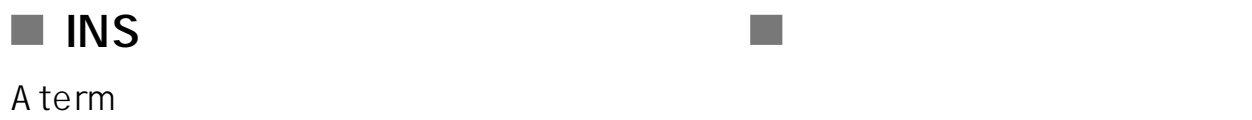

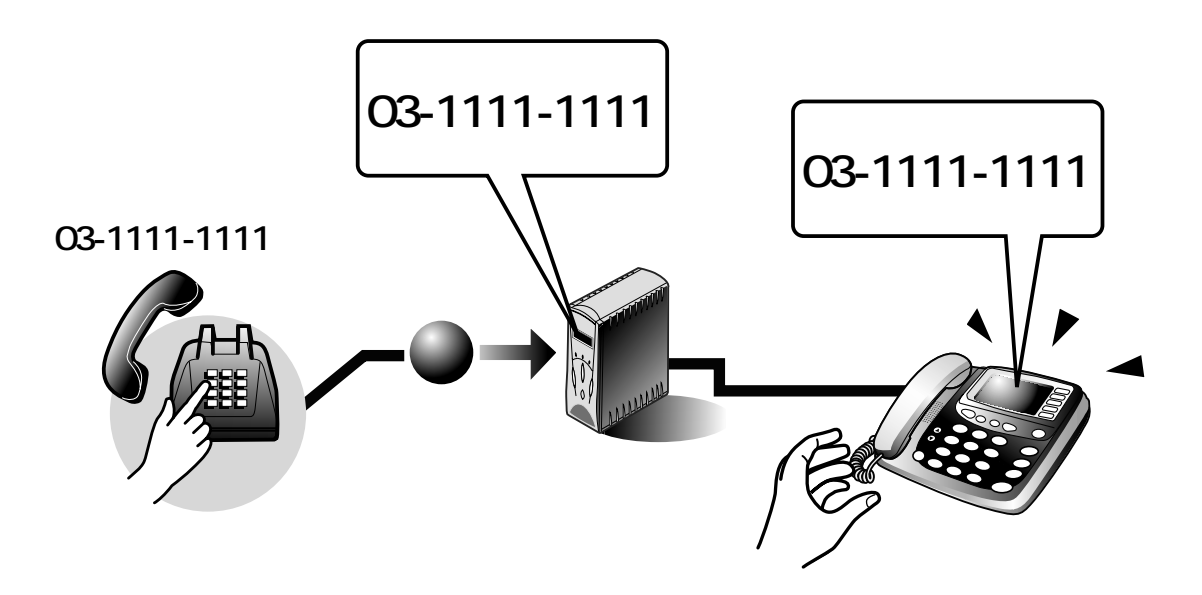

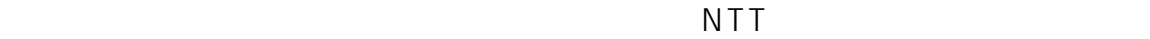

 $\mathcal{L}_{\mathcal{A}}$ 

Aterm  $\mathsf A$  term established at  $\mathsf A$  term established  $\mathsf A$ 

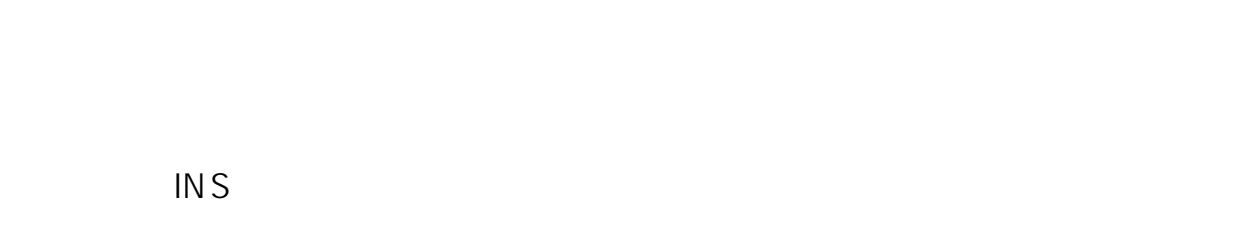

184

O:ヒョウジ ケンガ イ�

(INS

3

INS

INS

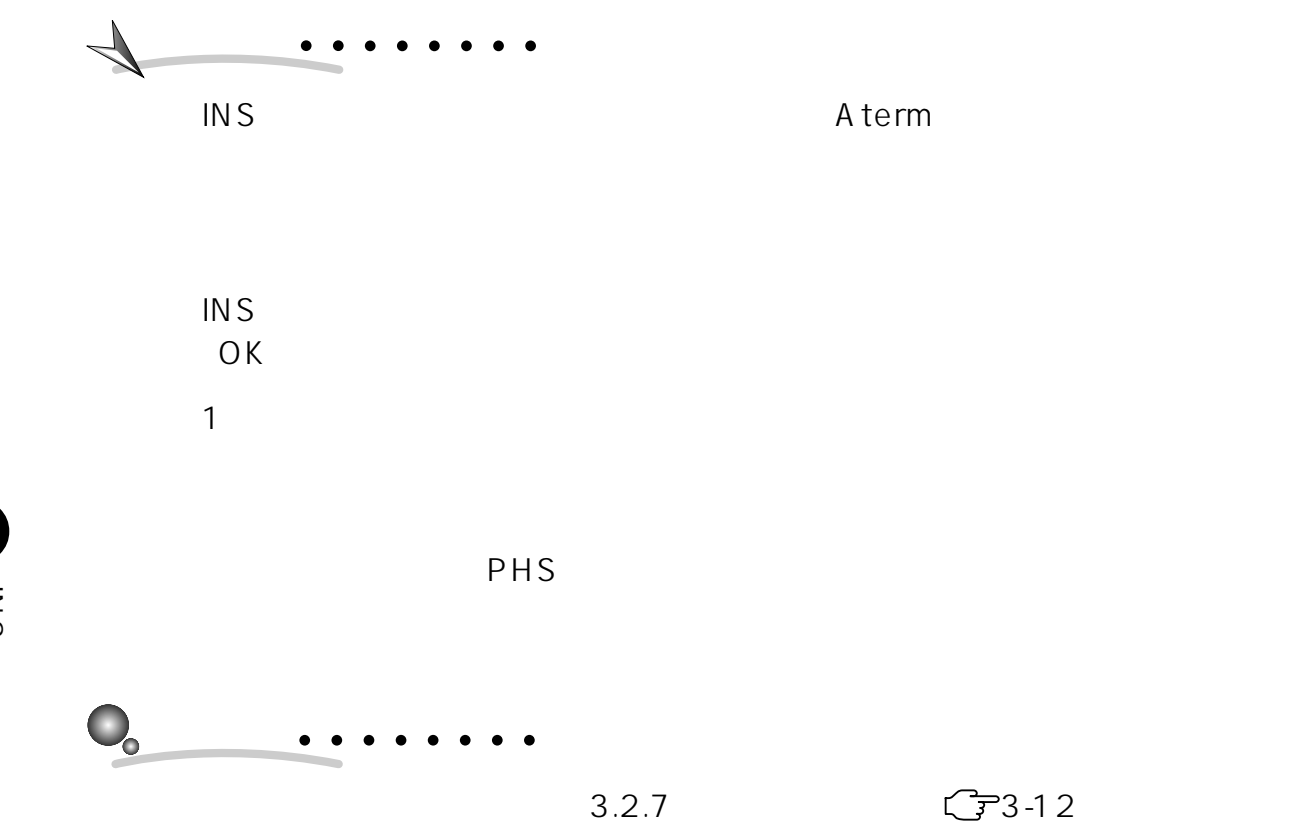

 $3-32$  3.

3.3.6 INS 64

 $A$  term

INS  $\blacksquare$ 

**I** 

INS 64 Aterm

 $\mathcal{L}_{\mathcal{A}}$  $\mathcal{O}(\mathbb{R})$ **INS** INSナンバー・ディスプレイ INSナンバー・ディスプレイ INS C<sub>3</sub> C<sub>3</sub>  $\overline{A}$  $\overline{A}$  $\overline{B}$  $\overline{B}$ 

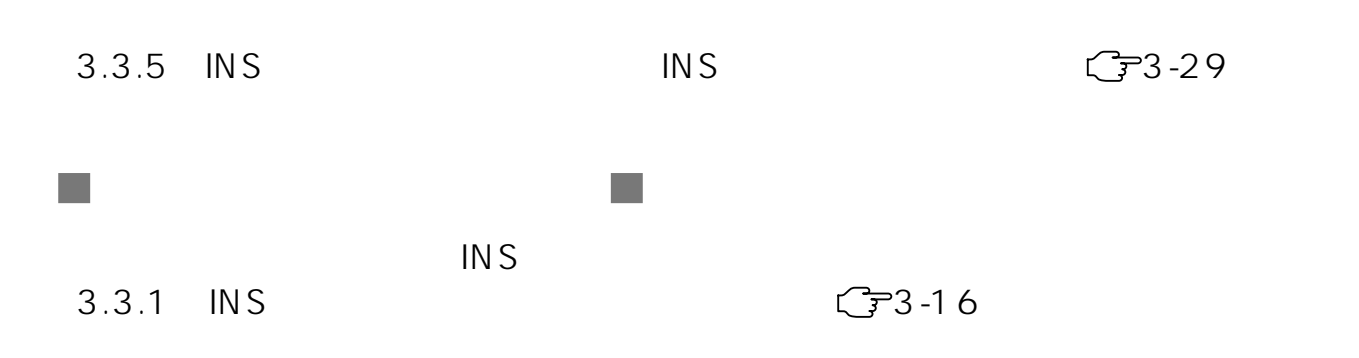

**C** 

3

(INS

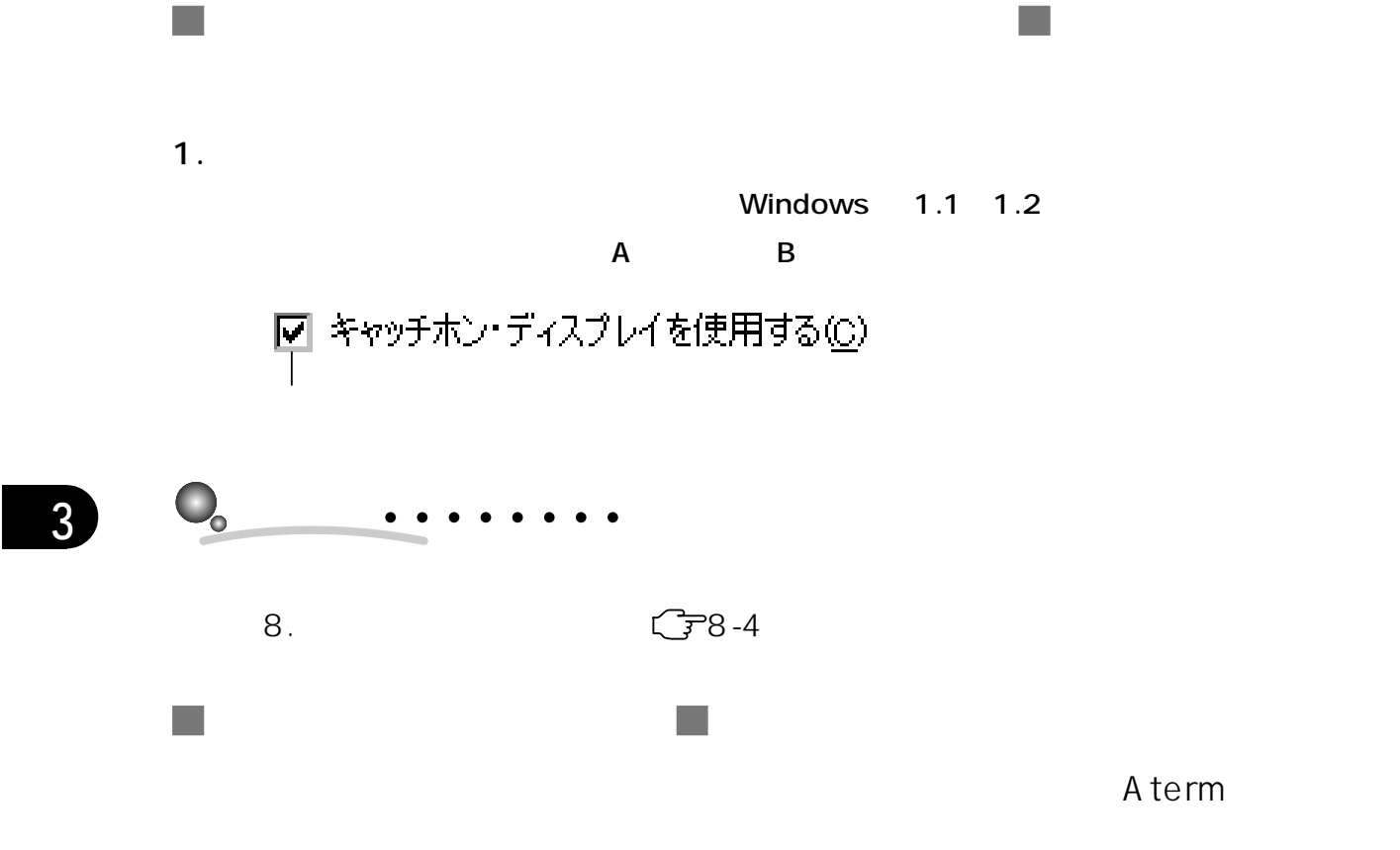

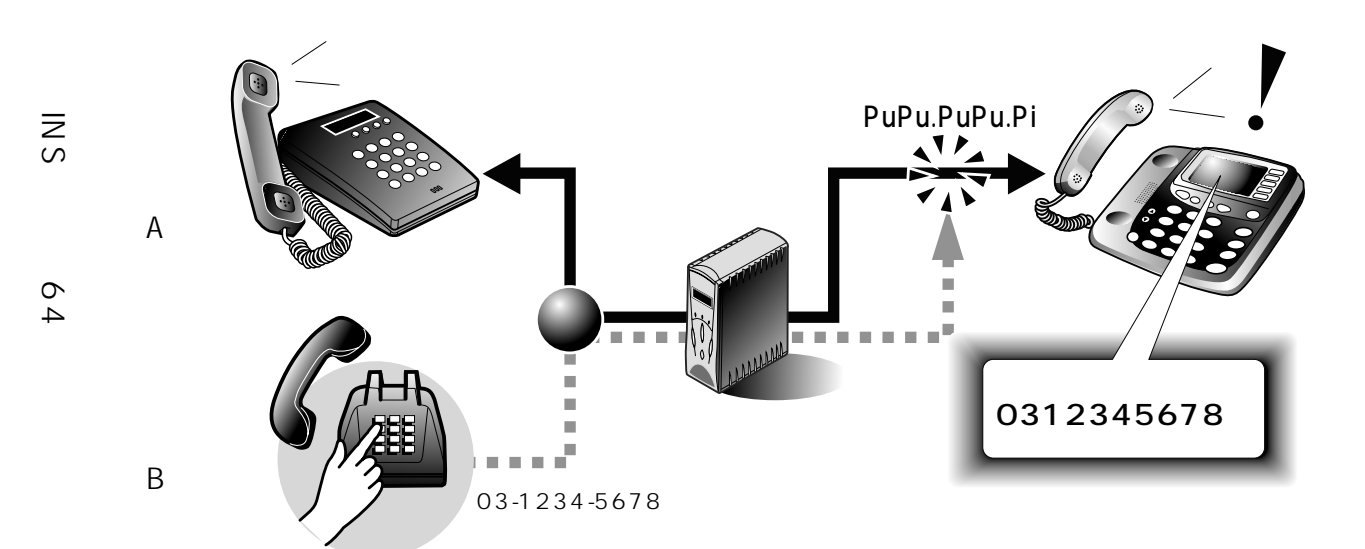

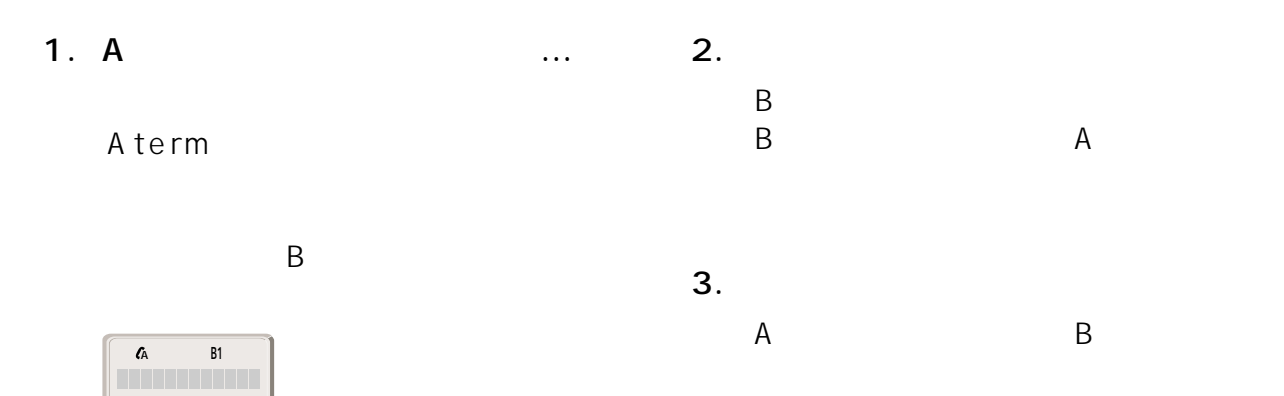

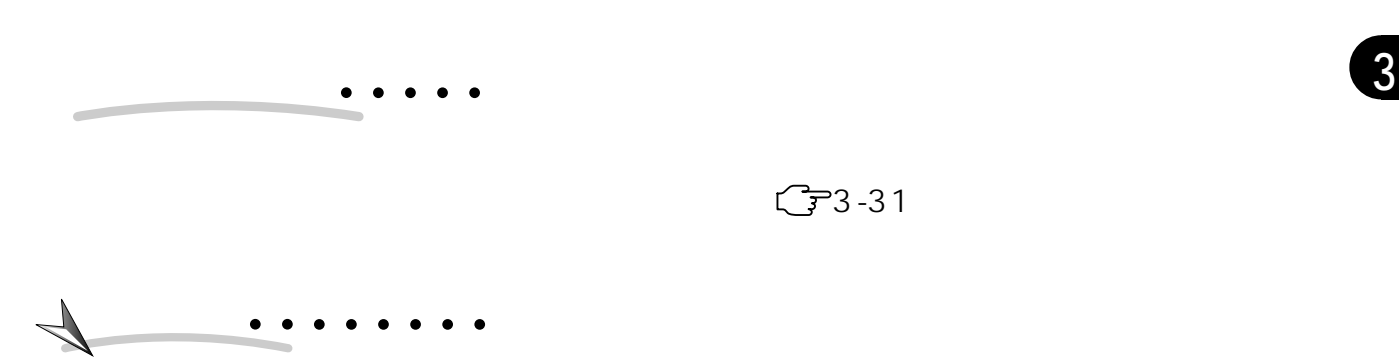

0312345678�

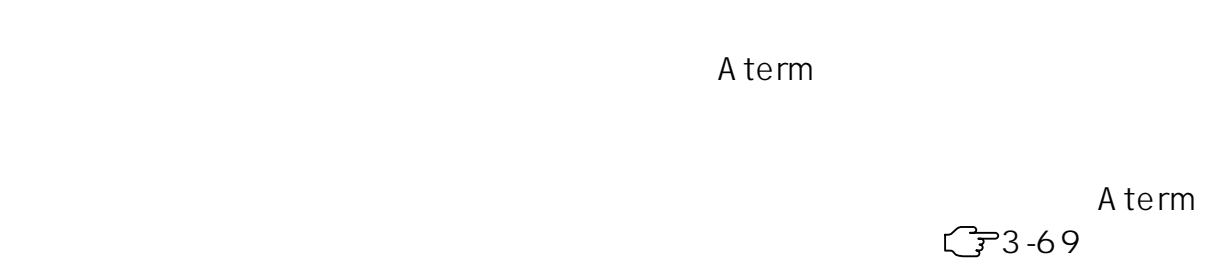

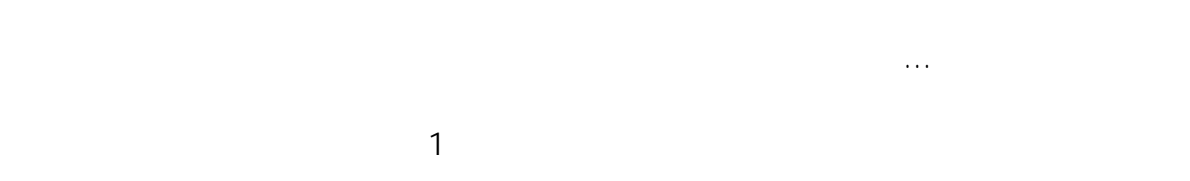

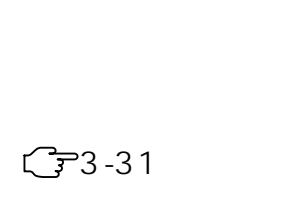

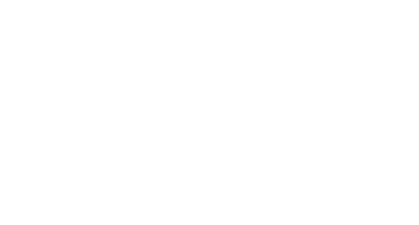

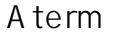

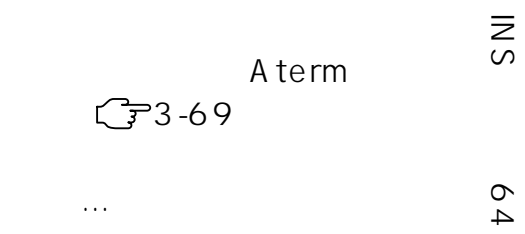

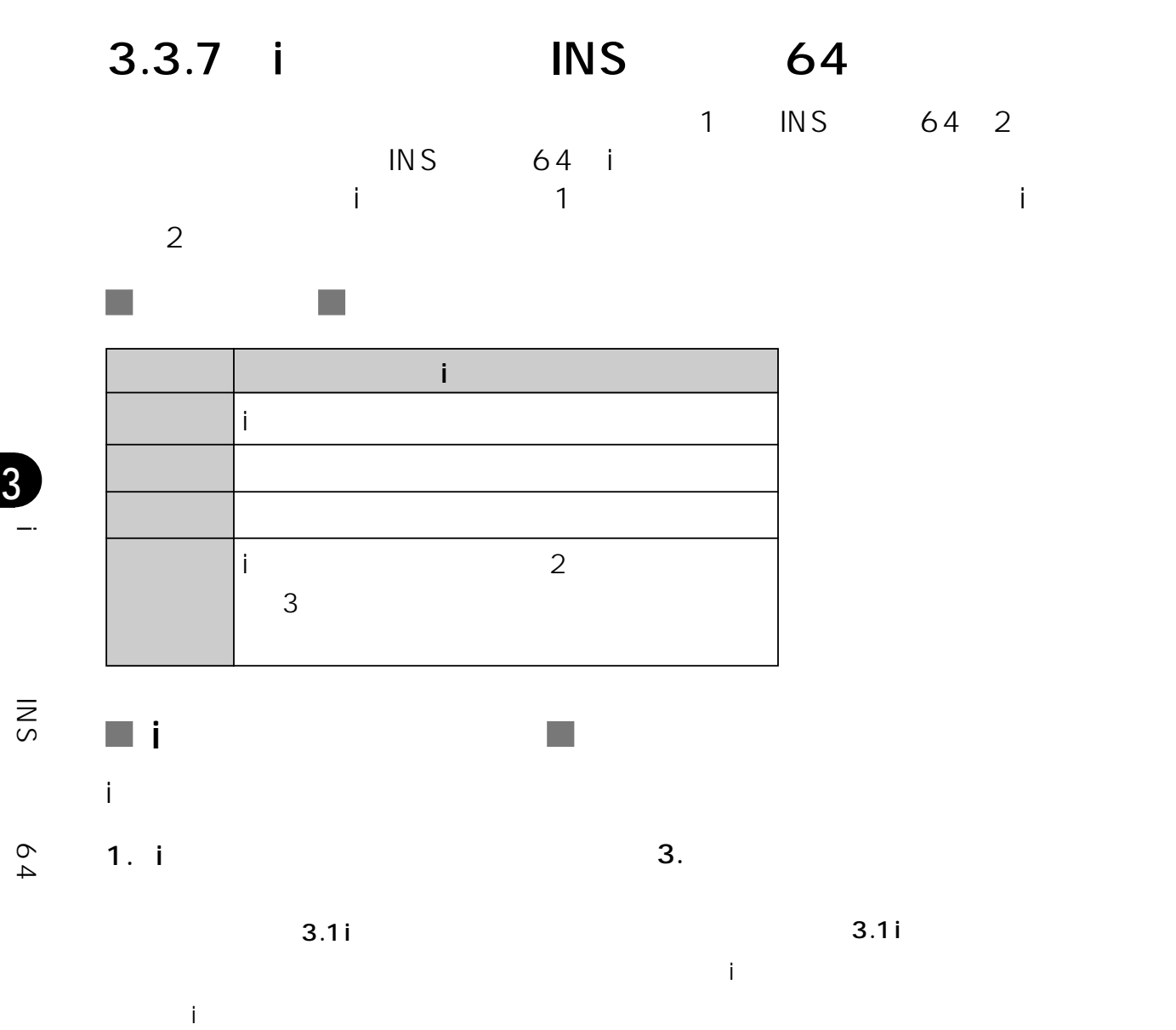

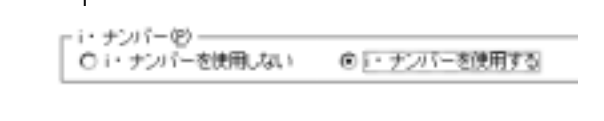

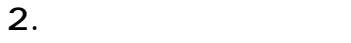

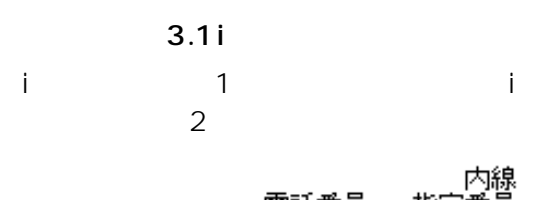

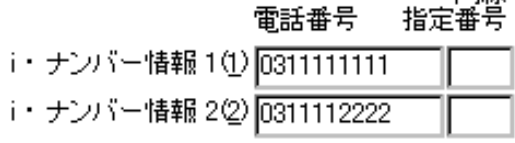

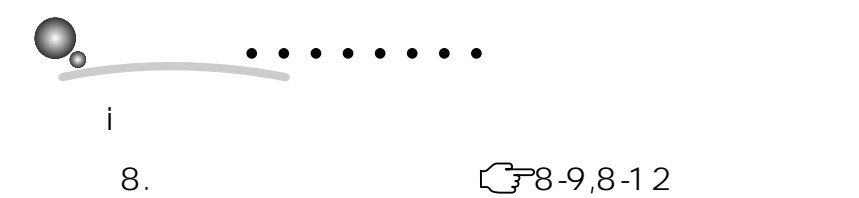

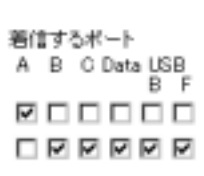

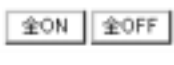

 $ON$ 

OFF
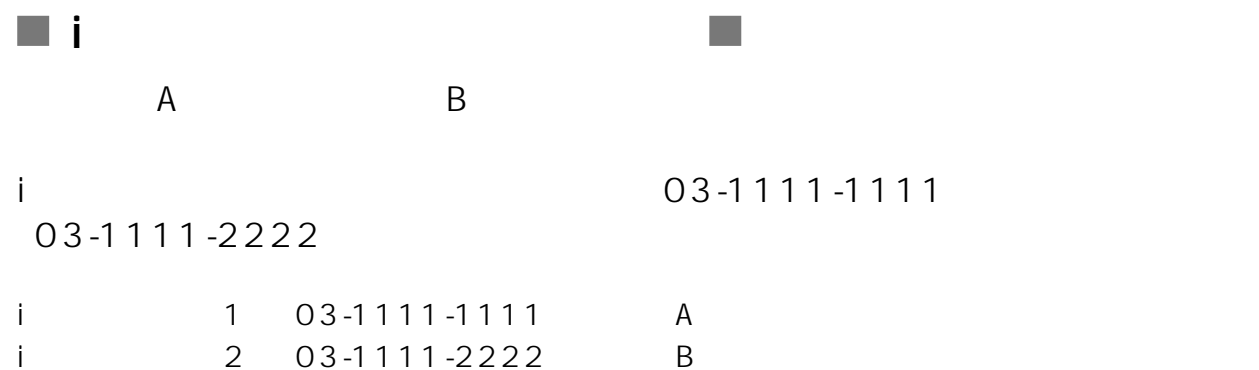

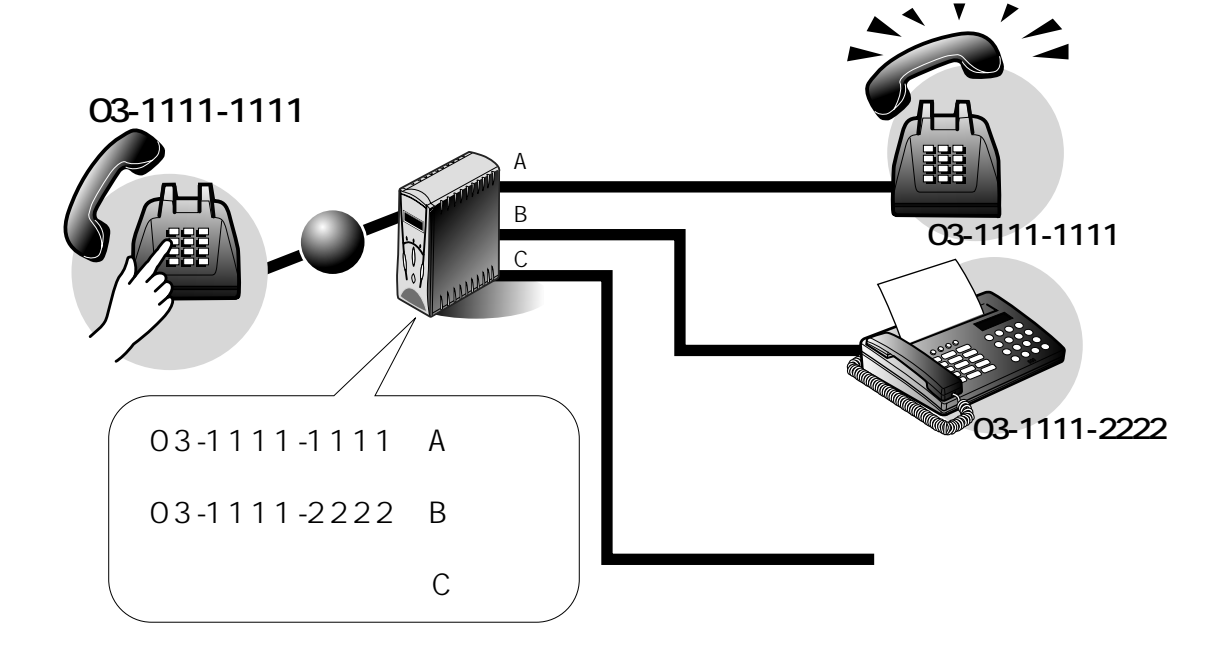

#### 03-1111-1111

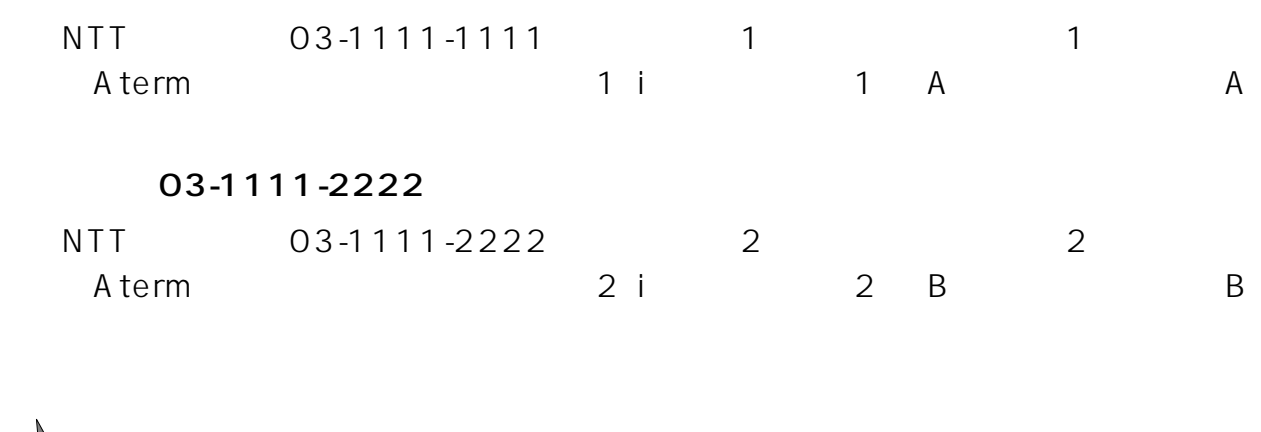

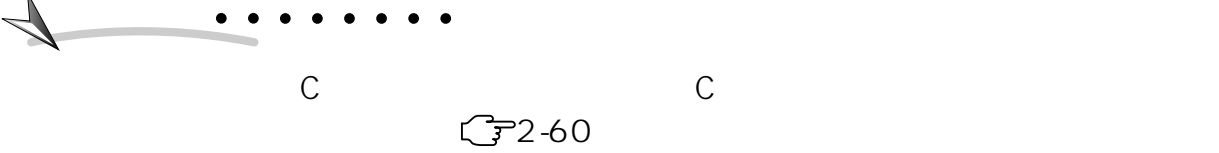

 $3-37$ 

64

(INS

3

i

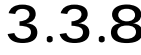

T.

### 8 INS 64

 $INS$  64

2 1 INS 64

 $\mathbb{R}^3$ 

 $A$  term  $\sim 1$  $2$  3

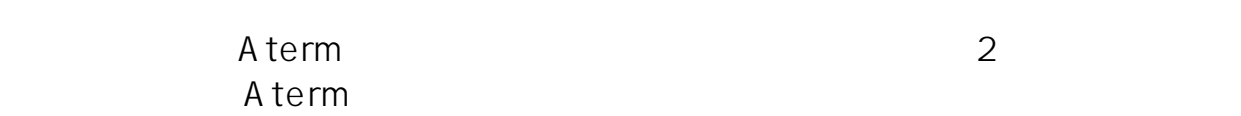

**Contract** 

 $4.$ 

m.

#### $3.1$

i·ナンバー(P)-© i・ナンバーを使用しない ○i・ナンバーを使用する

#### $2.$

 $3.1$ 

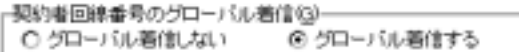

#### $3.$

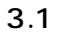

着信するポート A B C Data USB 200000 000000 **OOMSBR** 000000 000000 000000 000000 000000 全ON 全OFF

 $3.1$ 

 $ON$ 

OFF

(INS

3

64

契約者回線番号(0) ダイヤルイン1番(1) ダイヤルイン2番2) ダイヤルイン3番(3) ダイヤルイン4番(4) ダイヤルイン5番(5) ダイヤルイン6番6) ダイヤルイン7番(?)

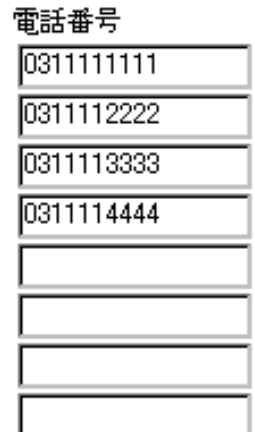

 $\bullet$ 

8. (78-9

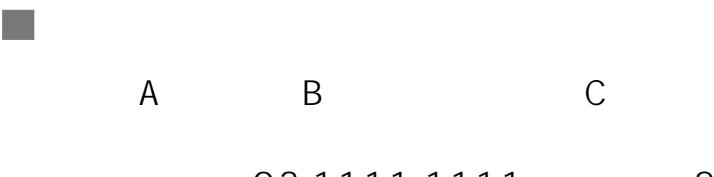

 $03-1111-1111$  2 03-1111-2222 03-1111-3333

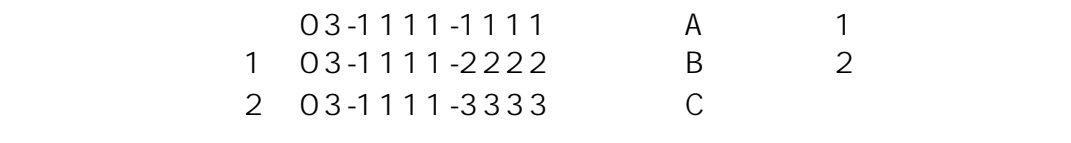

a a

3

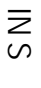

64

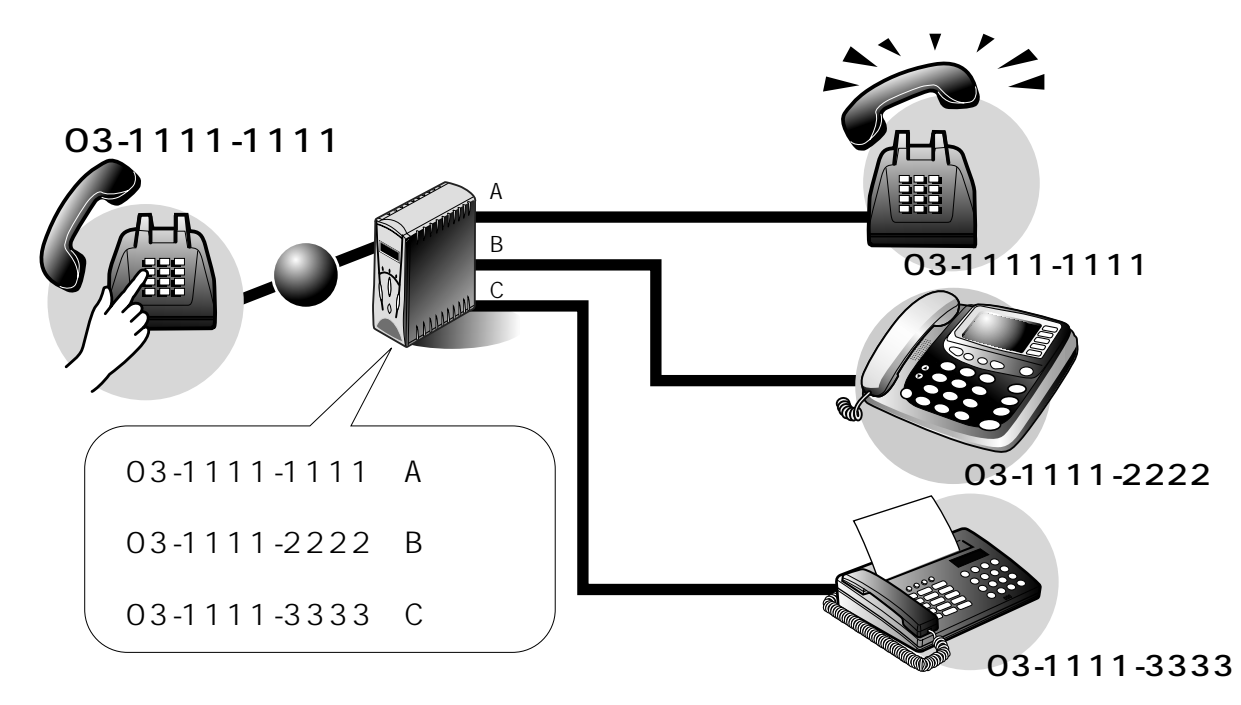

03-1111-1111 Aterm A and A

#### 03-1111-2222

03-1111-2222 Aterm B 2

#### 03-1111-3333

03-1111-3333 Aterm

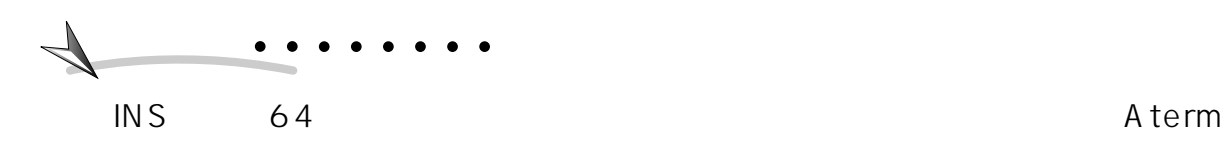

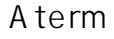

 $3-40$  3.

3.3.9

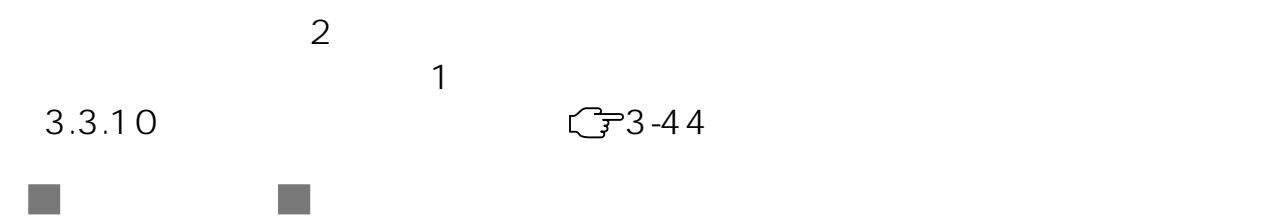

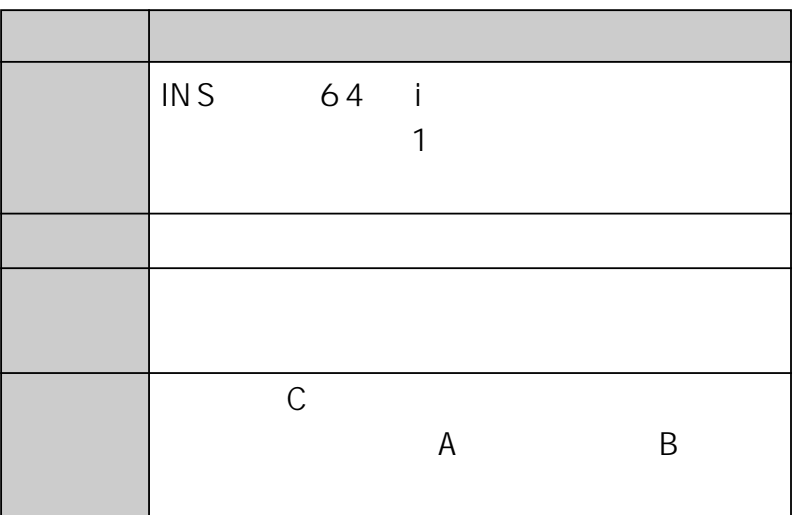

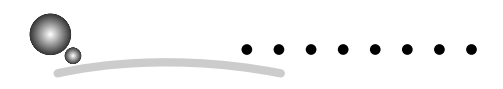

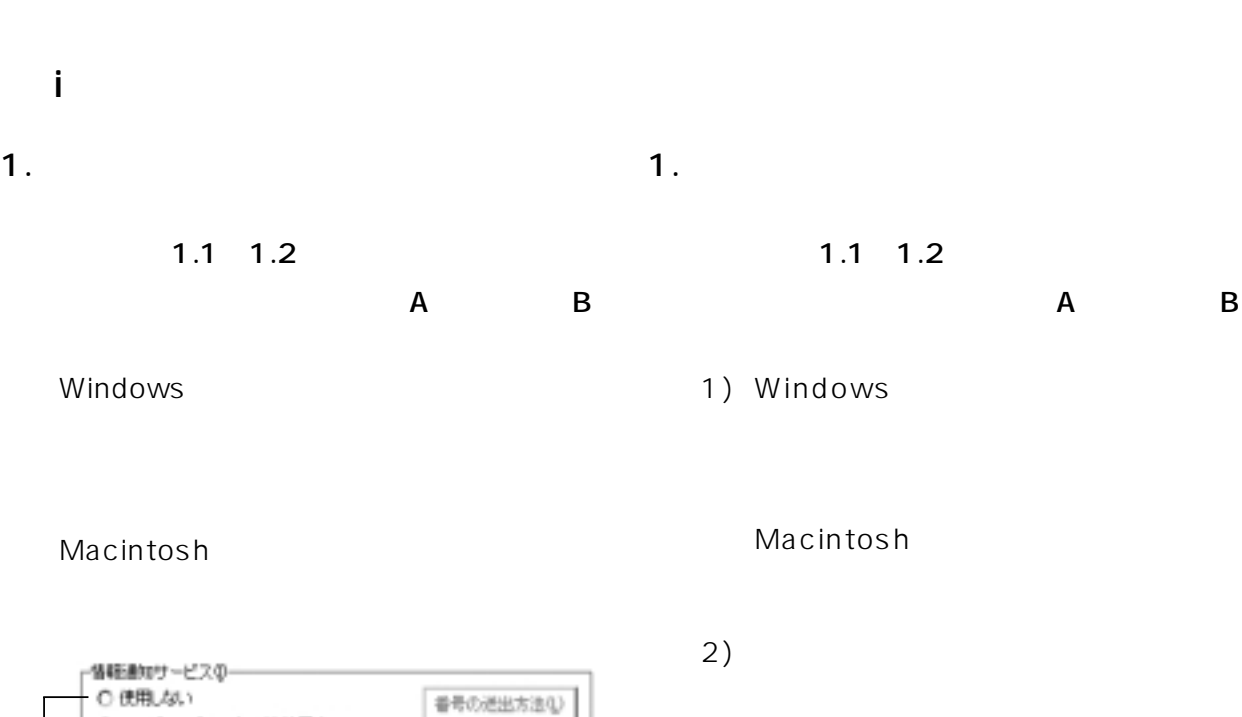

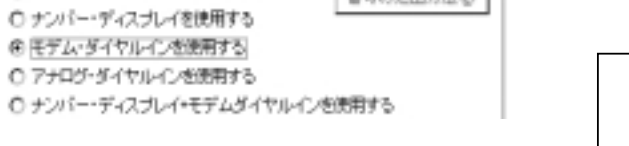

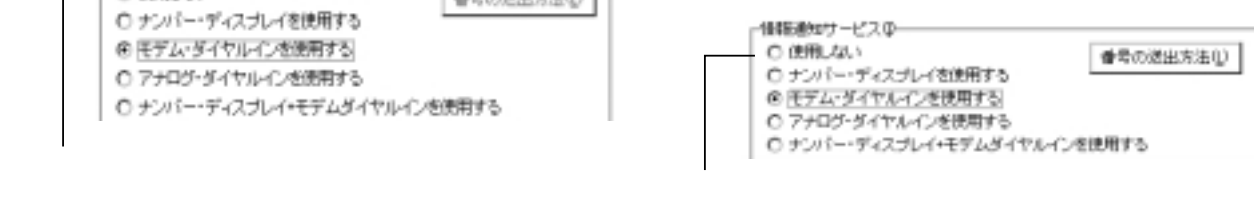

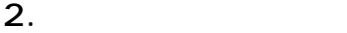

 $1.1.2$   $1.2.2$ 

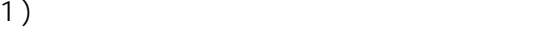

a a

2)  $\sim$  4

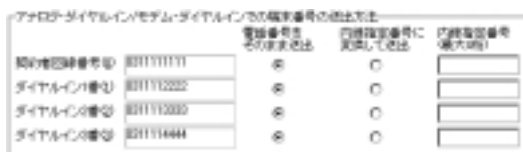

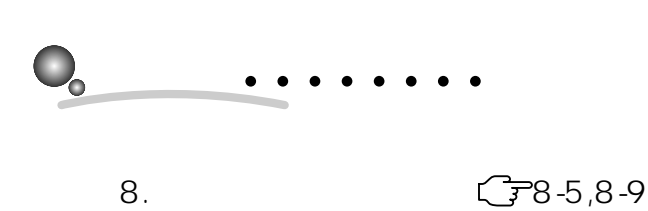

m.

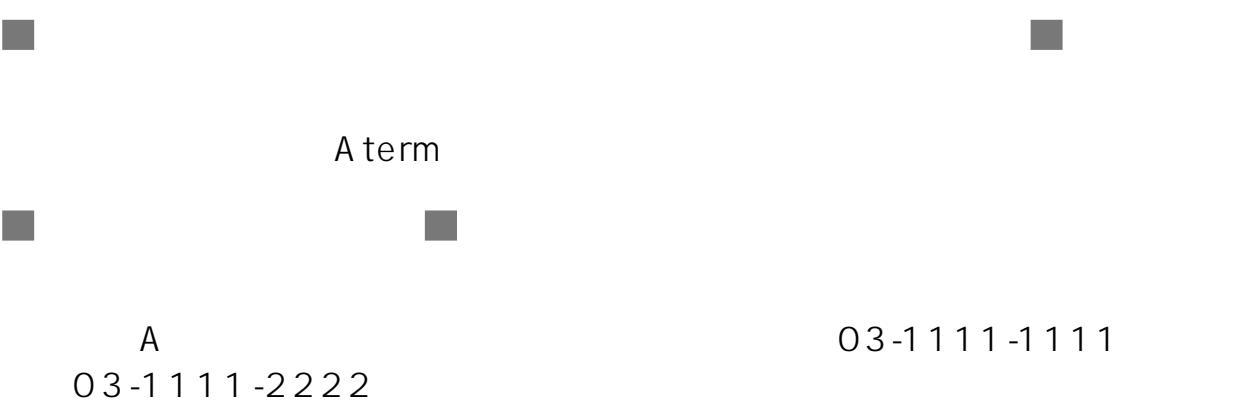

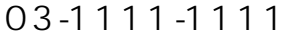

 $\sim$ 

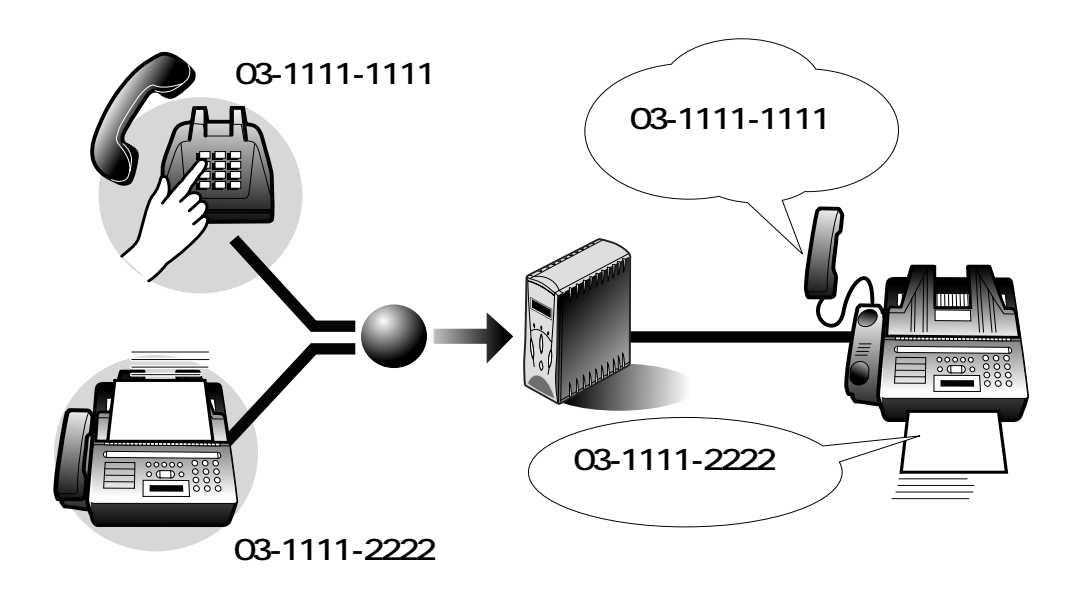

#### 03-1111-1111

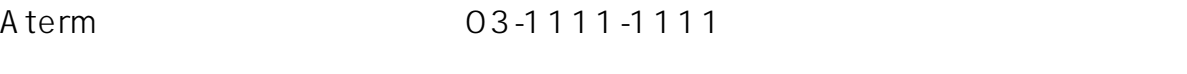

#### 03-1111-2222

Aterm 03-1111-2222

 $\bullet$ 

わりに内線番号が通知されます。i ナンバーをご利用の場合は、内線指定番号を

3.3.10

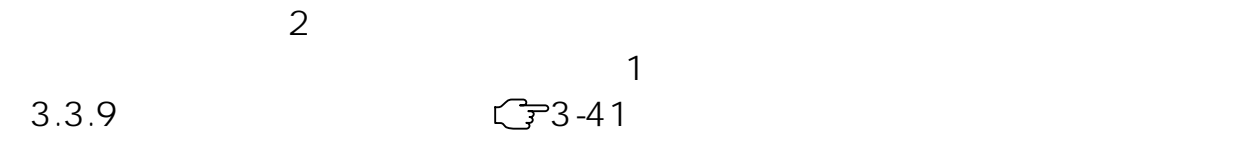

 $\mathcal{L}_{\mathcal{A}}$ 

m.

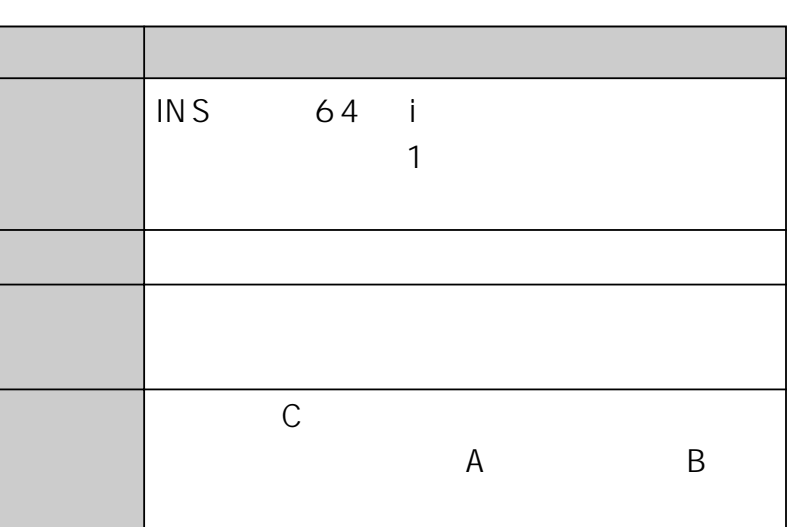

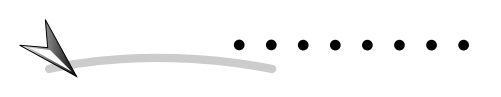

INS  $\blacksquare$ 

 $\overline{IN}$  S

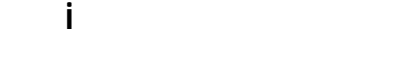

1.  $\frac{1}{2}$ 

 $\mathcal{C}^{\mathcal{A}}$ 

 $1.1$   $1.2$ 

Windows

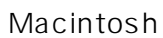

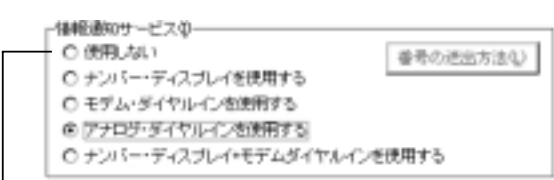

 $\overline{A}$  B

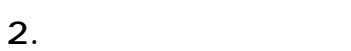

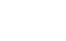

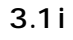

 $4$ 

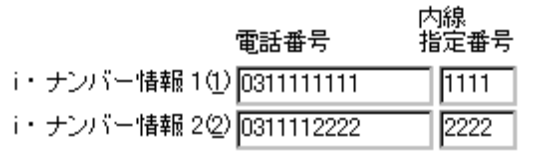

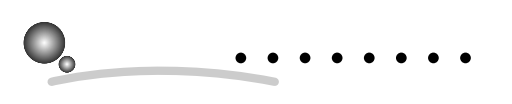

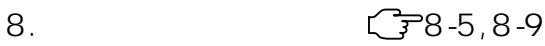

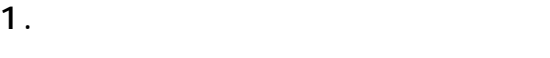

 $\mathcal{L}_{\mathcal{A}}$ 

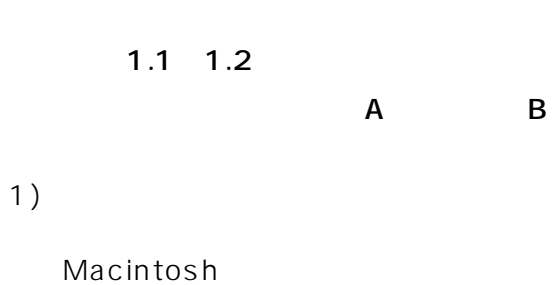

 $2)$ 

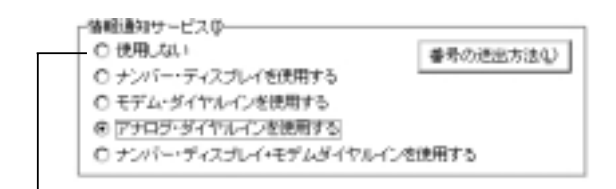

 $2.$ 

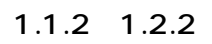

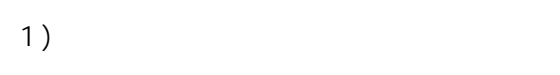

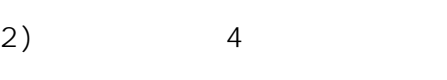

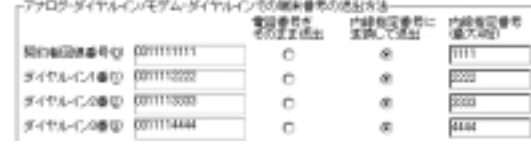

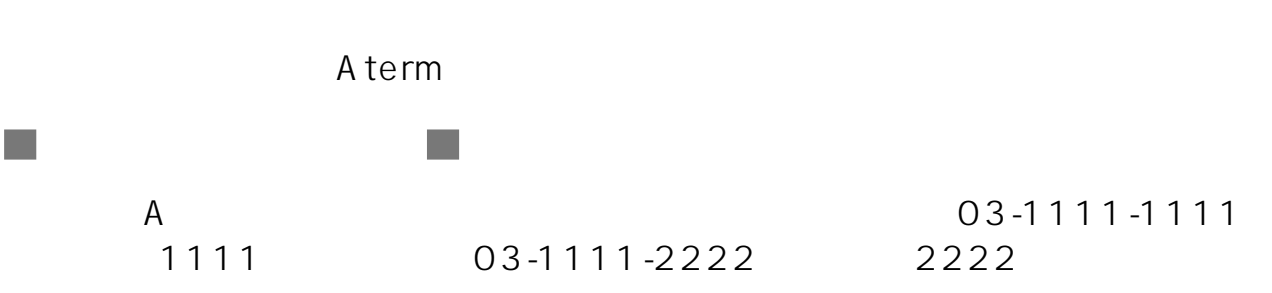

 $\mathcal{L}_{\mathcal{A}}$ 

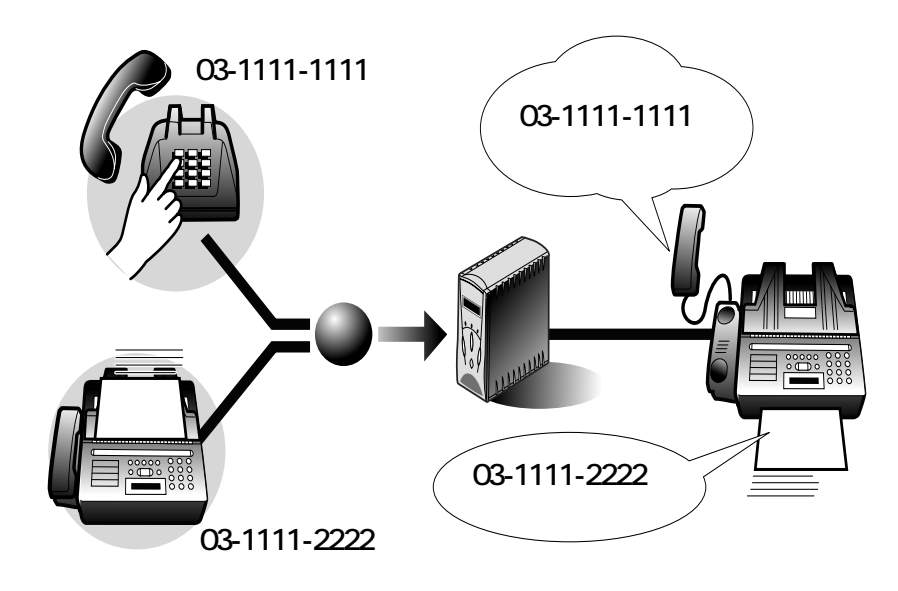

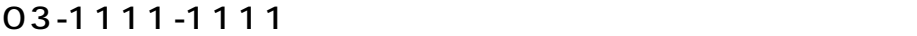

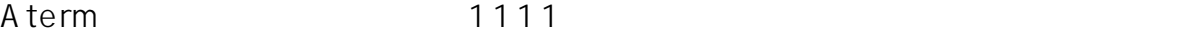

#### 03-1111-2222

Aterm 22222 **Aterm** 

 $\mathcal{O}(\mathbb{R})$ 

# 3.3.11 INS INS  $INS$  64

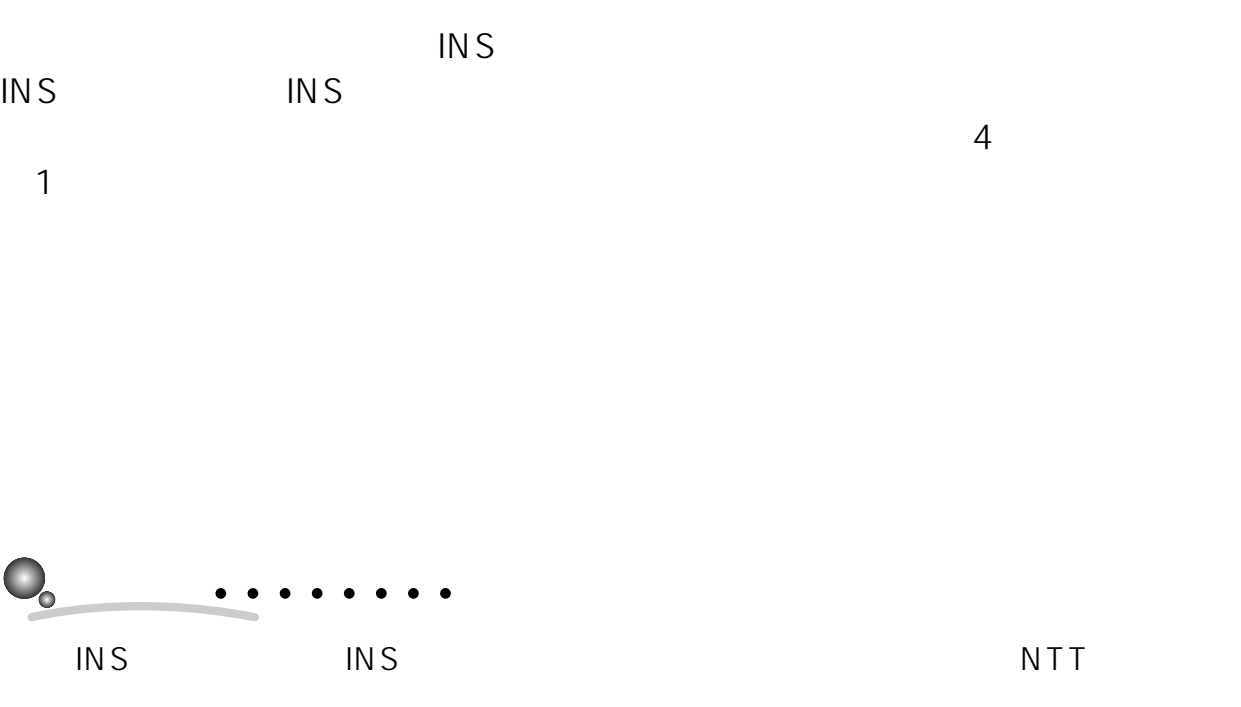

### INS INS INS

INS  $\blacksquare$ 

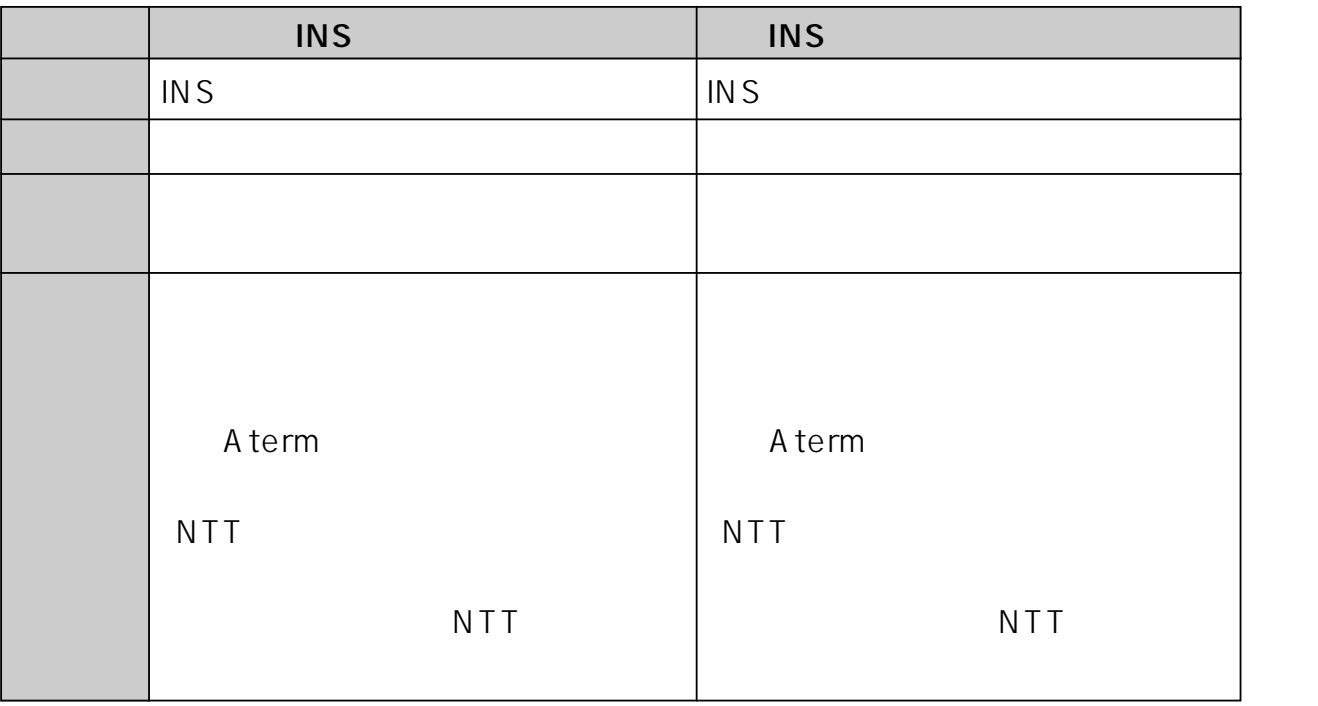

3

INS

INS

and in

(INS

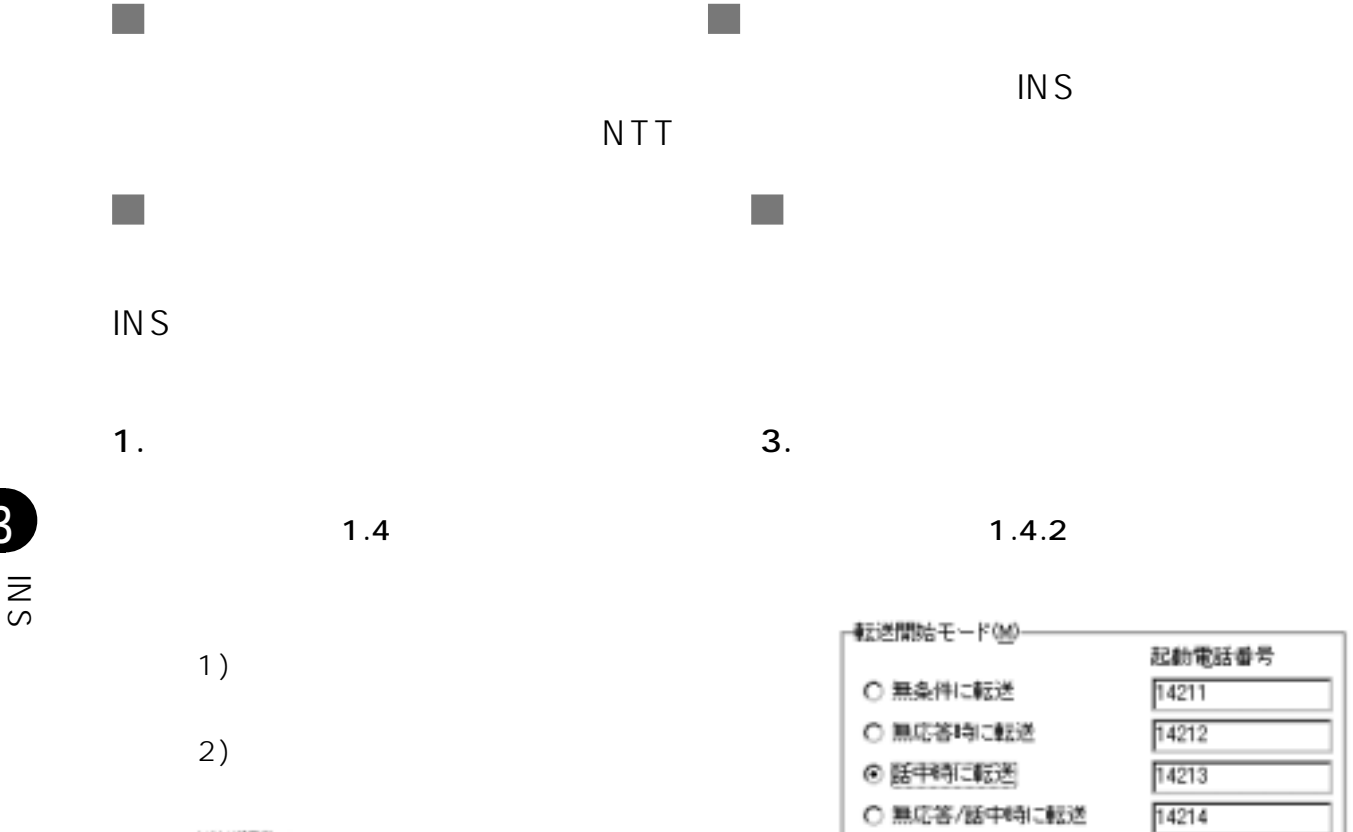

停止用電話番号(S)

 $1420$ 

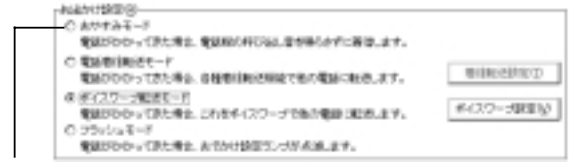

INS

3

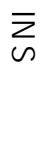

64

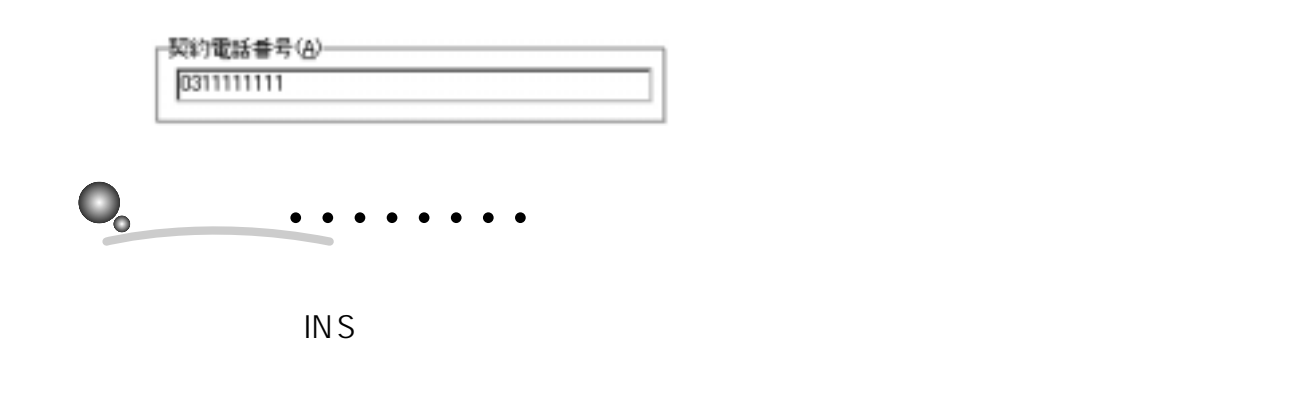

 $1.4.2$ 

 $2.$ 

8. 電話機の設定機能

1.  $\blacksquare$ 

 $\mathcal{L}_{\mathcal{A}}$ 

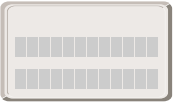

Aterm

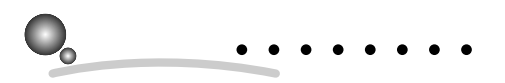

 $2.$ 

A term

 $\mathcal{L}^{\mathcal{A}}$ 

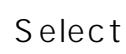

INS

3

INS

3.3.12 INS INS 64 A term

INS Aterm

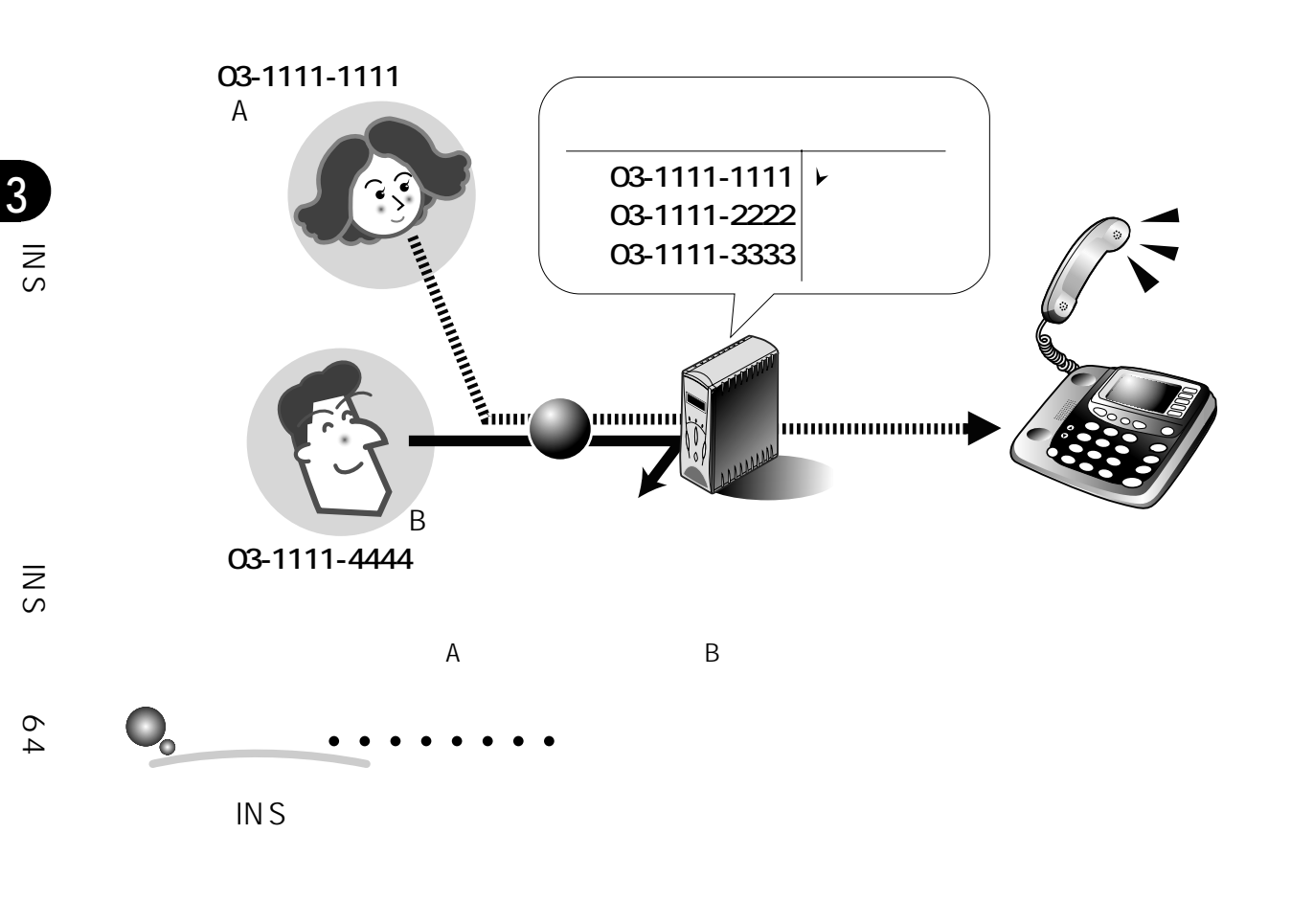

(Aterm

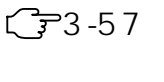

 $\sqrt{3} - 3 - 54$ 

 $\sim$  300  $\sim$  300  $\sim$  300  $\sim$  500  $\sim$  500  $\sim$  500  $\sim$  500  $\sim$  500  $\sim$  500  $\sim$  500  $\sim$  500  $\sim$  500  $\sim$  500  $\sim$  500  $\sim$  500  $\sim$  500  $\sim$  500  $\sim$  500  $\sim$  500  $\sim$  500  $\sim$  500  $\sim$  500  $\sim$  500  $\sim$  500  $\sim$ 

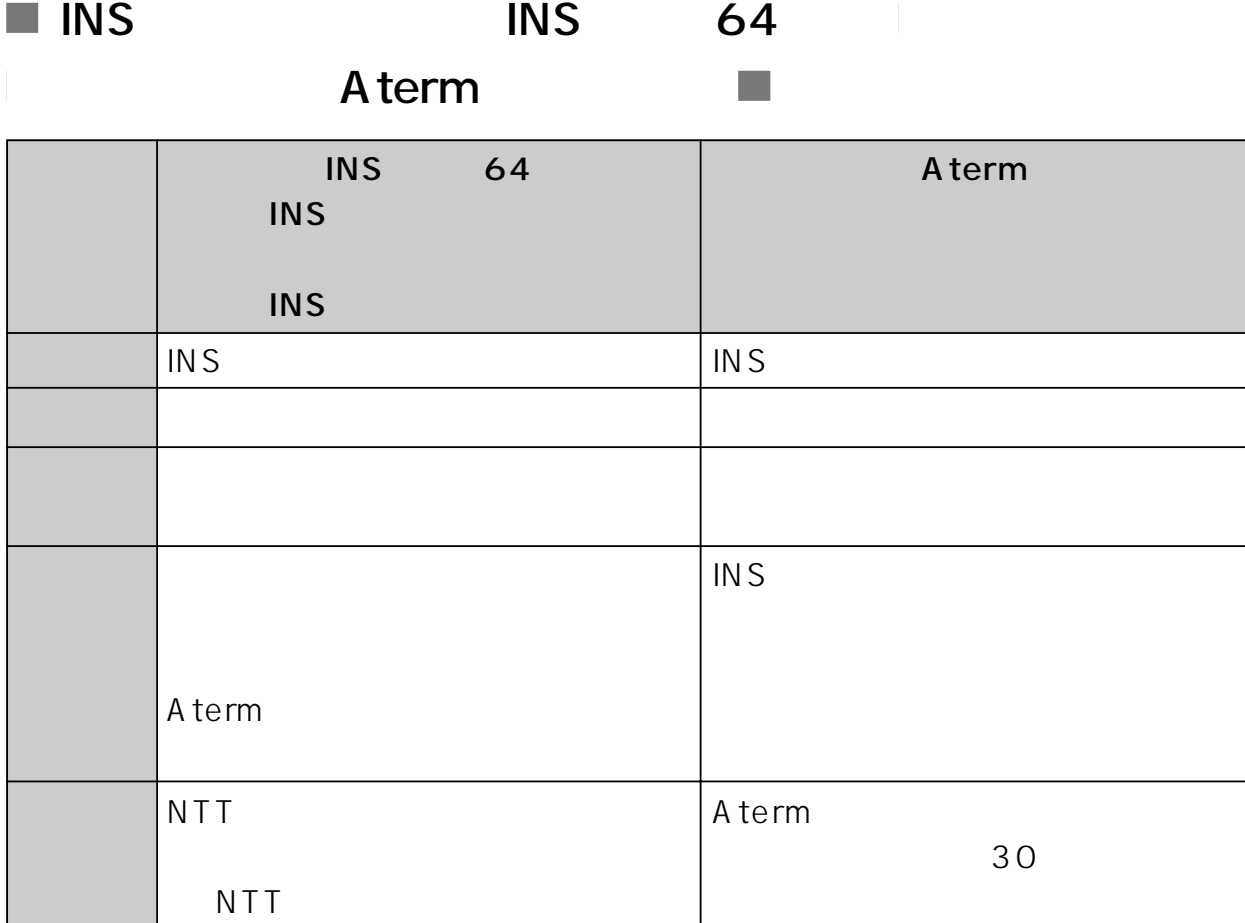

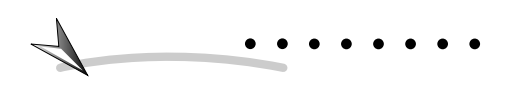

3

INS

(INS

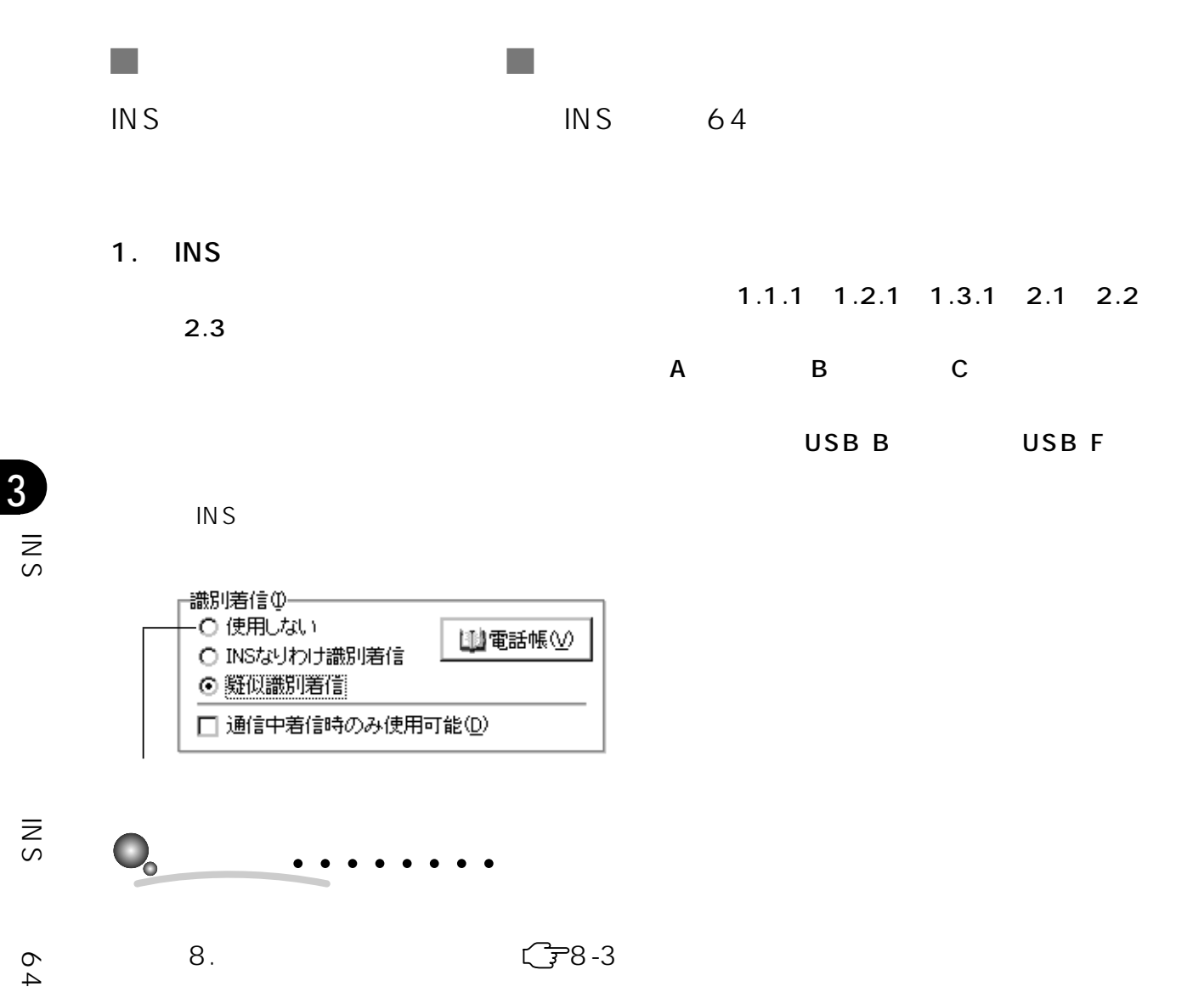

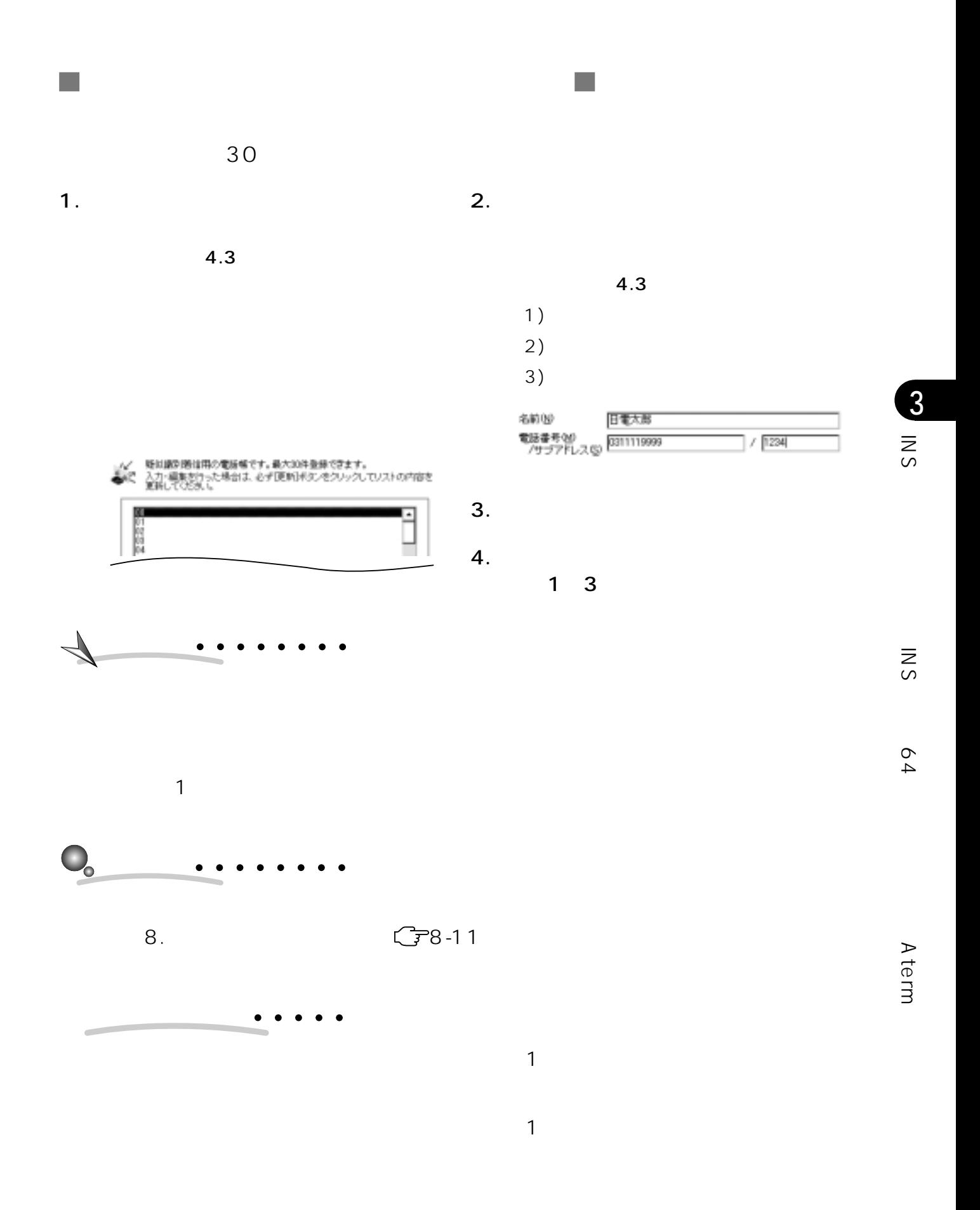

 $3-53$ 

3.3.13 INS INS 64 Aterm

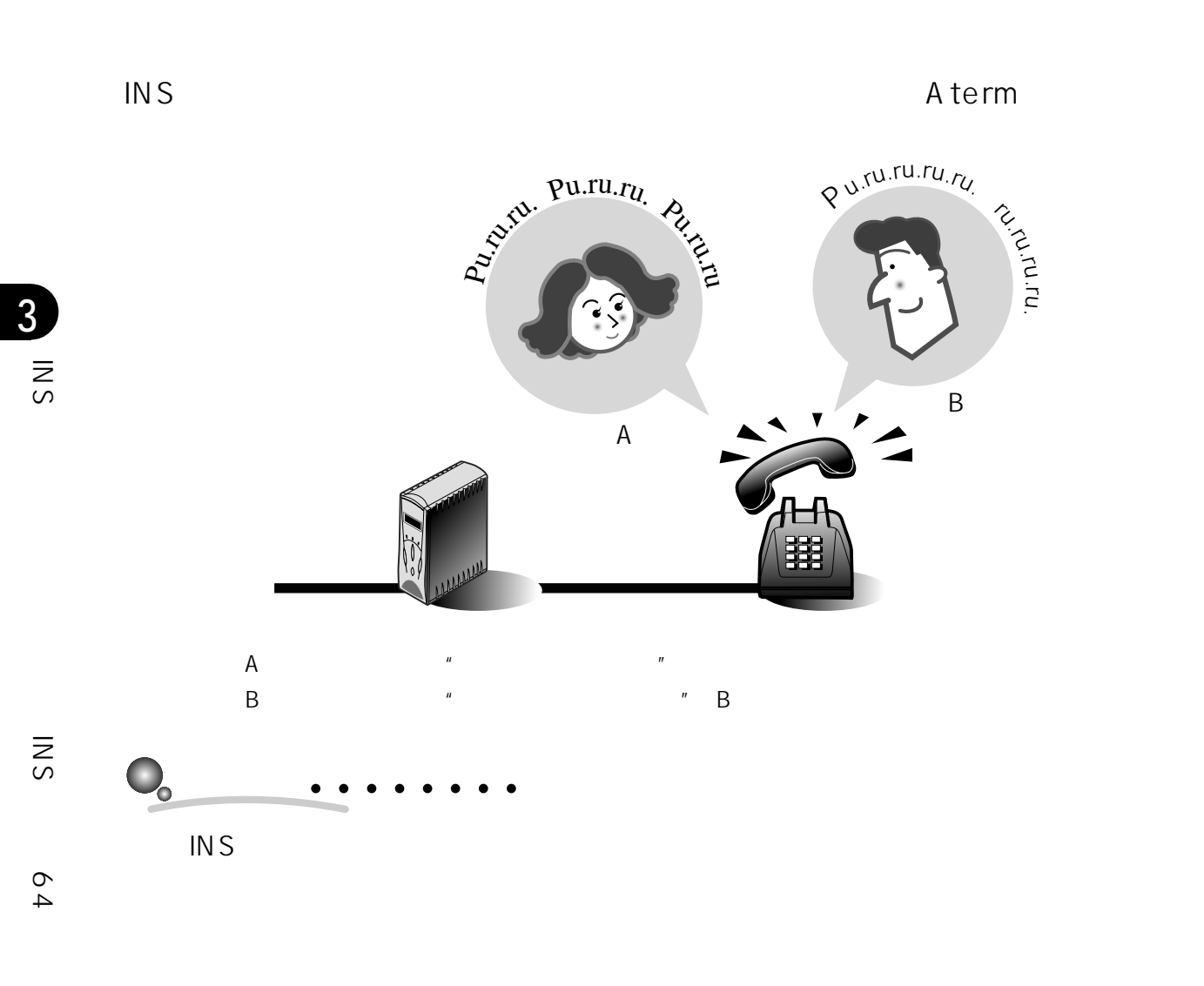

 $\zeta$  3-50  $\sqrt{3}$ 3-57

■INS INS 64 a a

Aterm

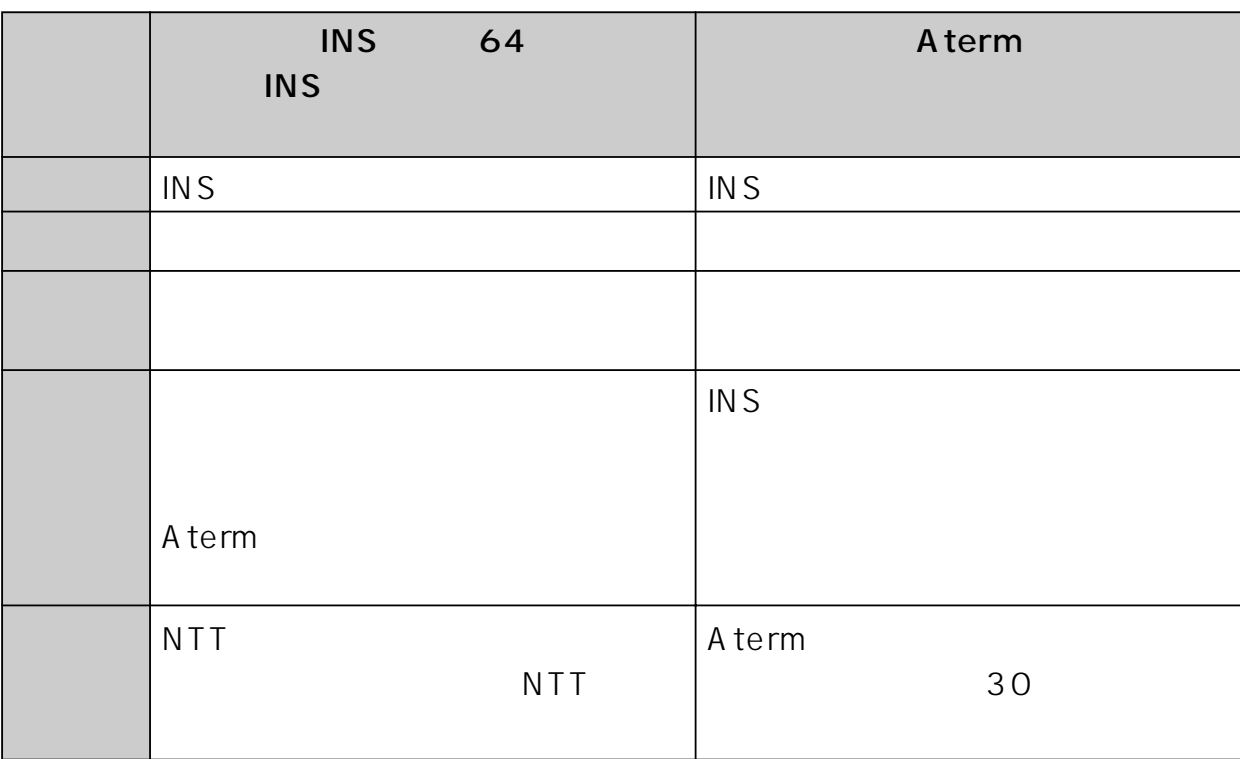

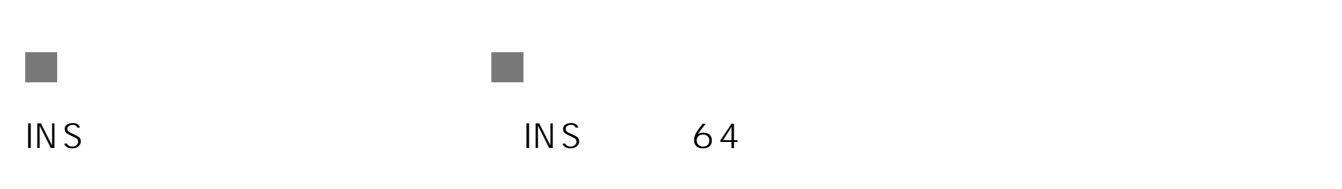

#### 1. INS

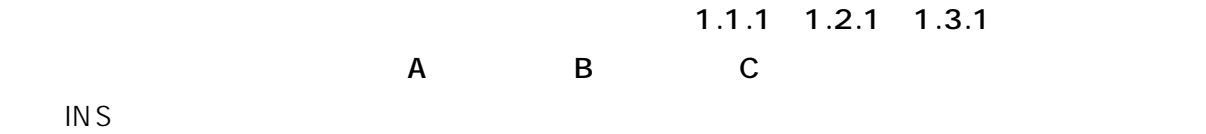

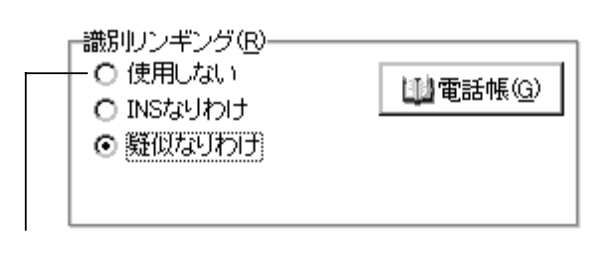

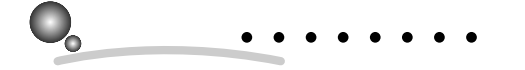

8. 電話機の設定機能

3

(INS

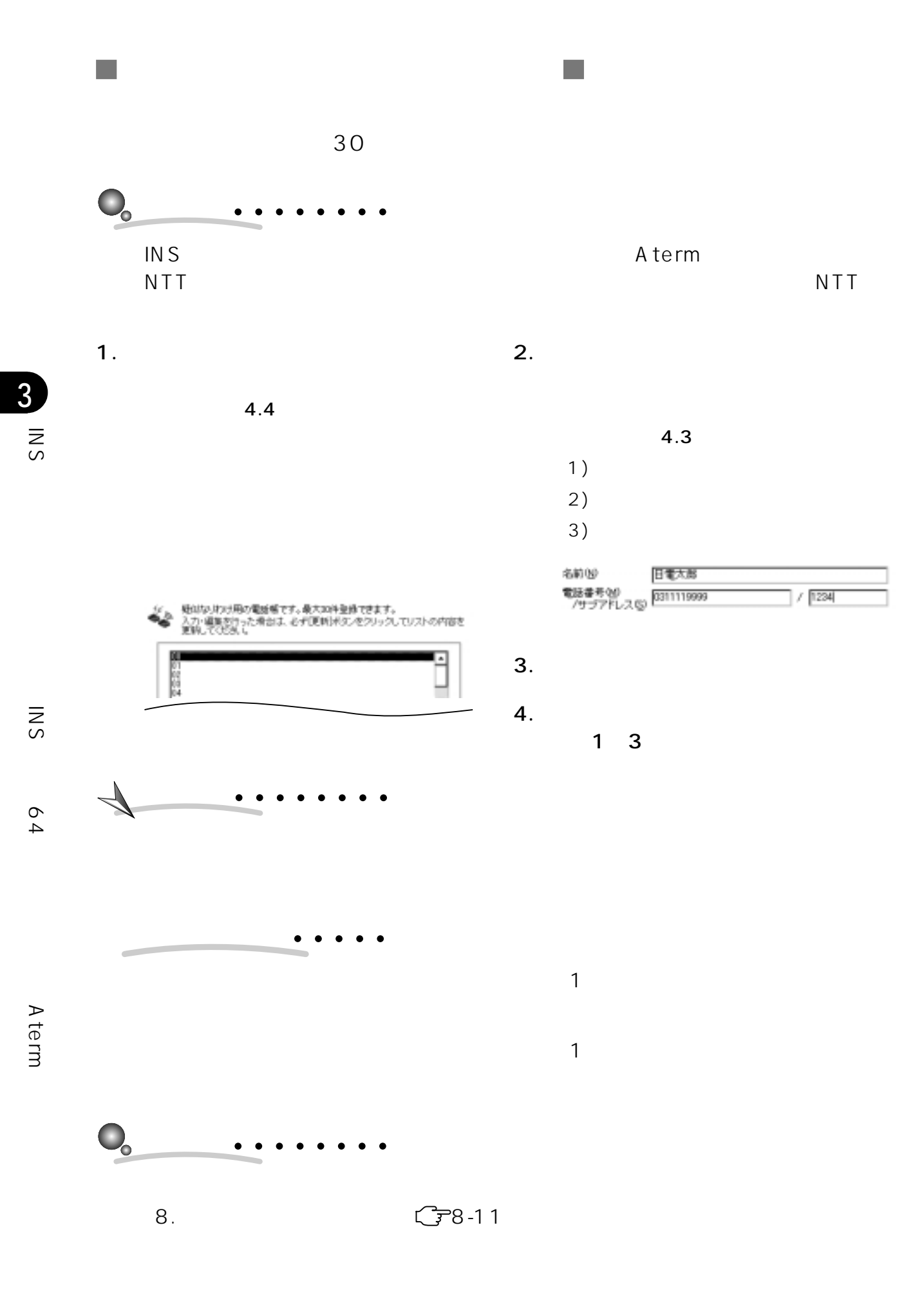

3.3.14 INS 64 A term

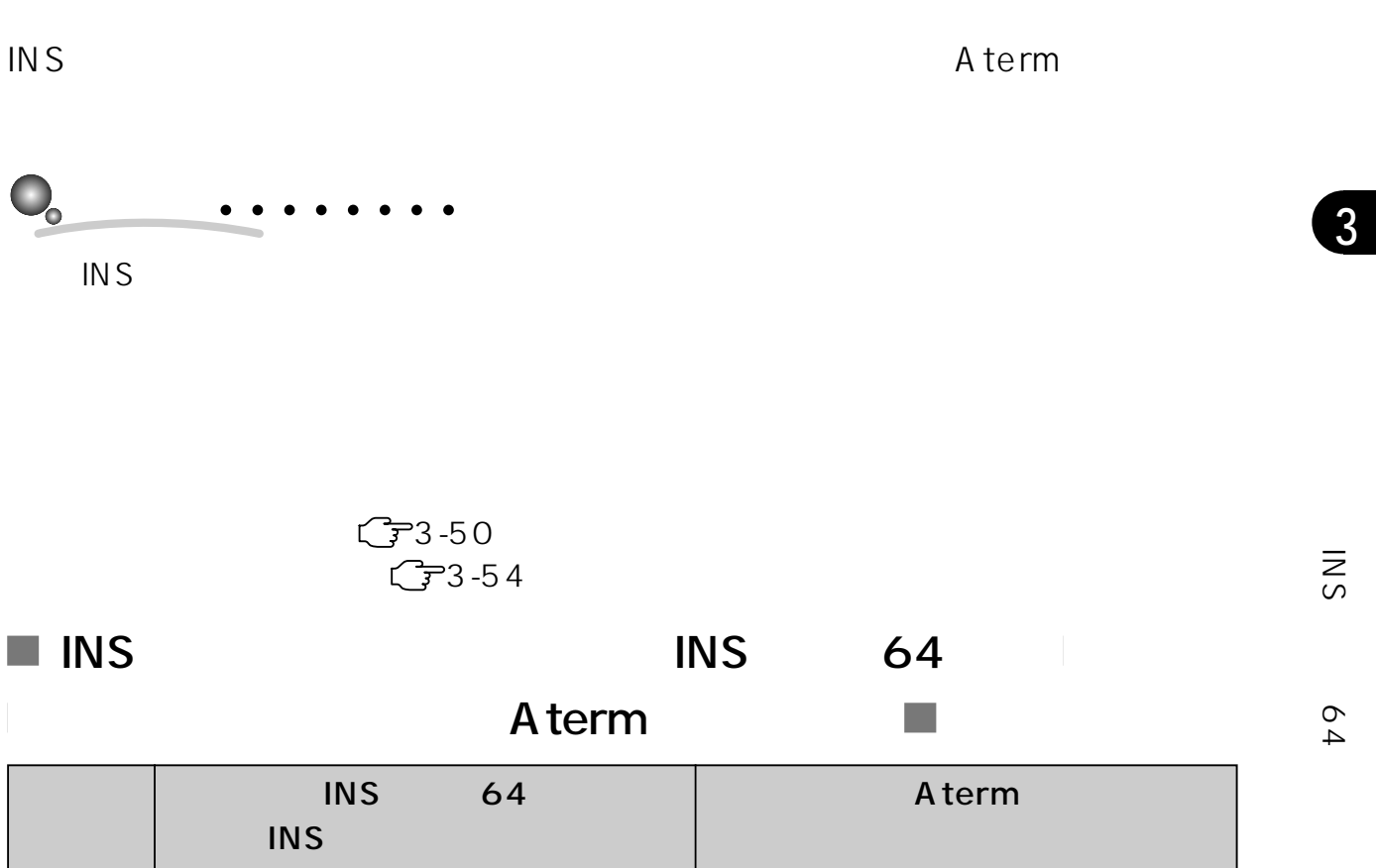

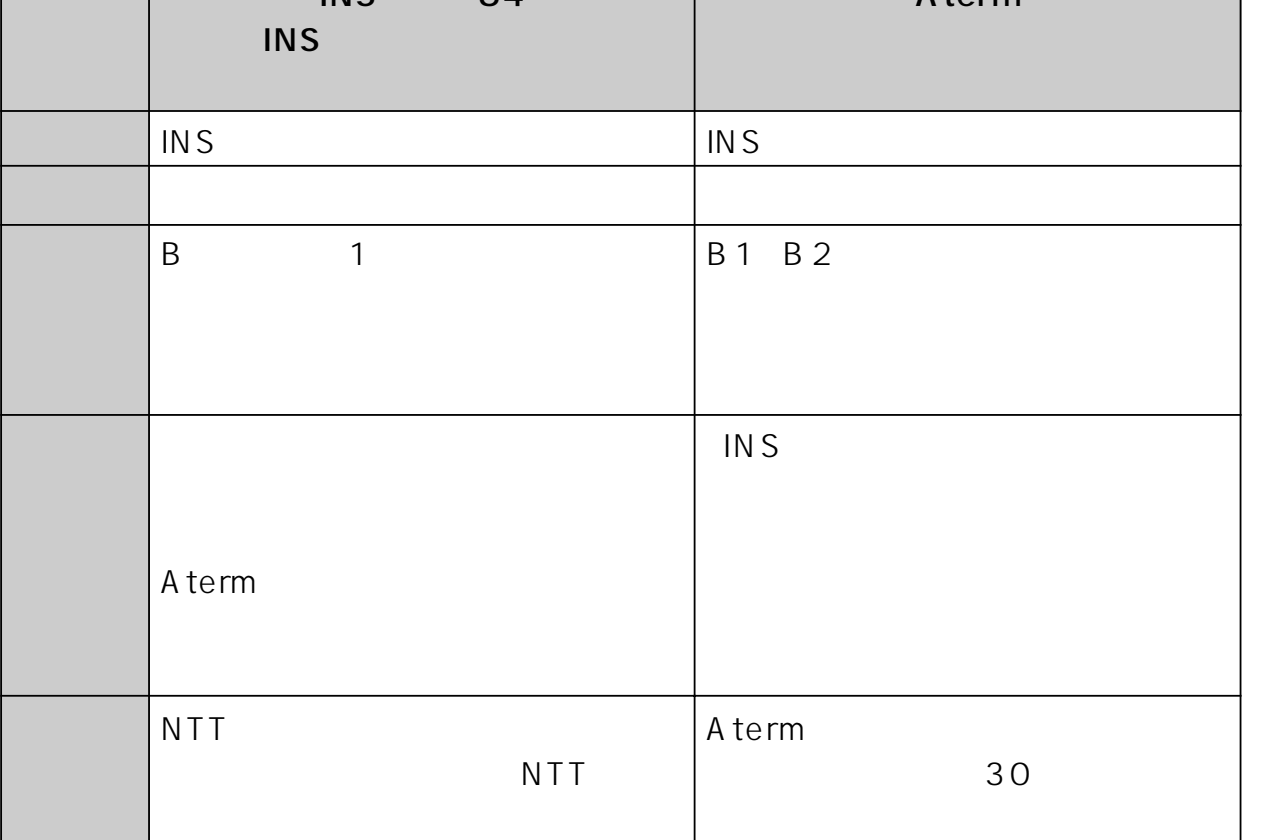

 $3-57$ 

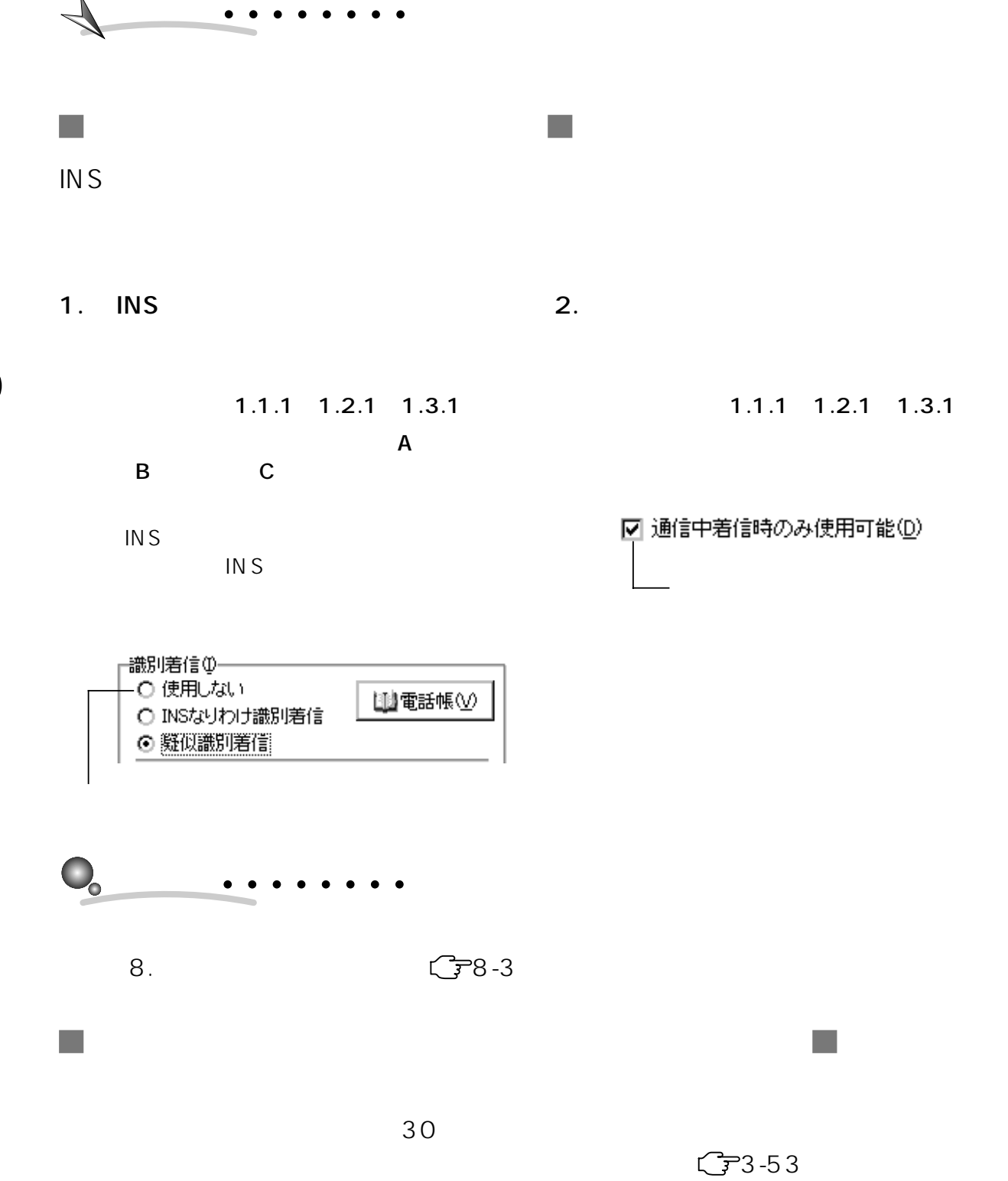

(INS 64

 $3-58$  3.

3.3.15 INS 64 Aterm  $INS$  64  $\mathcal{C}^{\mathcal{A}}$ A term  $\sim$ 

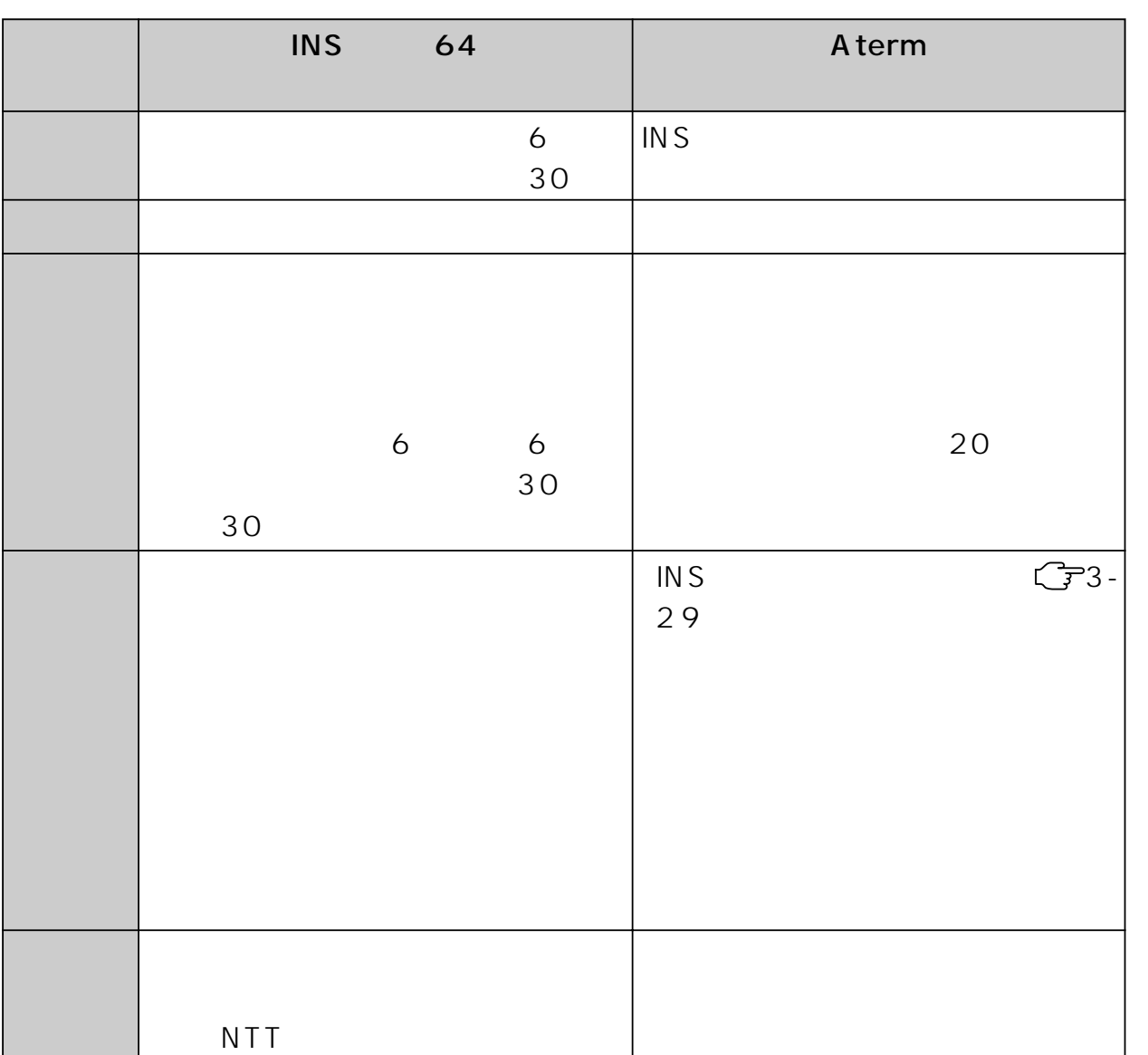

64

3

 $\mathcal{L}_{\mathcal{A}}$ 

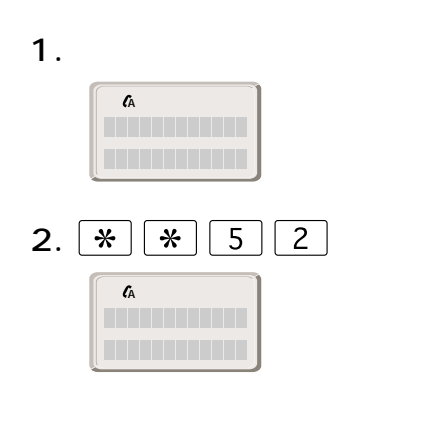

 $\bullet$ 

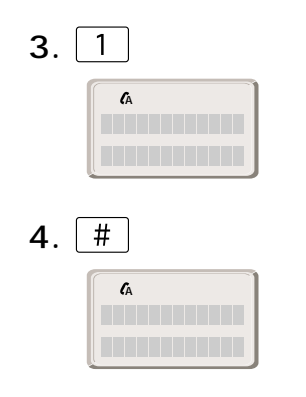

 $\mathcal{L}_{\mathcal{A}}$ 

5. 受話器を戻す

 $C$ 

 $3$ キョヒンカ?)というメッセージが表示されます。この場合も、 キョヒンカ?

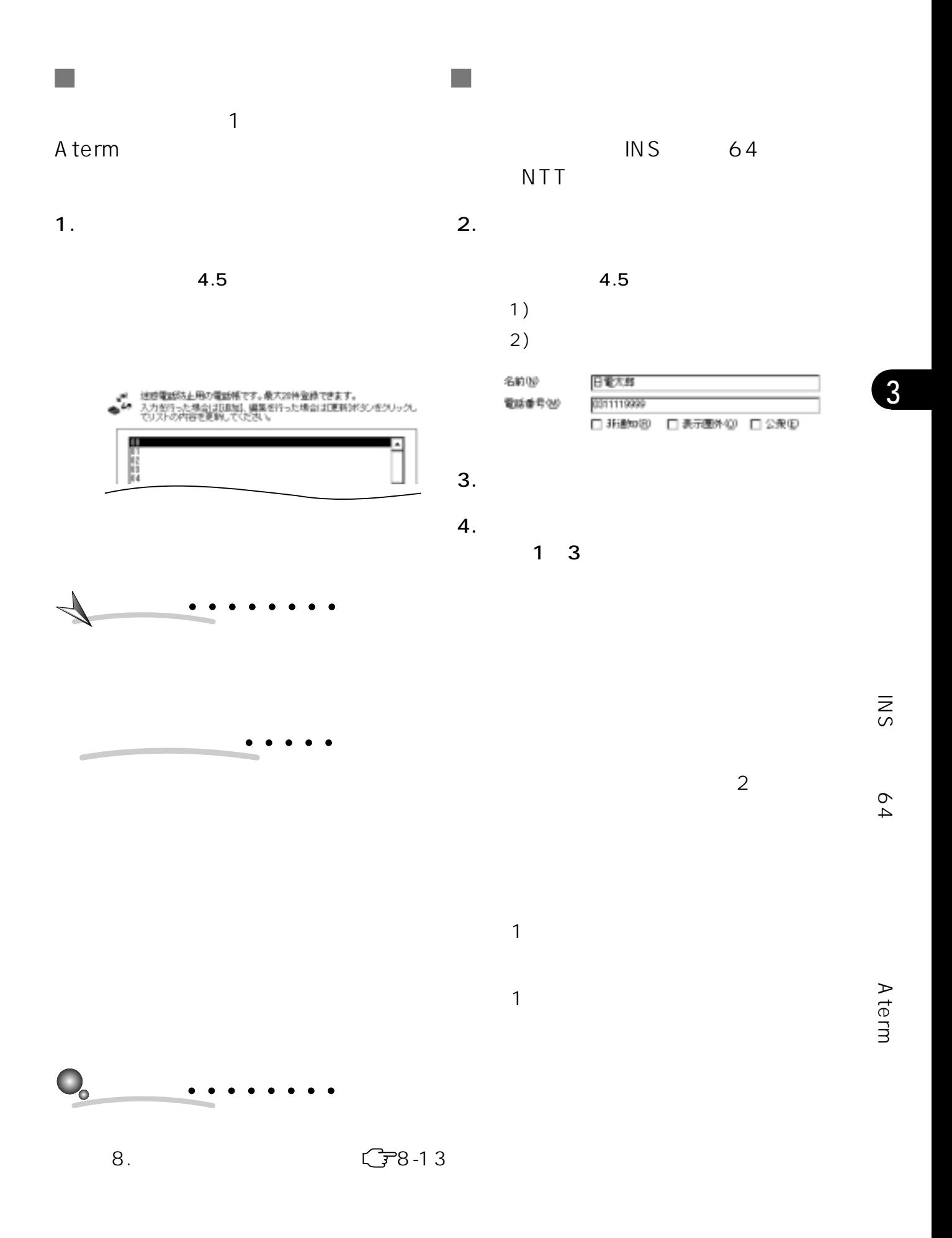

 $3-61$ 

## $3.3.16$

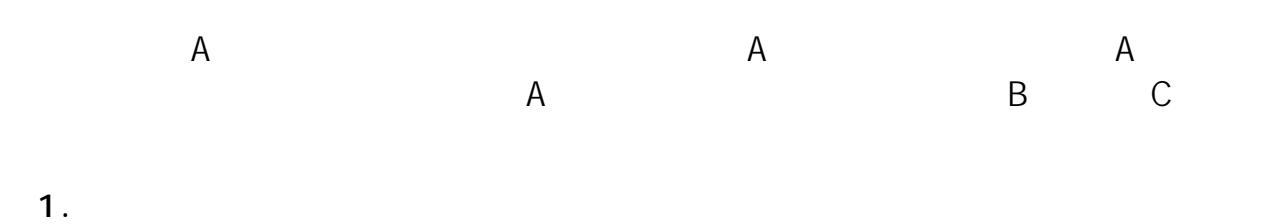

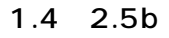

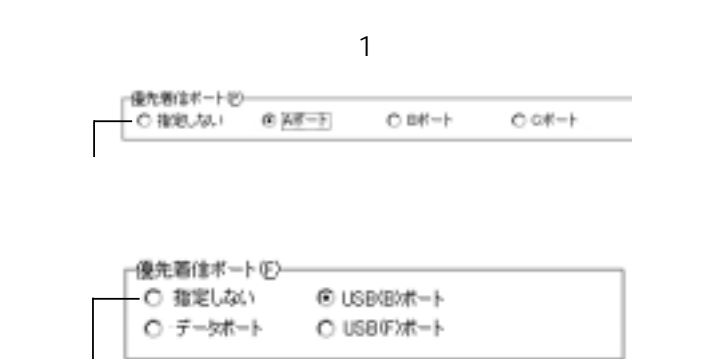

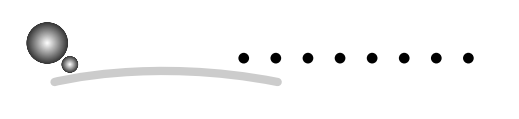

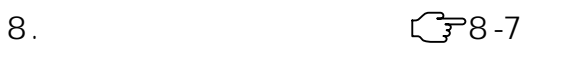

 $\mathbb{C}$  -5

 $3.3.17$ 

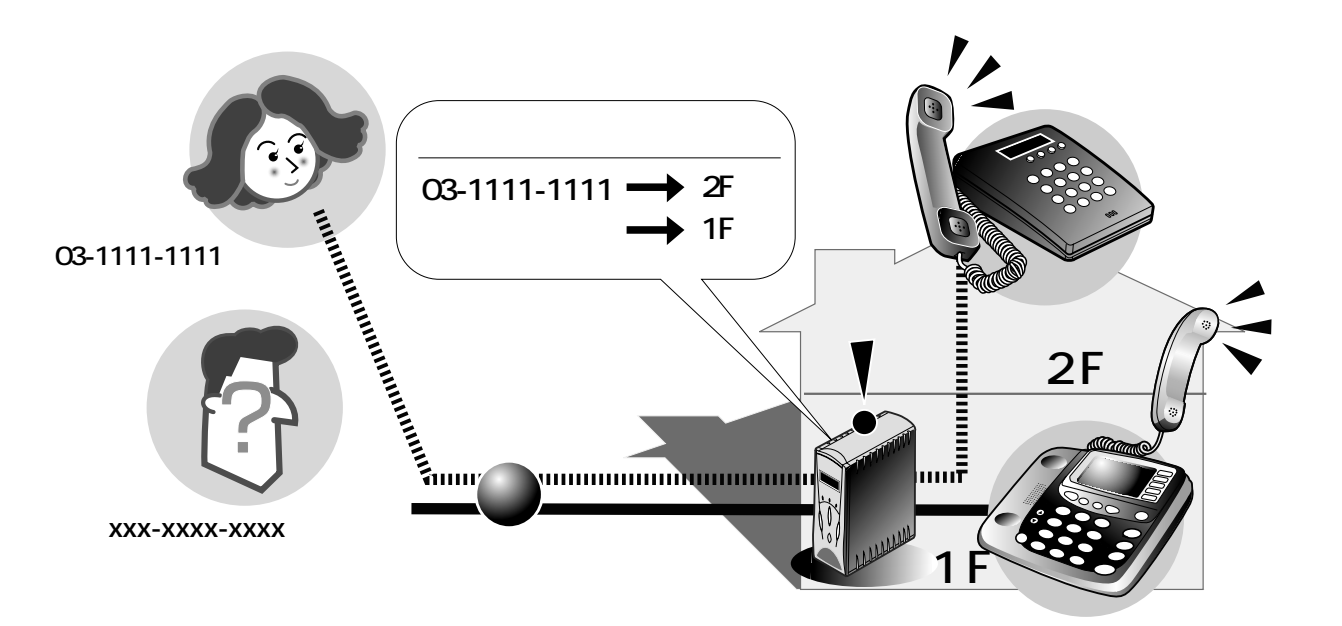

 $30$ 

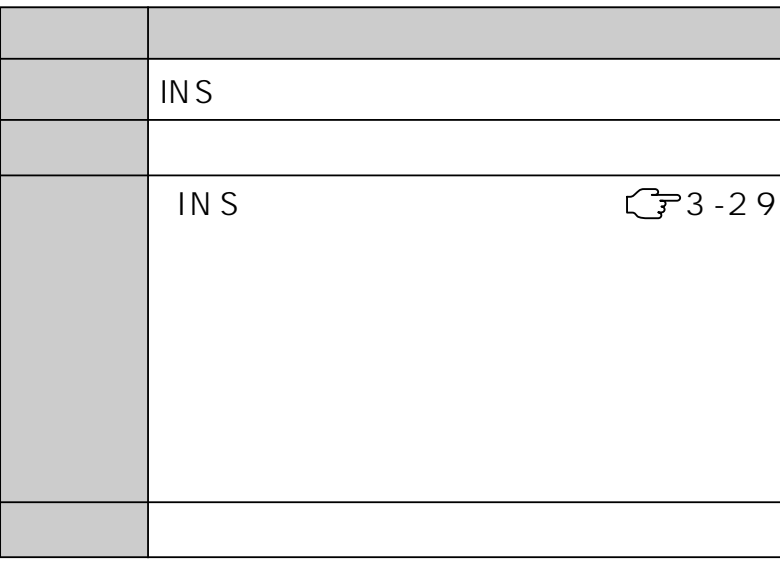

 $\mathcal{C}^{\mathcal{A}}$ 

3

 $\mathcal{C}^{\mathcal{A}}$ 

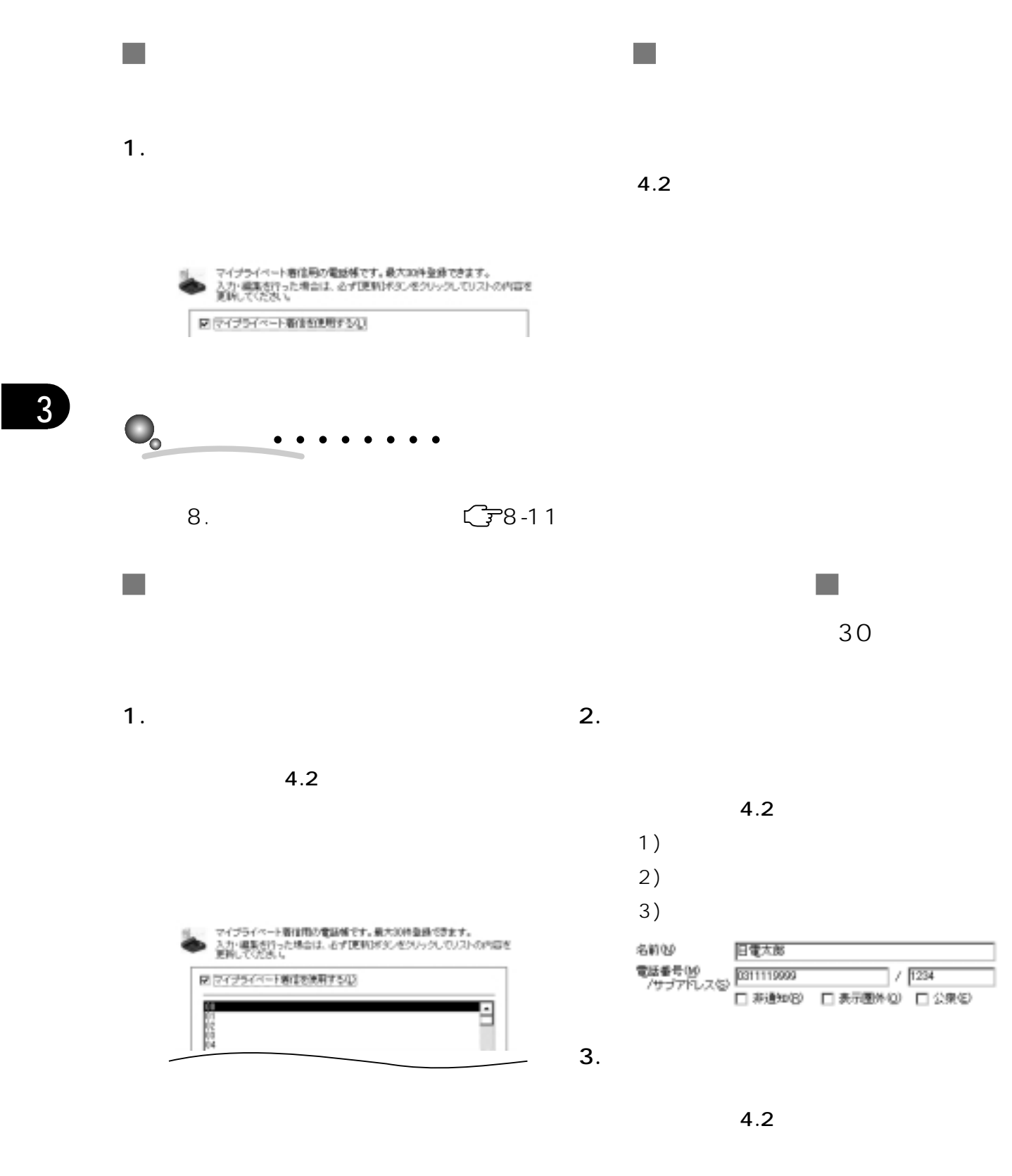

呼び分けボート □ Aボート(A) 図 図ボート(B) □ Gボート(Q)

 $4.$ 

 $5.$ 

 $1<sub>1</sub>$ 

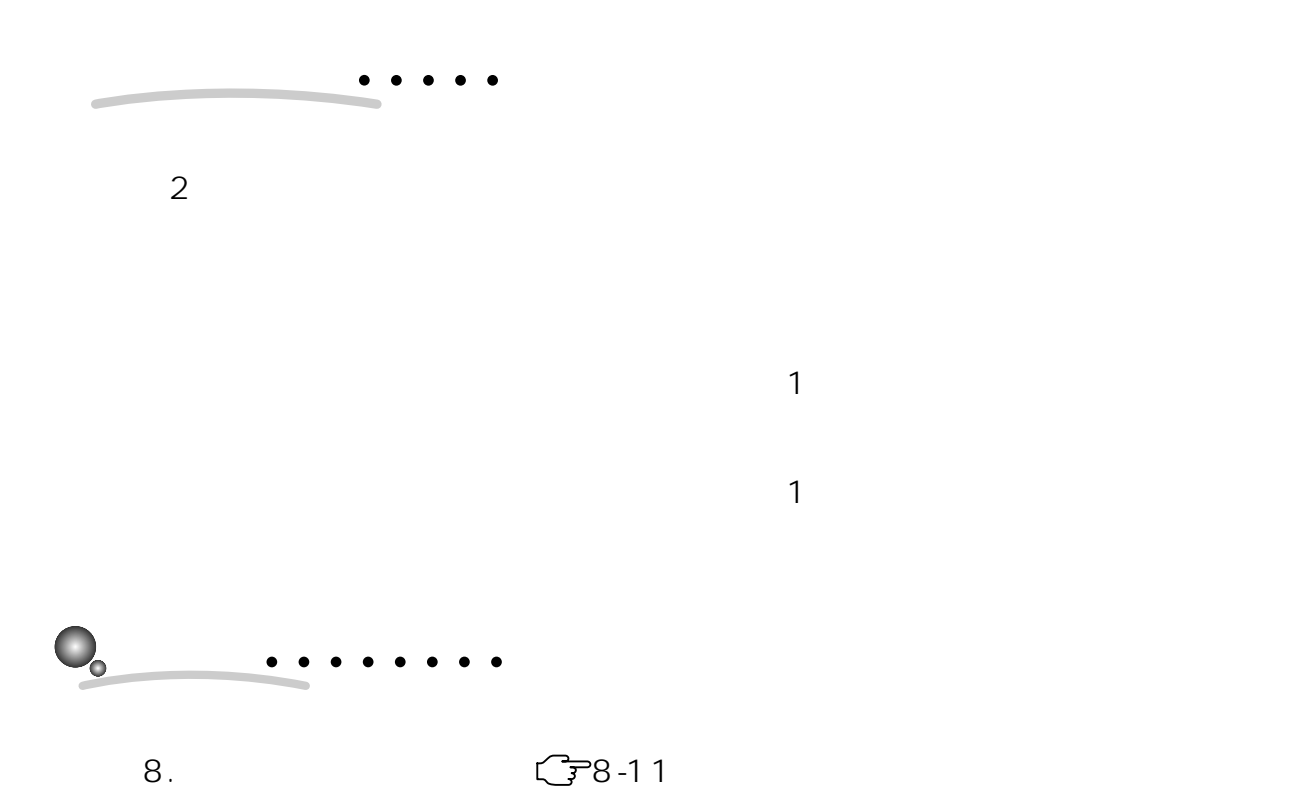

3.3.18

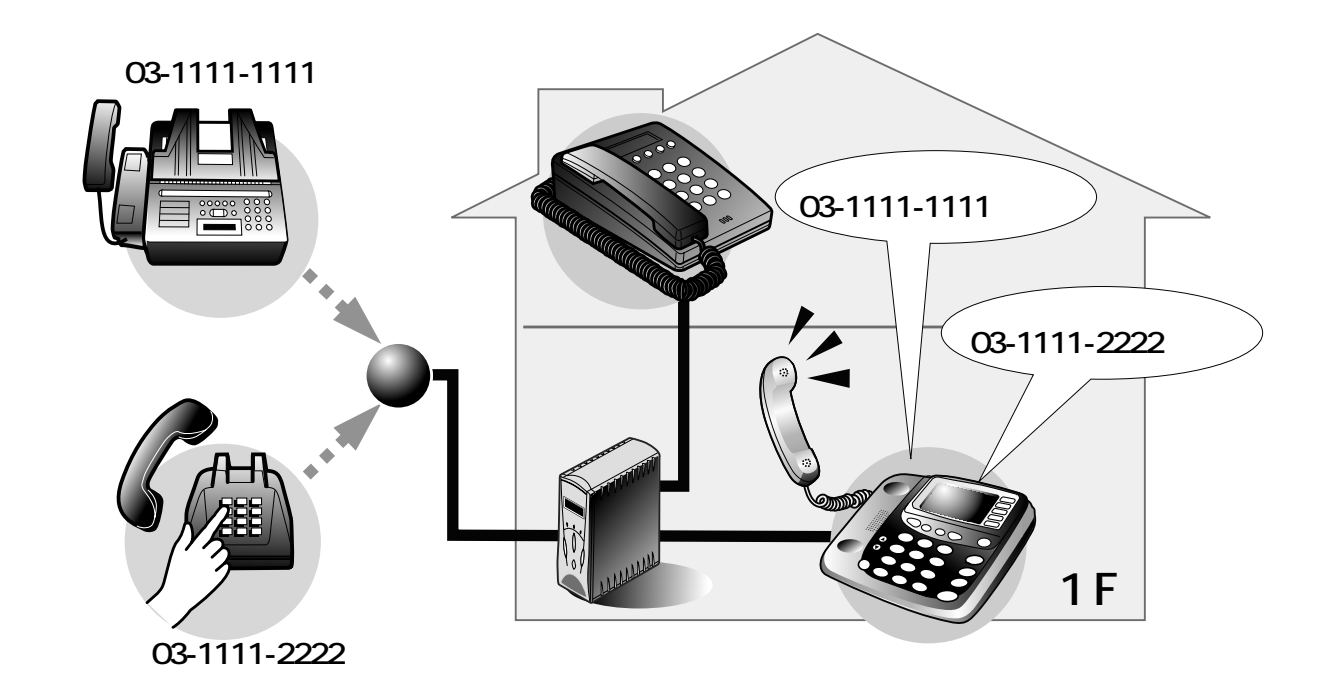

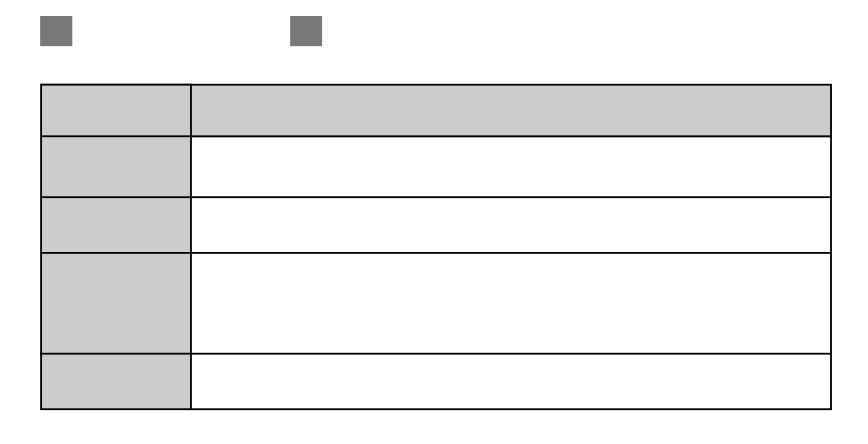

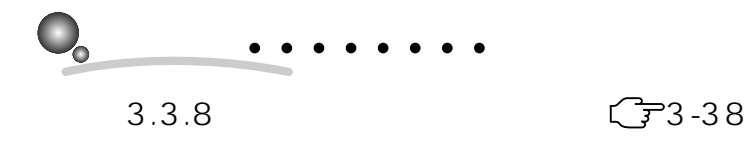

1.  $\blacksquare$ 

n.

 $2.$ 

m.

 $3.1$ 

 $3.1$ 

契約者回線番号(0) ダイヤルイン1番(1) ダイヤルイン2番2) ダイヤルイン3番(3) ダイヤルイン4番(4) ダイヤルイン5番6) ダイヤルイン6番6) ダイヤルイン7番(I)

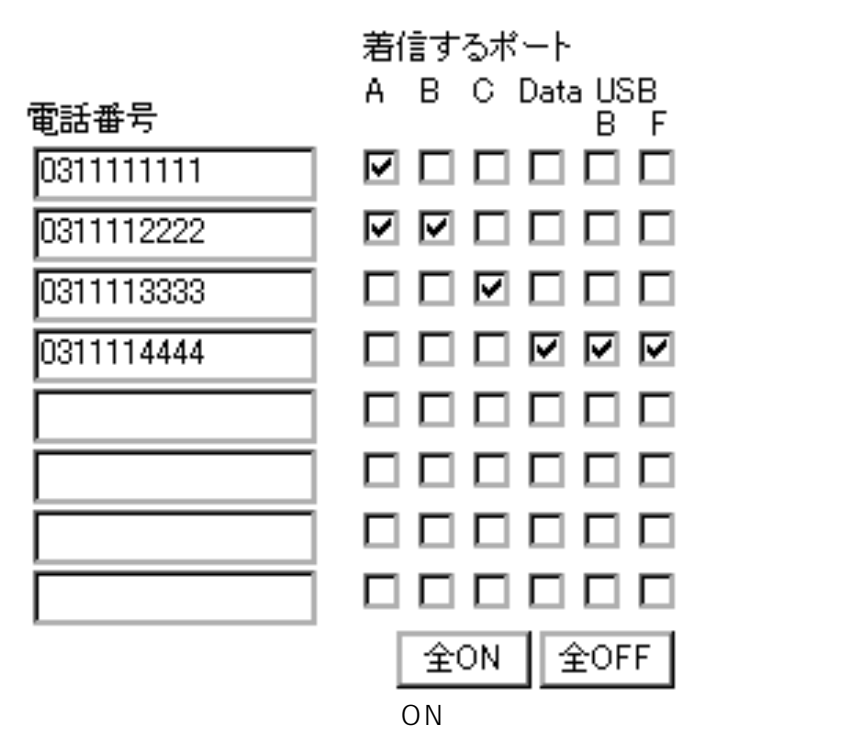

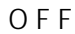

 $\bullet$ 

 $8.$   $\begin{array}{ccc} \begin{array}{ccc} 8. & \end{array} \end{array}$ 

### $3.3.19$

 $INS$  64

m,

 $\mathcal{L}_{\mathcal{A}}$ 

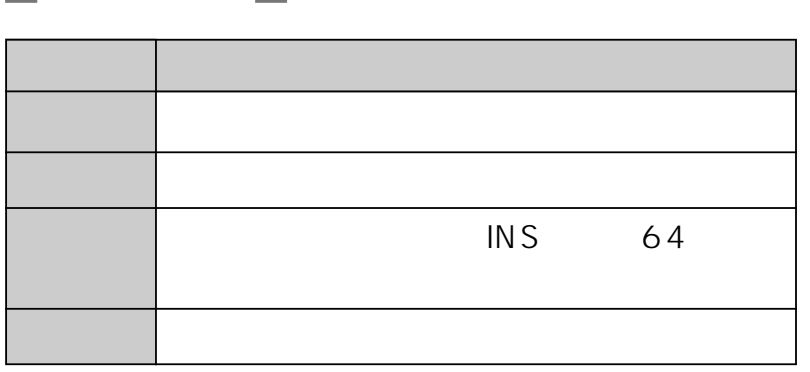

 $\sim$ 

1.  $\blacksquare$ 

- 入シート』(1.1.1/1.2.1/1.3.1/2.1 /2.2/2.3)
	- A B C
- $USB$  $B$ USB F

19

サブアFレス(S) [1234]

 $2.$ 

#### $1.1.1$   $1.2.1$   $1.3.1$   $2.1$ /2.2/2.3)

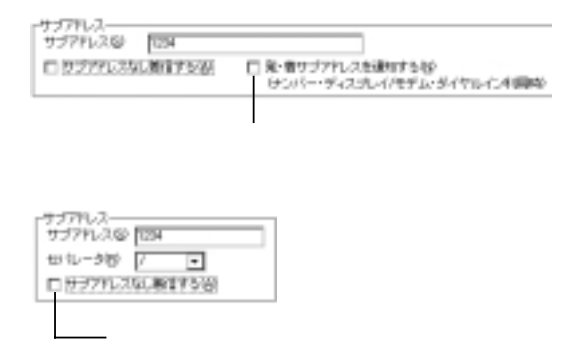

入シート』(1.1.1/1.2.1/1.3.1)

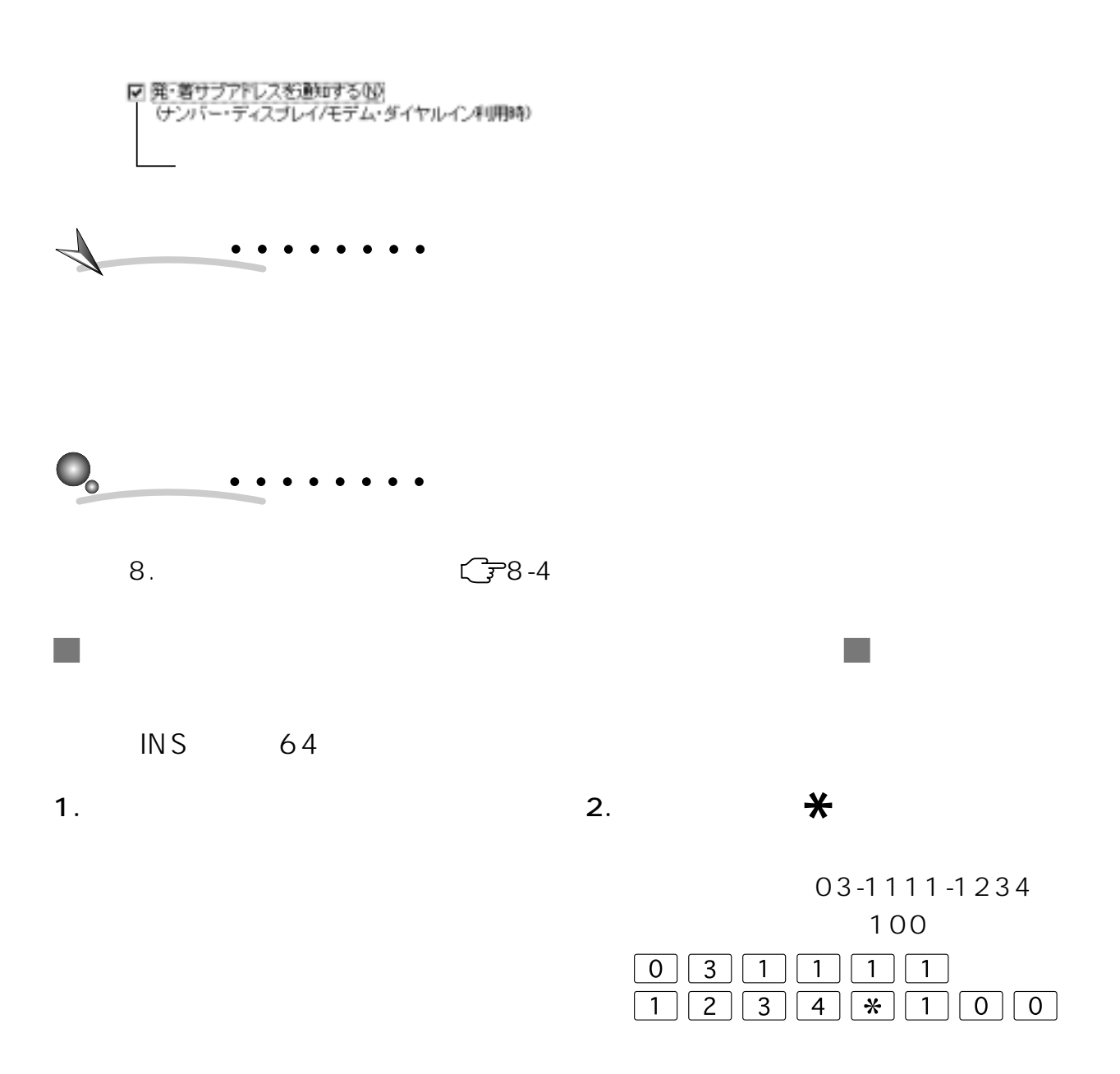

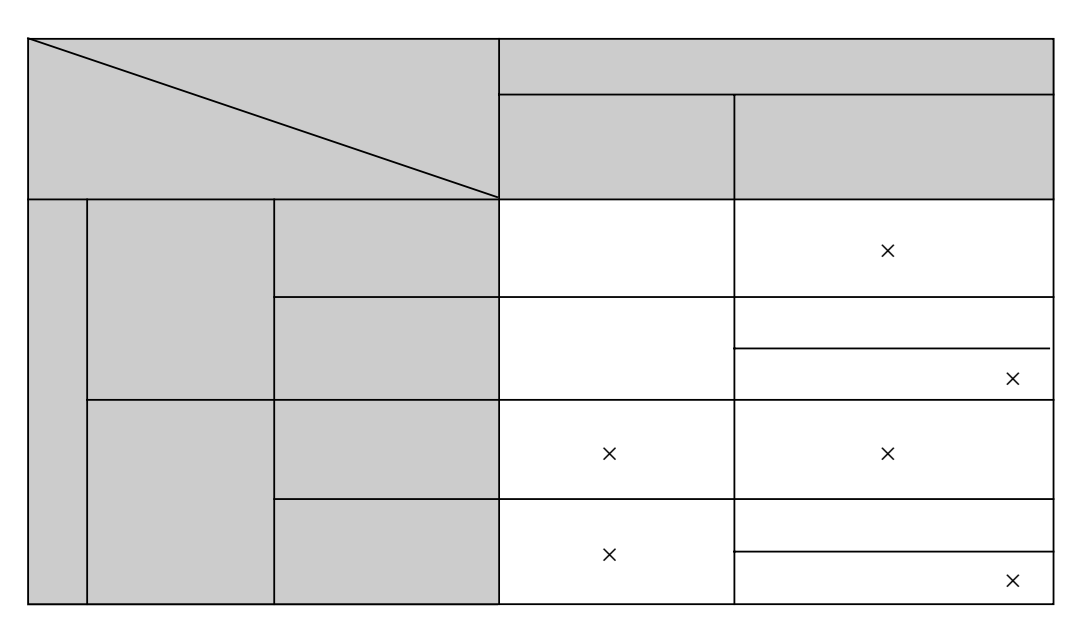

 $\mathbb{R}^3$ 

 $\mathsf{x}$ 

3

 $\mathcal{L}_{\mathcal{A}}$ 

 $3-70$  3.

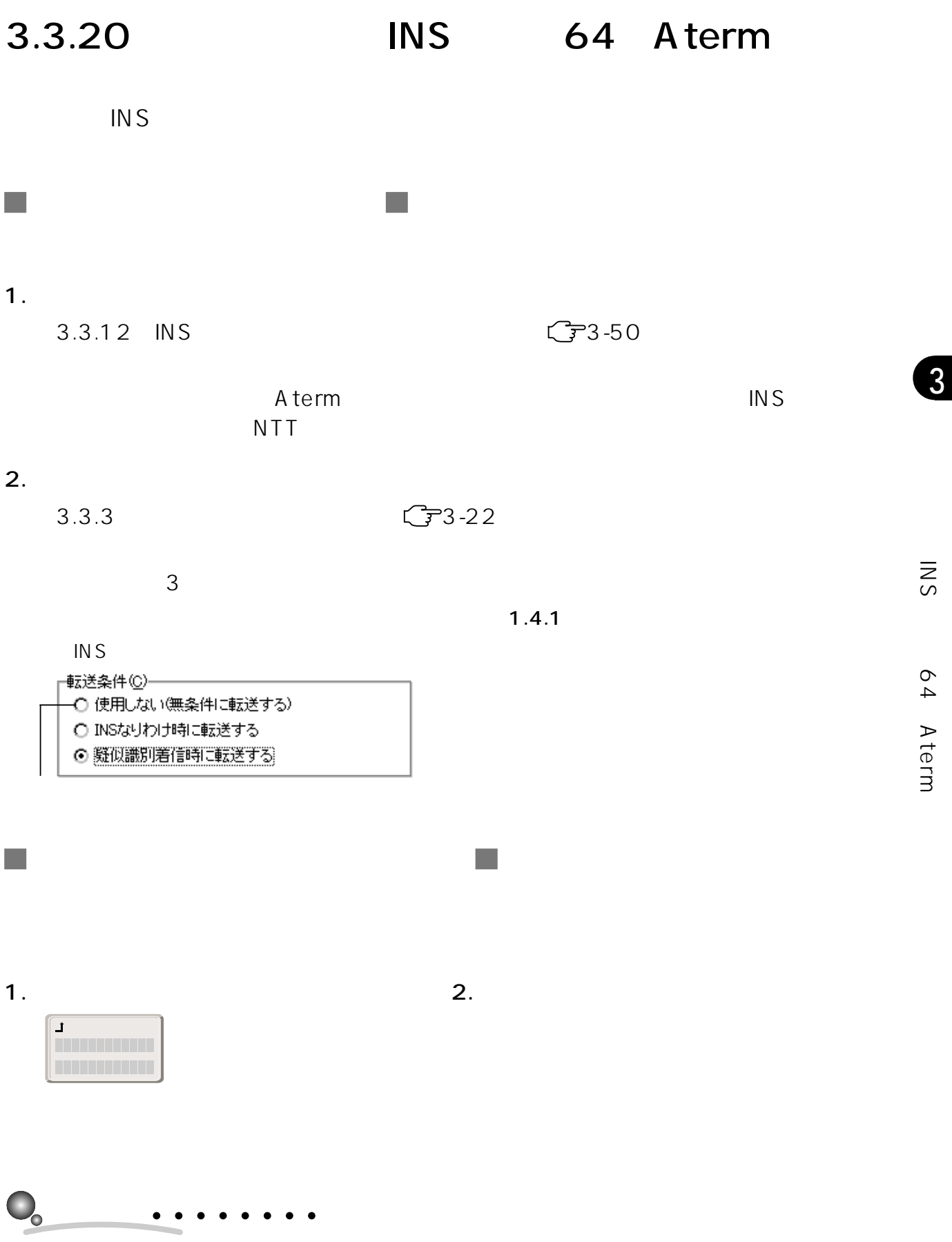

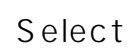

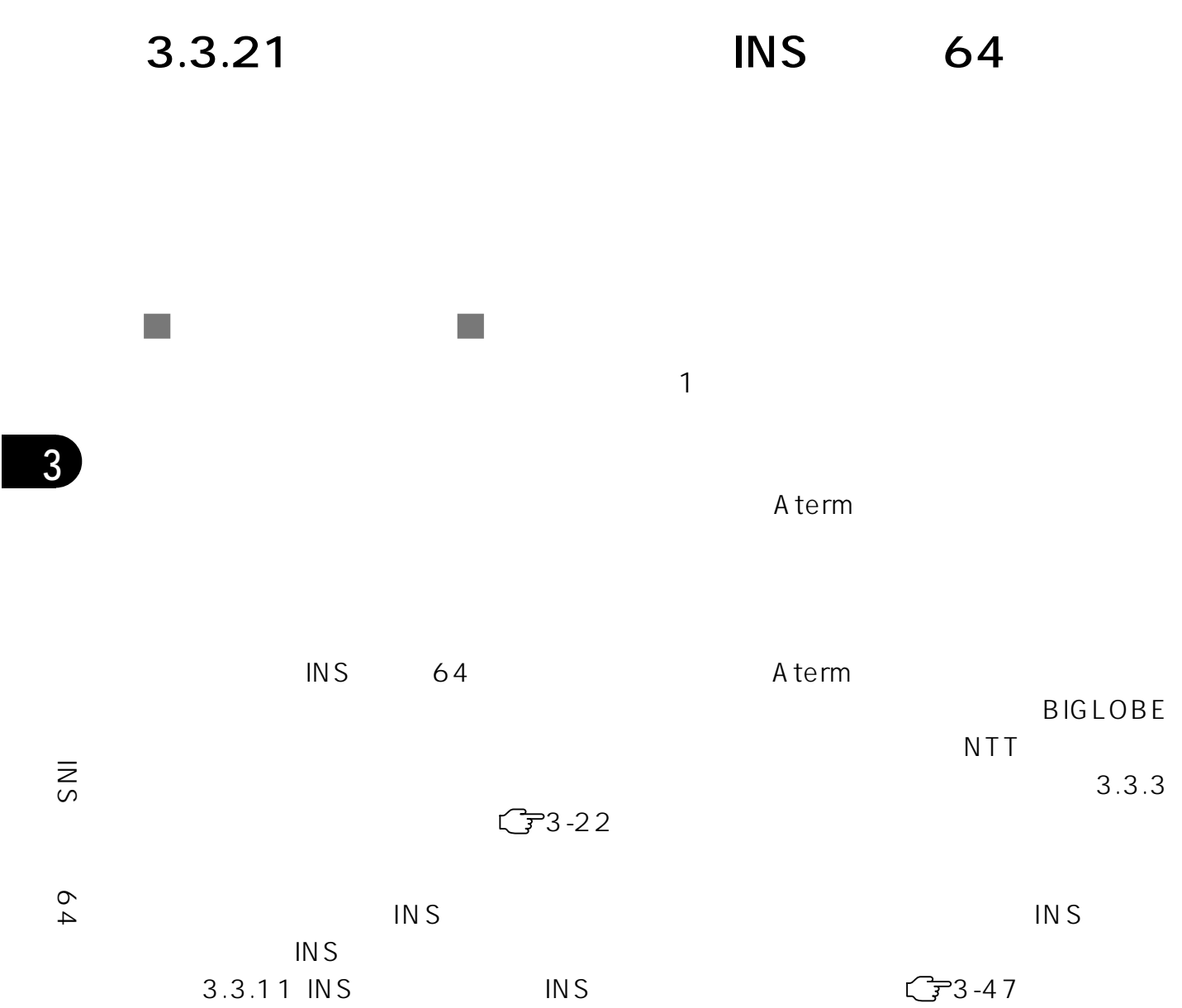

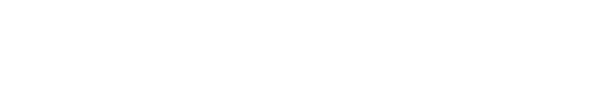

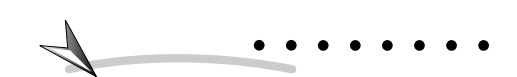
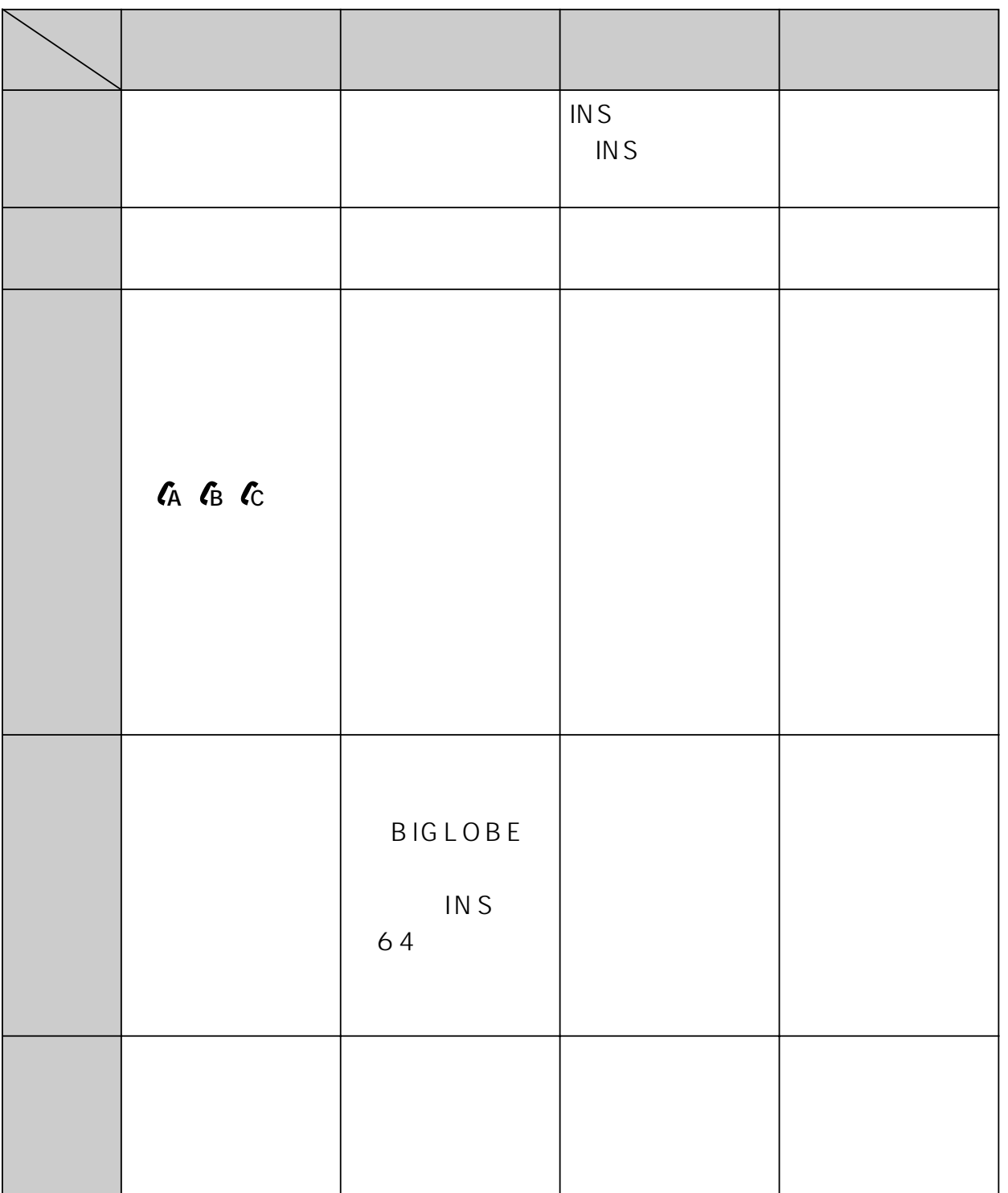

64

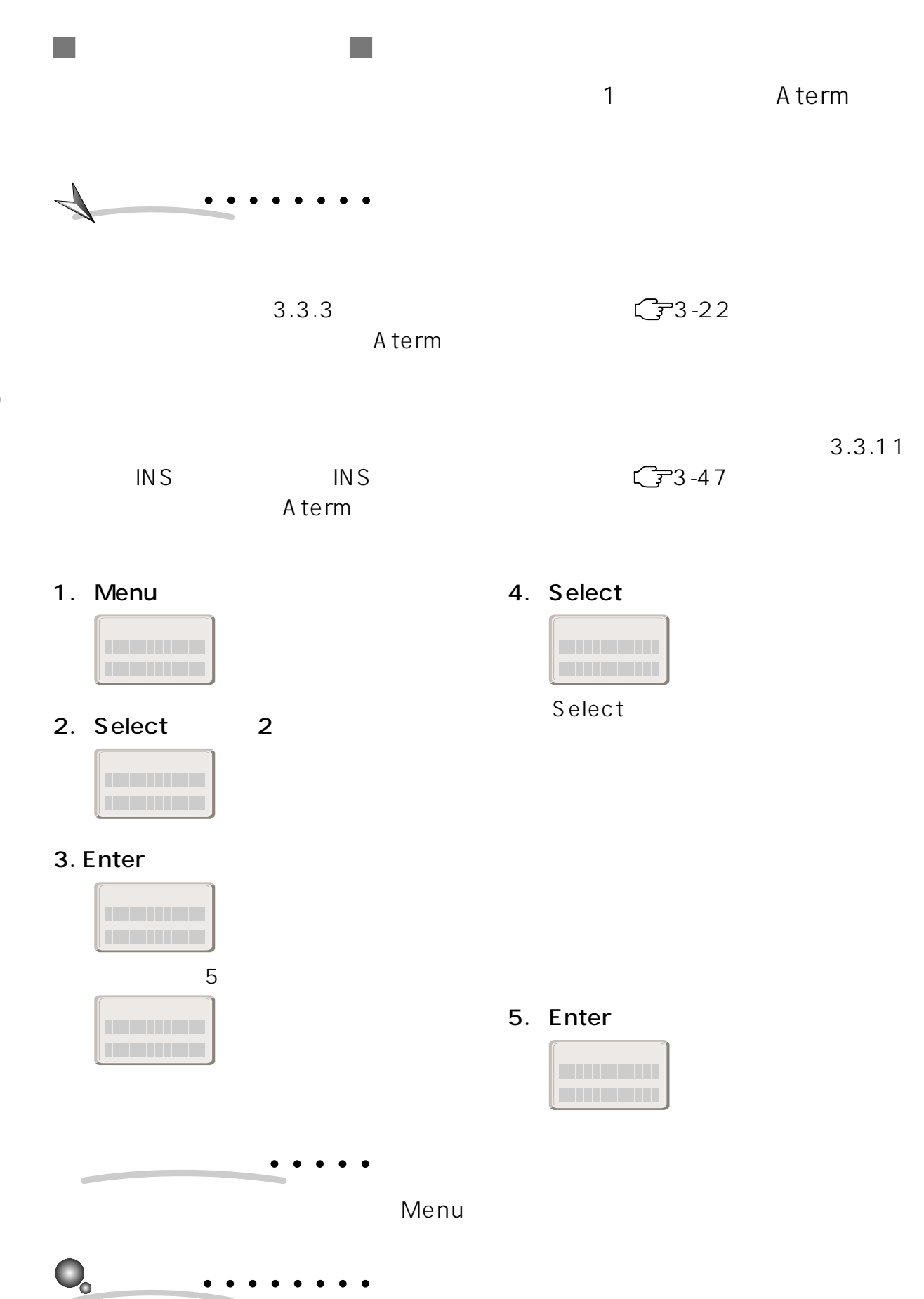

3

INS

64

 $3-74$  3.

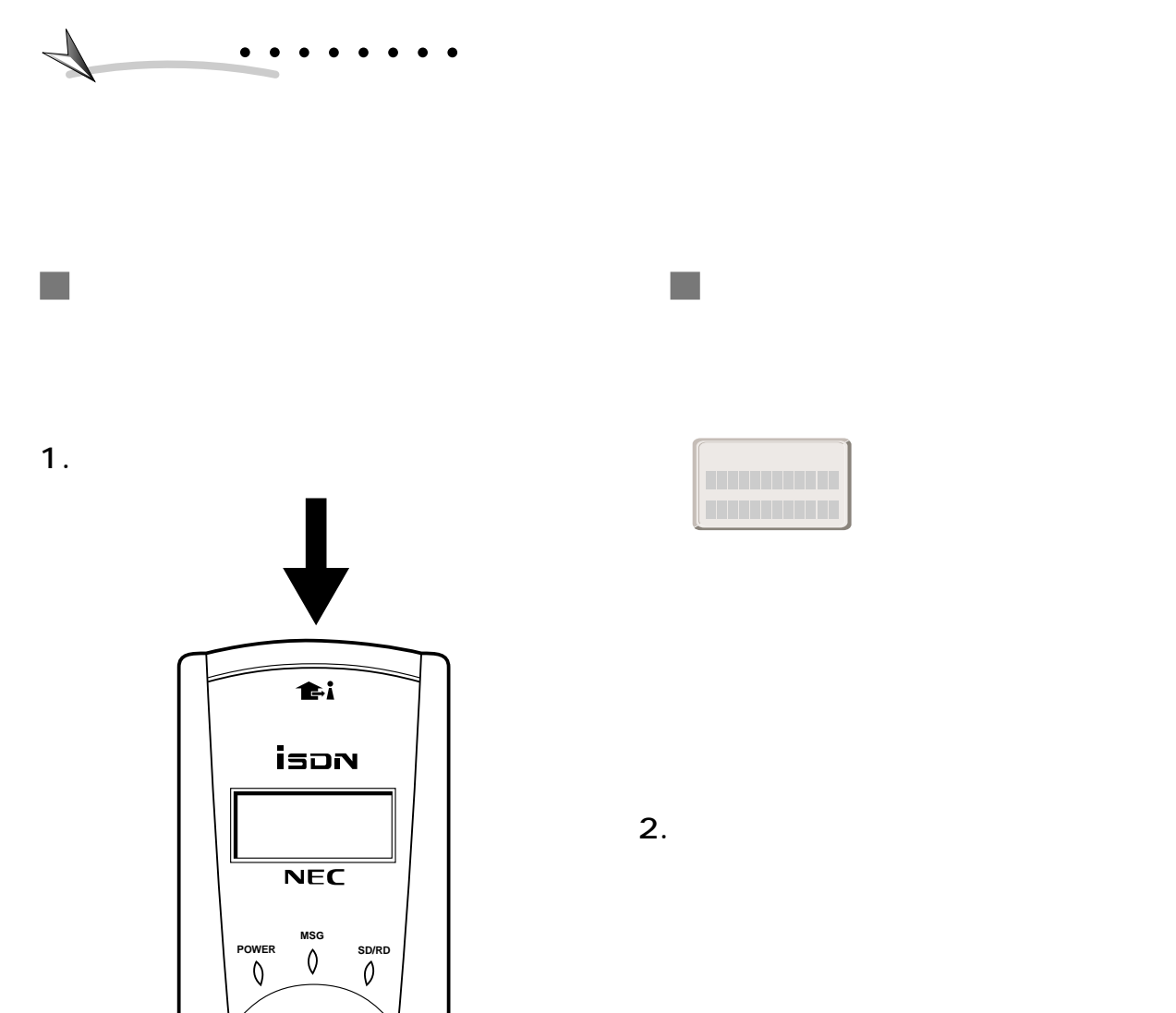

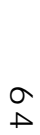

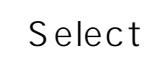

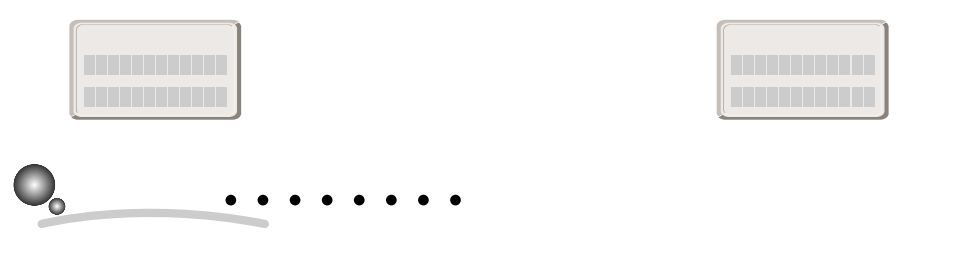

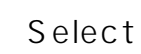

3

## 3.3.22 HLC

 $\mathcal{L}_{\mathcal{A}}$ 

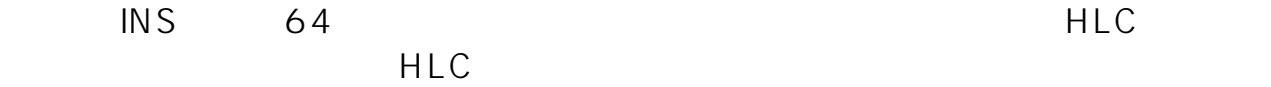

## HLC アナコグポート

п

## HLC  $INS$  64

## ■ HLC

 $HLC$ 

 $HLC$ 

 $\mathcal{L}_{\mathcal{A}}$ 

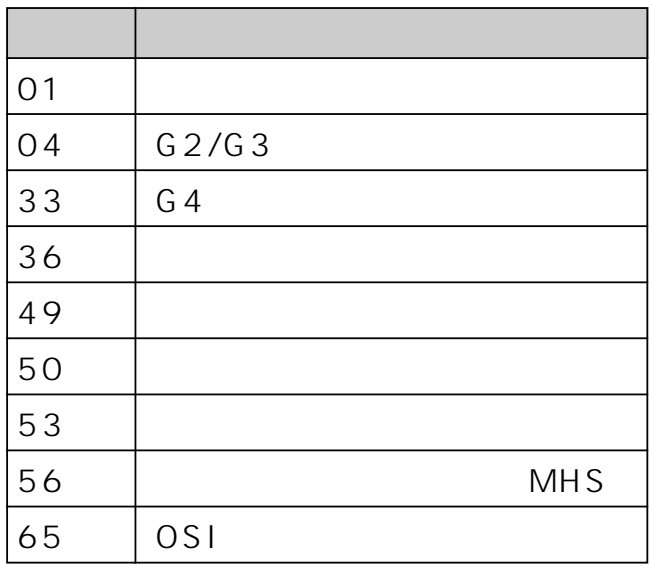

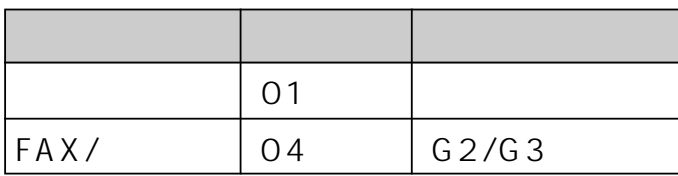

 $3-76$   $3.$ 

 $\blacksquare$  HLC

 $HLC$ 

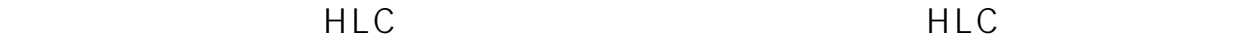

a s

1. HLC

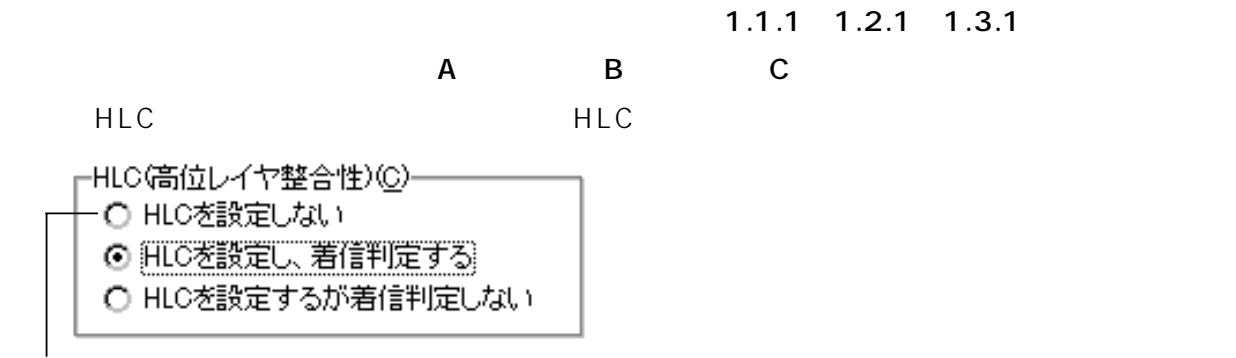

1. HLC

 $2.1$   $2.2$   $2.3$  $\overline{S}$  and  $\overline{S}$  and

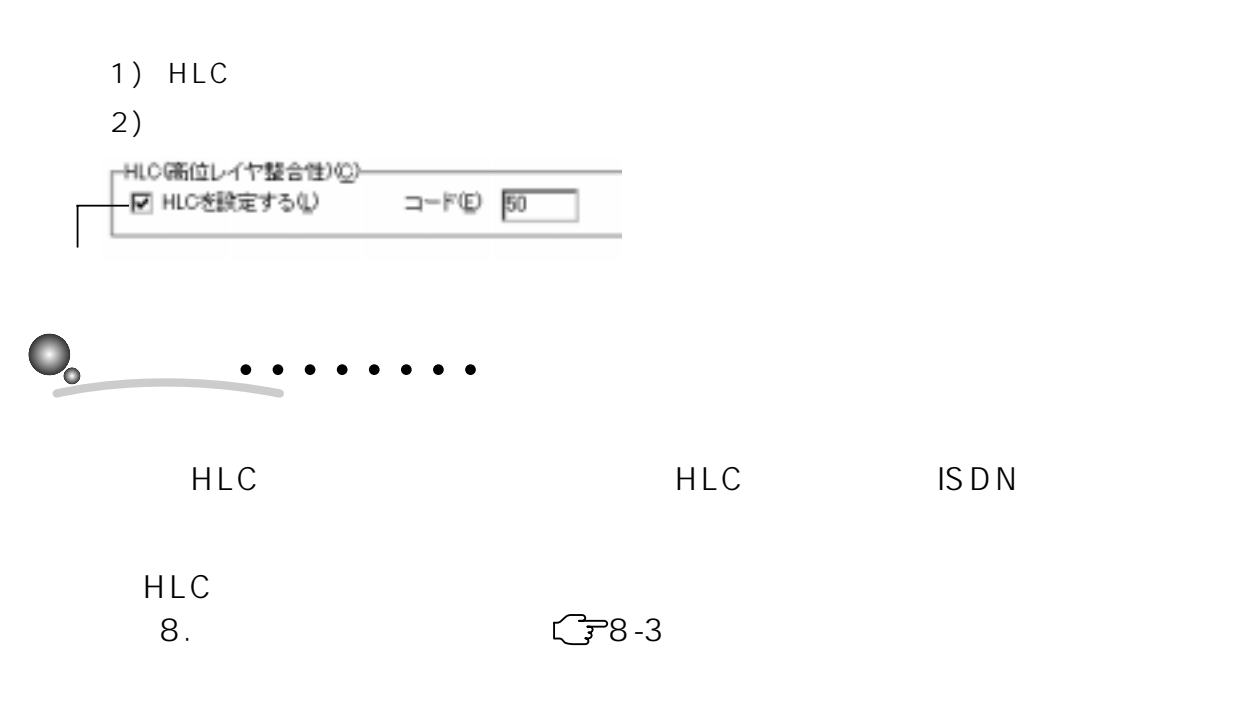

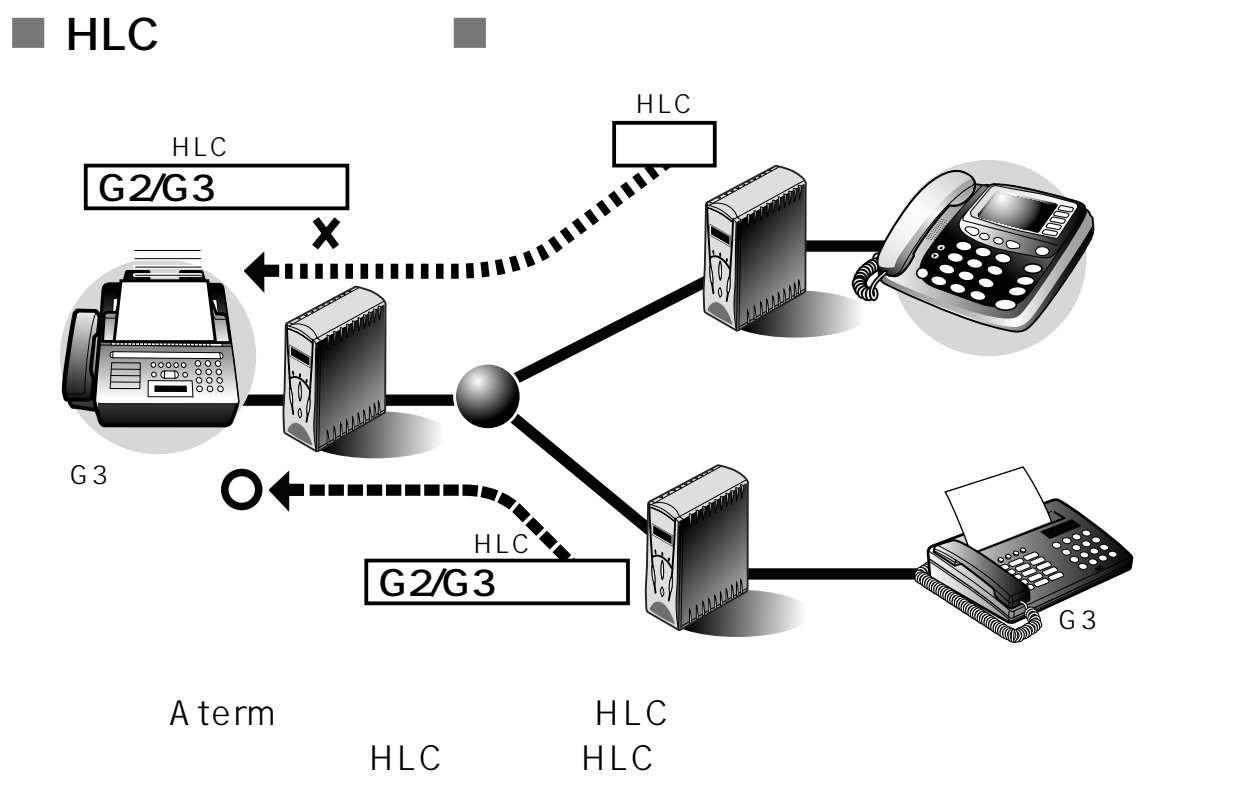

 $HLC$